ΤΕΧΝΟΛΟΓΙΚΟ ΕΚΠΑΙ∆ΕΥΤΙΚΟ Ι∆ΡΥΜΑ ΚΡΗΤΗΣ

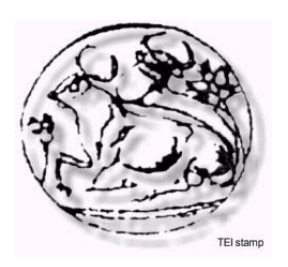

## ΣΧΟΛΗ ΤΕΧΝΟΛΟΓΙΚΩΝ ΕΦΑΡΜΟΓΩΝ Τµήµα Μηχανικών Πληροφορικής

**Πτυχιακή εργασία**

Ανάπτυξη εφαρµογής αποστολής σύντοµων ειδοποιήσεων για την πλατφόρµα Android

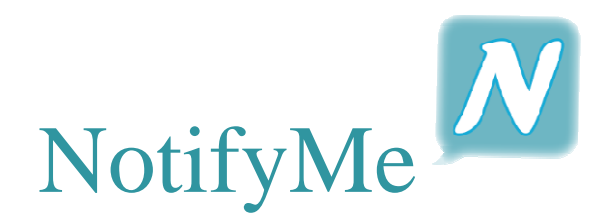

Κοτσυφός Στυλιανός (ΑΜ:1771) E-mail: stelioskotsifos@gmail.com

**Ηράκλειο-Οκτώβριος 2013** 

**Επιβλέπων Καθηγητής : ∆ρ. Αθανάσιος Μαλάµος**

## Abstract

The Android platform offers numerous and diverse applications with which users can communicate with each other, using video, text messages or voice and many other ways.

The purpose of this thesis is to create a new application for the Android platform. This application allows users, with the touch of a button, to send short messages to each other via the internet (if the recipient is connected) or through the GSM network, using SMS. (In case that the recipient is not connected) The main administration of data is performed by a Java server, which is responsible for transmitting the requested data to the appropriate Android phone. Finally, the user has the option to make a phone call to the contact of his choice, if he decides to. The approach followed in the current work includes initially an extensive review of the relevant technologies. Afterwards, the proposed system requirements are clearly set and analyzed.

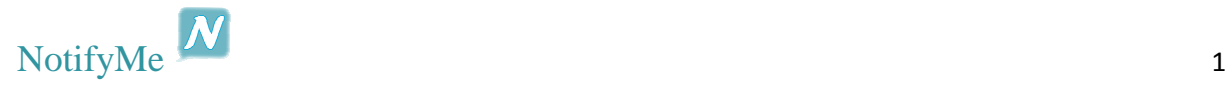

## Σύνοψη

Η Android πλατφόρµα προσφέρει πολλές και ποικίλες εφαρµογές µε τις οποίες οι χρήστες µπορούν να επικοινωνούν µεταξύ τους. Είτε µε χρήση video, είτε µέσω µηνυµάτων ή φωνής, αλλά και µε πολλούς άλλους τρόπους.

Σκοπός αυτής της πτυχιακής είναι η δηµιουργία µιας νέας εφαρµογής, για την πλατφόρµα Android. Αυτή η εφαρμογή προσφέρει τη δυνατότητα στους χρήστες της να μπορούν, με το πάτημα ενός κουµπιού, να στέλνουν σύντοµες ειδοποιήσεις µεταξύ τους, µέσω του διαδικτύου ( αν ο παραλήπτης είναι συνδεδεµένος) ή µέσω του δικτύου GSM, µε χρήση SMS( στην περίπτωση που ο παραλήπτης δεν είναι συνδεδεµένος. Η όλη διαχείριση δεδοµένων γίνεται κεντρικά από έναν Java server, ο οποίος είναι υπεύθυνος για μεταφορά των ζητούμενων δεδομένων στην κατάλληλη συσκευή. Τέλος, ο χρήστης έχει και την επιλογή να πραγµατοποιήσει και τηλεφωνική κλήση προς την επαφή της επιλογής του, αν το θελήσει. Η προσέγγιση που ακολουθείται σε αυτή την εργασία, περιλαµβάνει αρχικά µια εκτενή επισκόπηση των σχετικών τεχνολογιών. Στη συνέχεια, καθορίζονται και αναλύονται οι προτεινόµενες απαιτήσεις του συστήµατος.

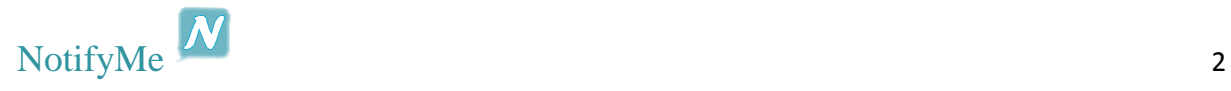

## Περιεχόμενα

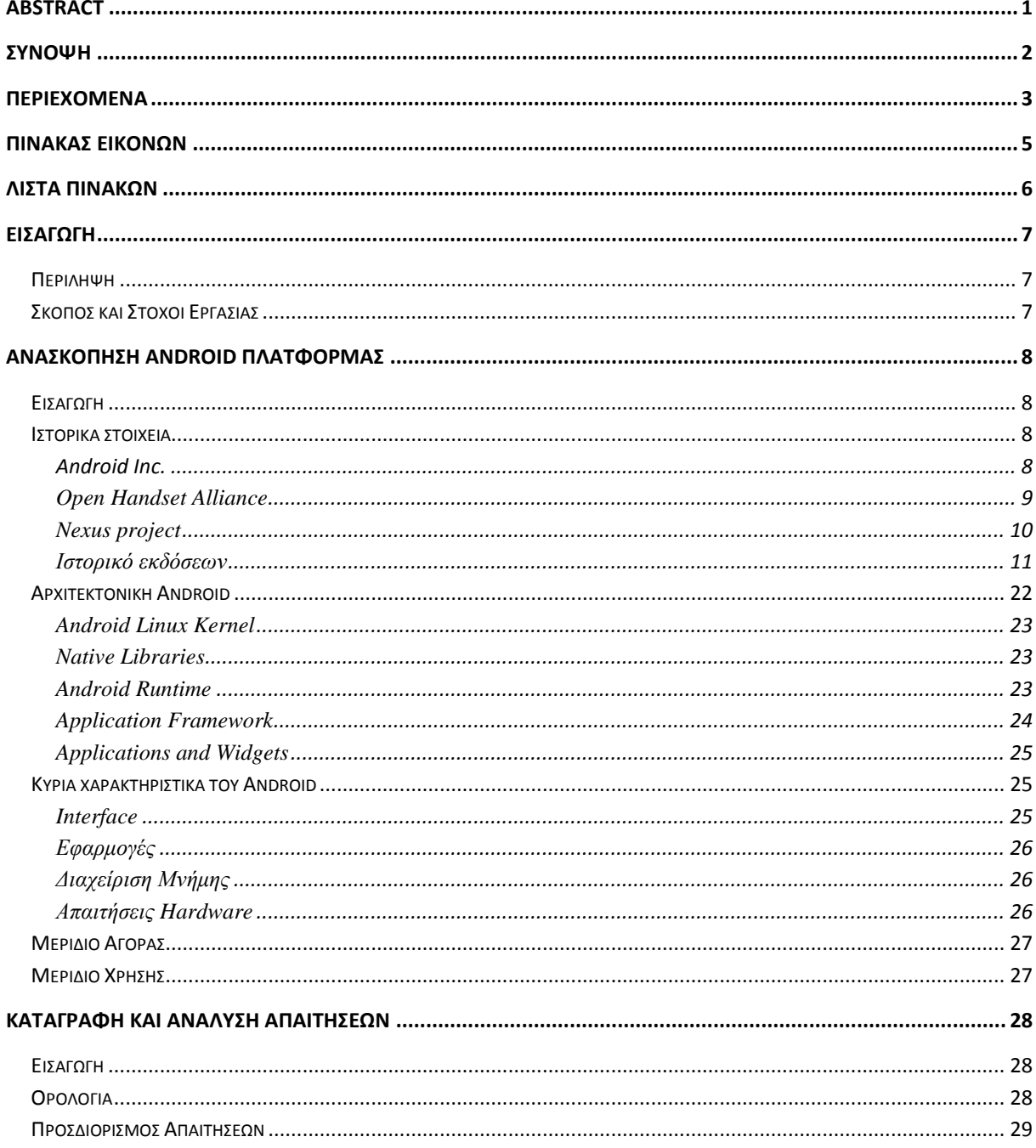

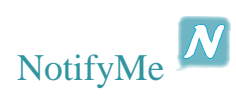

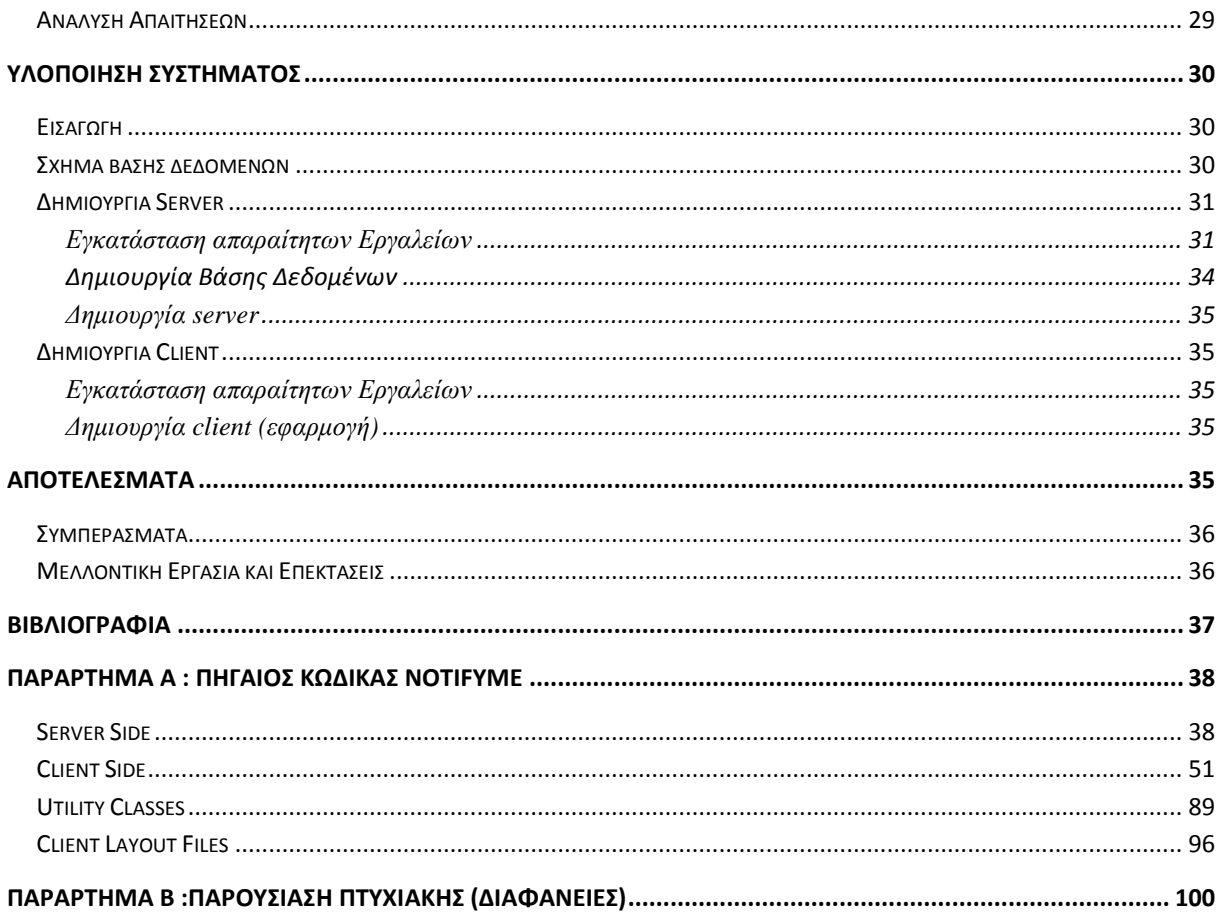

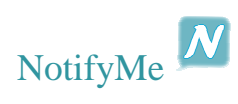

# Πίνακας Εικόνων

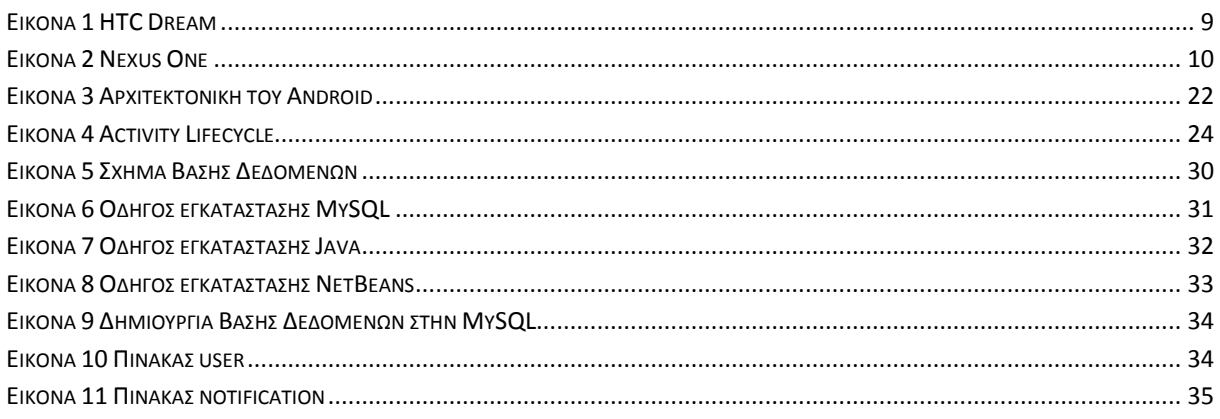

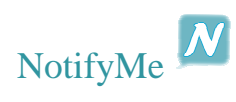

## Λίστα Πινάκων

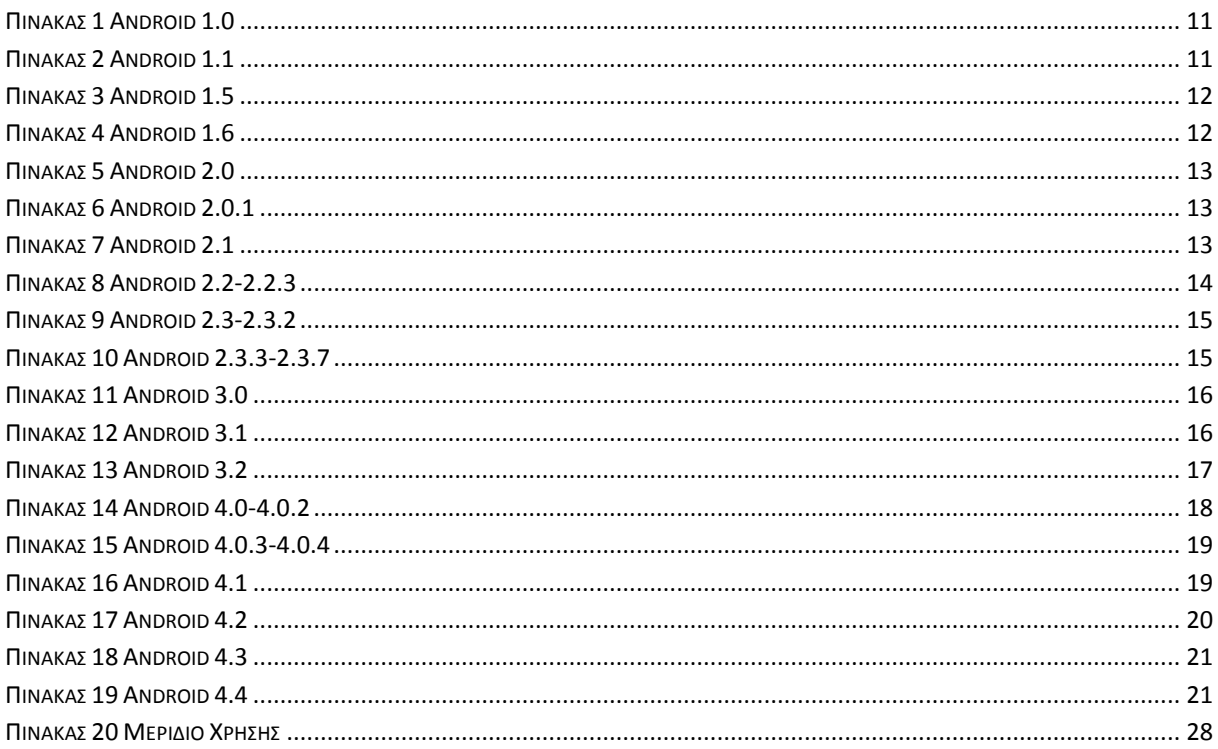

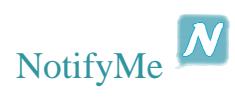

## Εισαγωγή

## *Περίληψη*

Στην πτυχιακή αυτή γίνεται ανασκόπηση της Android πλατφόρµας, µε σκοπό την καλύτερη κατανόηση του «Τι είναι το Android». Επίσης, γίνονται ανάλυση απαιτήσεων, µελέτη καθώς και η υλοποίηση για µια εφαρµογή ανταλλαγής µηνυµάτων, η οποία έχει ως κύριο στόχο την γρήγορη και άµεση επικοινωνία, για να επιτευχθεί η µέγιστη ικανοποίηση των χρηστών, καθώς αυτοί είναι που θα διατηρήσουν µια εφαρµογή ζωντανή ή θα την απαξιώσουν περνώντας τη στην αχρηστία.

## *Σκοπός και Στόχοι Εργασίας*

Σκοπός της εργασίας αυτής, είναι η τριβή και η ενασχόληση µε την γλώσσα προγραµµατισµού Java σαν εργαλείο υλοποίησης εφαρµογών γενικότερα αλλά κυρίως για την πλατφόρµα Android και µε αρχιτεκτονική client-server.

Στόχος της εκπόνησης αυτής της εργασίας είναι η απόκτηση εµπειρίας σε θέµατα υλοποίησης εφαρµογών. Πιο συγκεκριµένα ο στόχος που επιδιώκεται είναι µετά το πέρας της εργασίας αυτής, να µπορούν να δηµιουργηθούν εφαρµογές client-server από την αρχή (τη σύλληψη της ιδέας) µέχρι και την υλοποίησή τους.

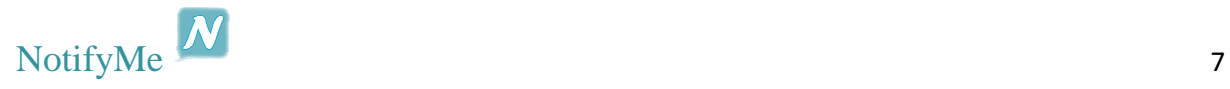

## Ανασκόπηση Android Πλατφόρμας

### *Εισαγωγή*

Στο κεφάλαιο αυτό, θα γίνει µια γνωριµία µε την Android πλατφόρµα και θα παρουσιαστούν τα βασικά χαρακτηριστικά αυτής.

### *Ιστορικά στοιχεία*

#### *Android Inc.*

Η Εταιρία Android Α.Ε. ιδρύθηκε στην Καλιφόρνια των Ηνωµένων Πολιτειών τον Οκτώβριο του 2003 από τον Andy Rubin (συν-ιδρυτής της εταιρίας Danger), τον Rich Miner (συν-ιδρυτής της εταιρίας Wildfire Communications), τον Nick Sears (πρώην αντιπρόεδρος της T-Mobile), και τον Chris White (επικεφαλής σχεδιασμού και ανάπτυξης διεπαφής στην WebTV) για την ανάπτυξη, σύµφωνα µε τα λόγια του Rubin «εξυπνότερων κινητών συσκευών που είναι περισσότερο ενήµερες για την τοποθεσία και προτιµήσεις του ιδιοκτήτη τους». Οι αρχικές προθέσεις της εταιρίας ήταν να αναπτύξουν ένα προηγµένο λειτουργικό σύστηµα για ψηφιακές κάµερες. Όταν συνειδητοποίησαν ότι αυτή η αγορά δεν ήταν αρκετά µεγάλη, άλλαξαν σχέδιο δράσης και αποφάσισαν να δηµιουργήσουν ένα λειτουργικό για smartphone, το οποίο θα αντιτίθετο στα Symbian και Windows Mobile. (το iPhone της Apple δεν είχε δημοσιευτεί εκείνη την περίοδο) Παρά τα προφανή επιτεύγματα των ιδρυτών και των πρώτων υπαλλήλων της, η Android Α.Ε. λειτουργούσε κρυφά, αποκαλύπτοντας µόνο ότι δούλευε σε λογισµικό για κινητά τηλέφωνα. Την ίδια χρονιά, ο Rubin χρεοκόπησε. Ο Steve Perlman , στενός φίλος του Rubin, του έδωσε \$10.000 σε µετρητά σε ένα φάκελο και αρνήθηκε να συµµετέχει στη χρηµατοδότηση της εταιρείας.

Η Google αγόρασε την Android Α.Ε. στις 17 Αυγούστου 2005 µετατρέποντας την σε µια εξολοκλήρου θυγατρική της Google. Βασικοί εργαζόµενοι της Android Α.Ε., συµπεριλαµβανοµένων των Rubin, Miner και White, παρέµειναν στην εταιρία και µετά την εξαγορά. Εκείνη την περίοδο δεν ήταν πολλά πράγµατα γνωστά για την Android Α.Ε., αλλά πολλοί υπέθεσαν ότι η Google σχεδίαζε να µπει στην αγορά των κινητών τηλεφώνων µε αυτή την κίνηση. Στην Google, η οµάδα µε αρχηγό τον Rubin, ανέπτυξε μια πλατφόρμα για κινητά τηλέφωνα βασισμένο στο πυρήνα του Linux. Η Google προώθησε την πλατφόρµα σε κατασκευαστές συσκευών και πάροχους τηλεπικοινωνιών µε την υπόσχεση να παρέχει ένα ευέλικτο και αναβαθµίσιµο σύστηµα. Η Google παρέθεσε µια σειρά από hardware και software κατασκευαστές ειδοποιώντας τους πάροχους τηλεπικοινωνιών ότι ήταν ανοιχτή για διάφορα επίπεδα συνεργασίας µαζί τους.

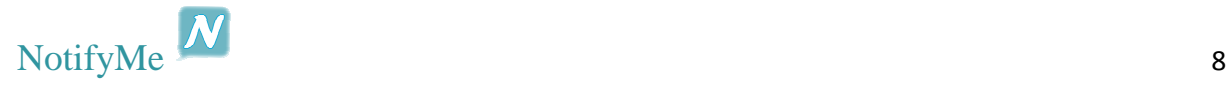

#### *Open Handset Alliance*

Στις 6 Νοεµβρίου 2007, η Open Handset Alliance (OHA), µια οµάδα από εταιρίες τεχνολογίας συµπεριλαµβανοµένου της Google, κατασκευαστές συσκευών όπως η HTC, η Sony και η Samsung, πάροχοι τηλεπικοινωνιών όπως η Sprint και η T-Mobile, και κατασκευαστές chipset όπως η Qualcomm και η Texas Instruments, ιδρύθηκε µε σκοπό την ανάπτυξη ανοιχτών προτύπων για φορητές συσκευές. Εκείνη την µέρα, η το Android παρουσιάστηκε σαν το πρώτο προϊόν της. Μια πλατφόρµα για φορητές συσκευές βασισµένη στον Linux πυρήνα 2.6.

Το πρώτο εµπορικά διαθέσιµο κινητό τηλέφωνο µε Android ήταν το HTC Dream (γνωστό και ως T-MOBILE G1) το οποίο κυκλοφόρησε στις 22 Οκτωβρίου 2008.

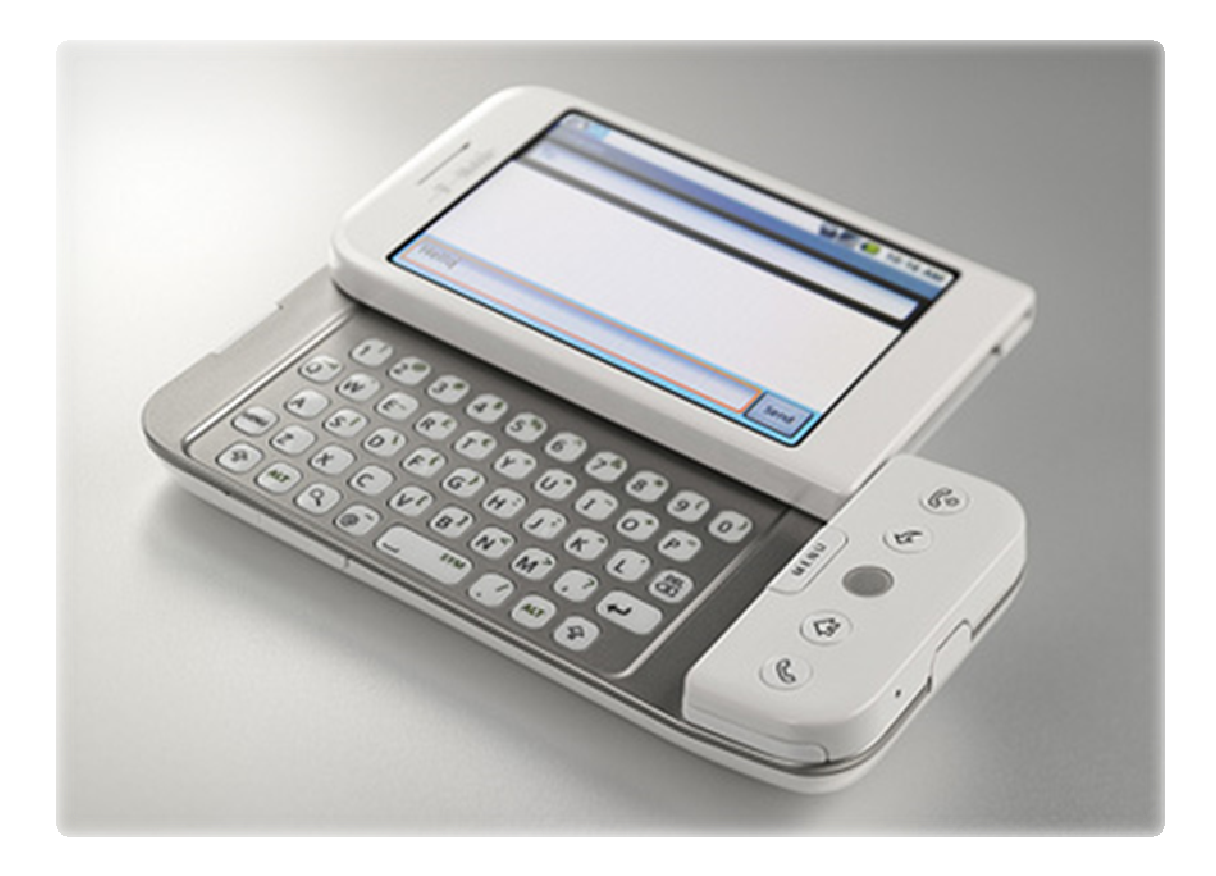

**Εικόνα 1 HTC Dream**

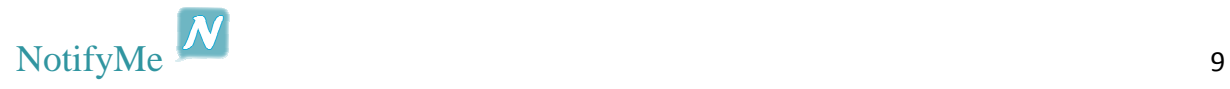

#### *Nexus project*

Το 2010, η Google λάνσαρε τις δικές της συσκευές, µε κωδική ονοµασία Nexus. Μια σειρά από smartphones και tablets που λειτουργούν µε λογισµικό Android, και έχουν κατασκευαστεί από κάποιον από τους συνεργαζόµενους κατασκευαστές συσκευών. Η HTC συνεργάστηκε µε την Google για την κυκλοφορία του πρώτου Nexus smartphone, το Nexus One. Η σειρά Nexus, από τότε, έχει αναβαθµιστεί µε νεότερες συσκευές όπως το Nexus 4 κινητό και το Nexus 10 tablet, κατασκευασµένα από την LG και την Samsung αντίστοιχα. Η Google κυκλοφορεί τα Nexus κινητά και tablets, σαν τις ναυαρχίδες Android συσκευές της, παρουσιάζοντας τα νεώτερα hardware και software χαρακτηρίστηκα του Android.

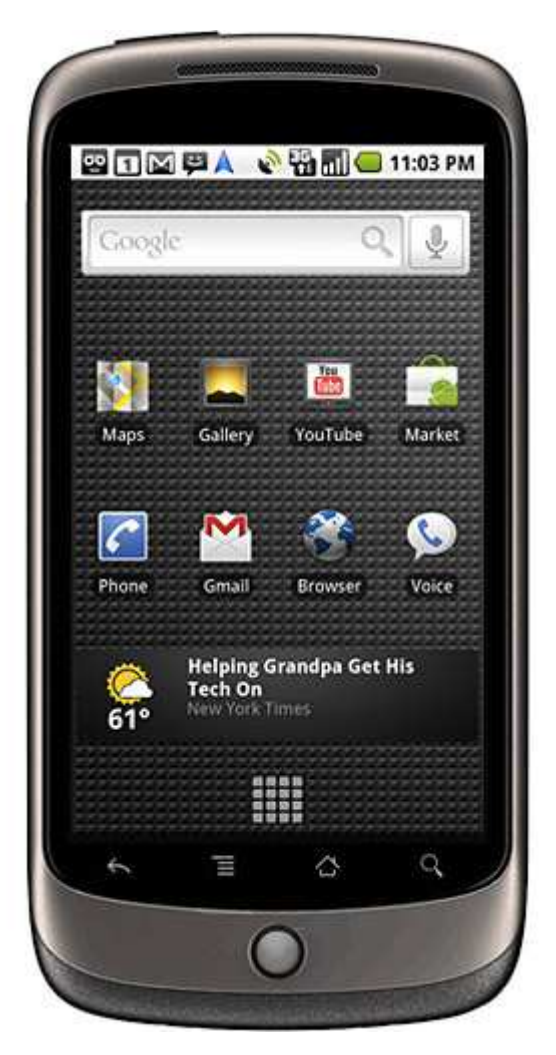

**Εικόνα 2 Nexus One**

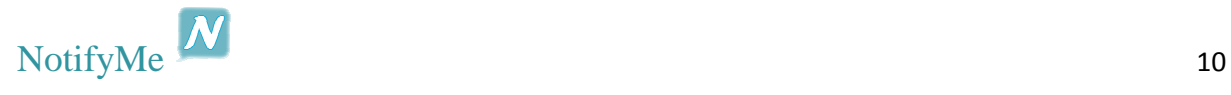

#### *Ιστορικό εκδόσεων*

Το Android έχει υποστεί µια σειρά ενηµερώσεων µετά από την αρχική κυκλοφορία του. Η καθεµία από αυτές διορθώνει σφάλµατα και προσθέτει νέα χαρακτηριστικά. Σε κάθε έκδοση δίνεται ονοµασία µε αλφαβητική σειρά.

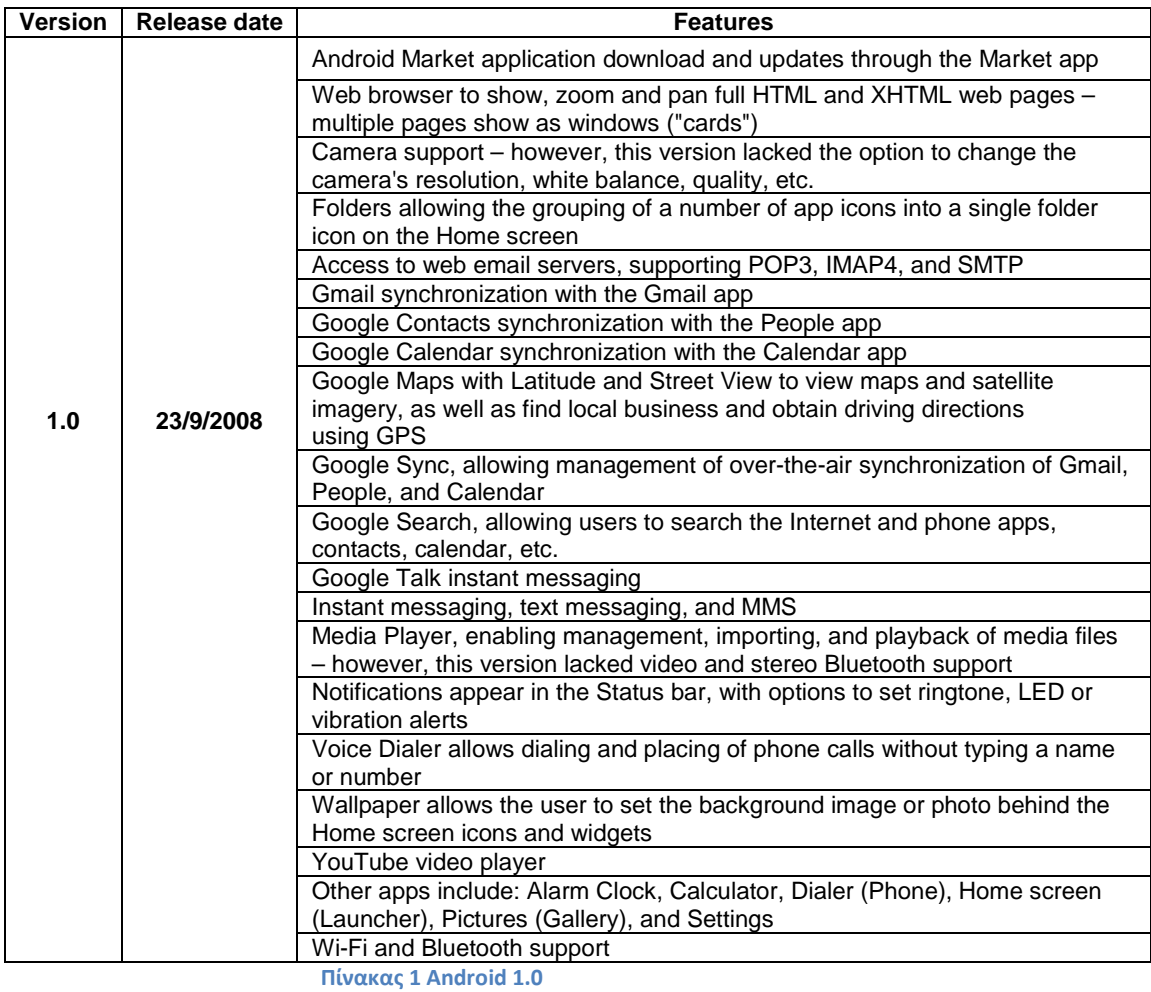

#### • **Android 1.0 (API level 1)**

### • **Android 1.1 (API level 2)**

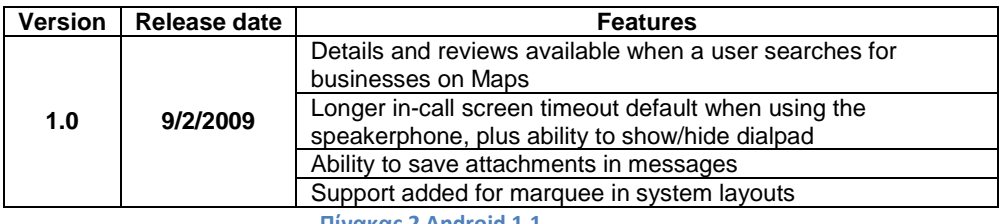

**Πίνακας 2 Android 1.1**

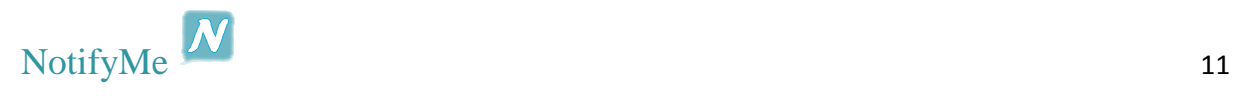

• **Android 1.5 Cupcake (API level 3)** 

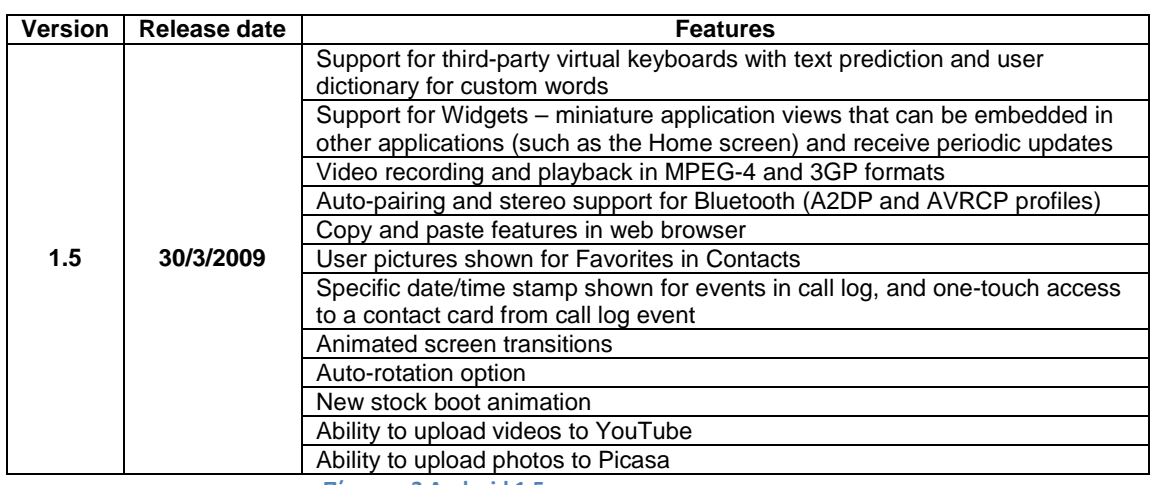

**Πίνακας 3 Android 1.5**

#### • **Android 1.6 Donut (API level 4)**

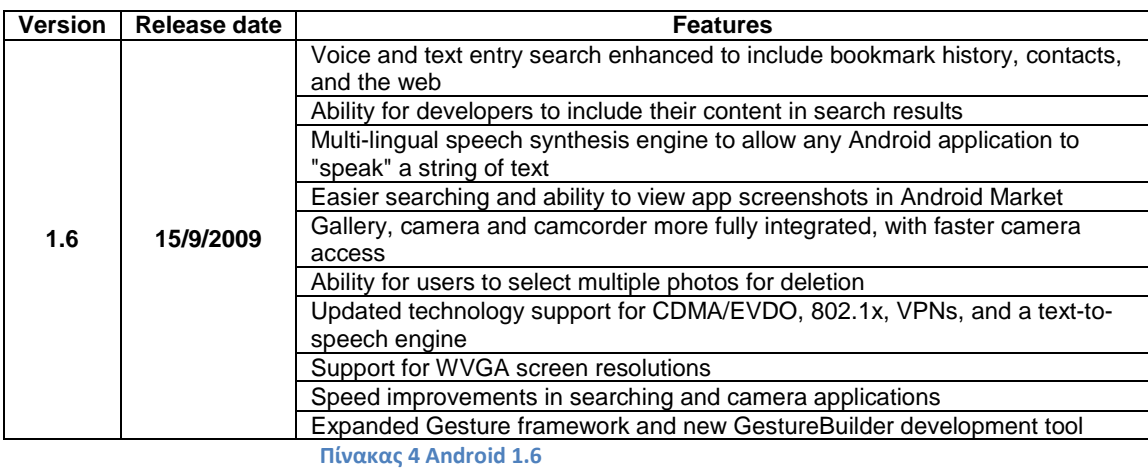

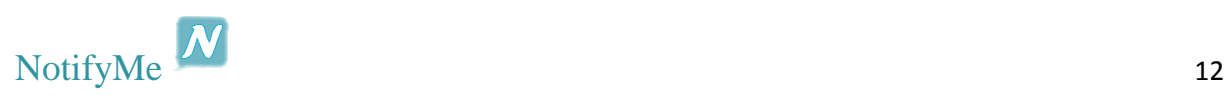

• **Android 2.0 Eclair (API level 5)** 

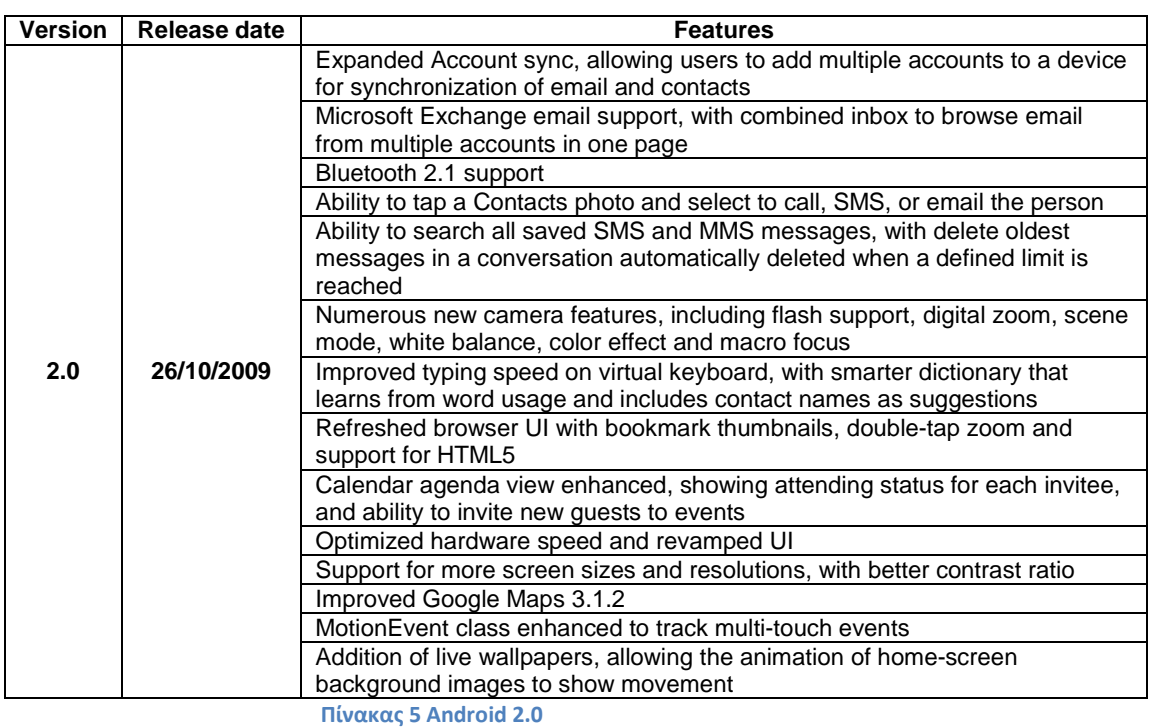

### • **Android 2.0.1 Eclair (API level 6)**

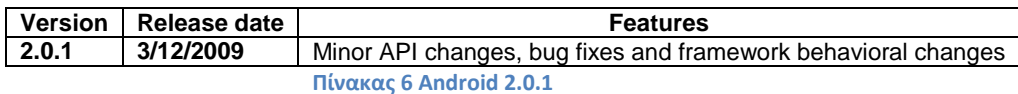

## • **Android 2.1 Eclair (API level 7)**

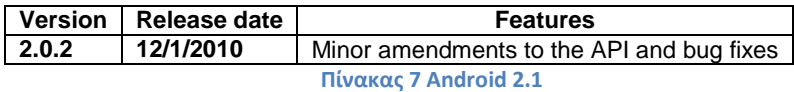

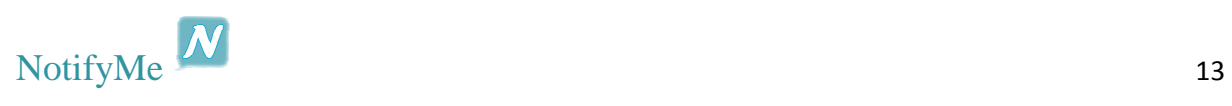

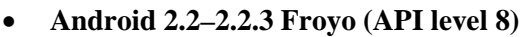

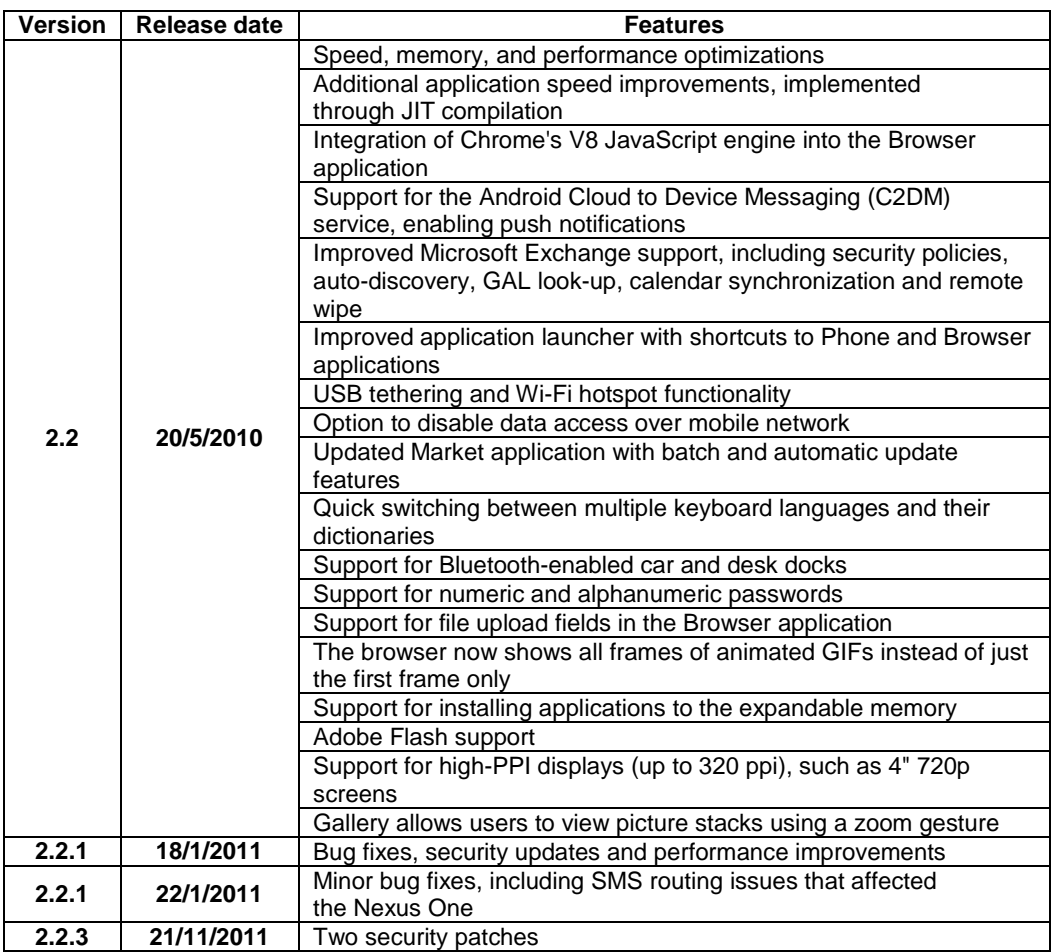

**Πίνακας 8 Android 2.2-2.2.3**

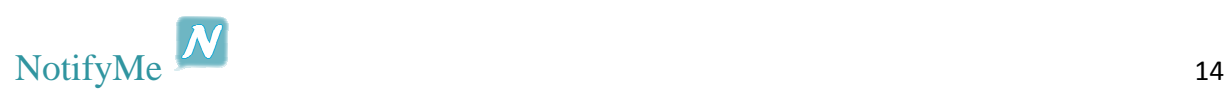

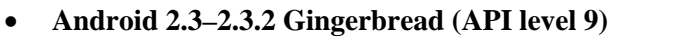

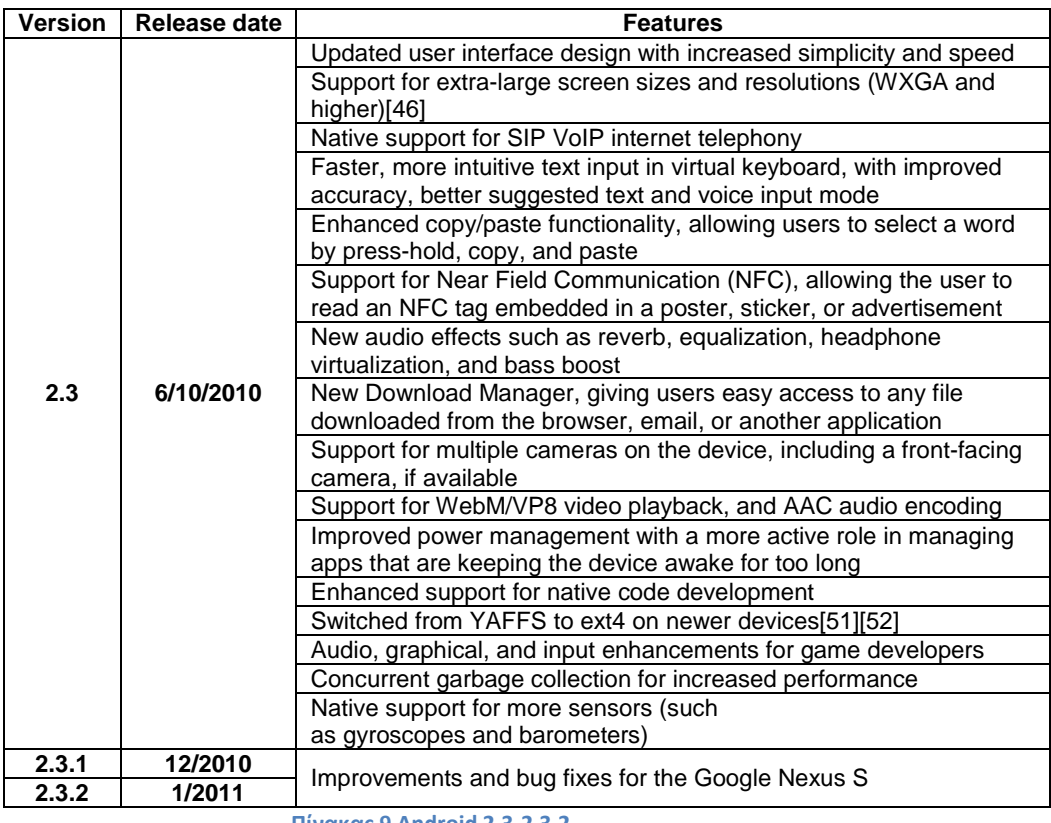

**Πίνακας 9 Android 2.3-2.3.2**

## • **Android 2.3.3–2.3.7 Gingerbread (API level 10)**

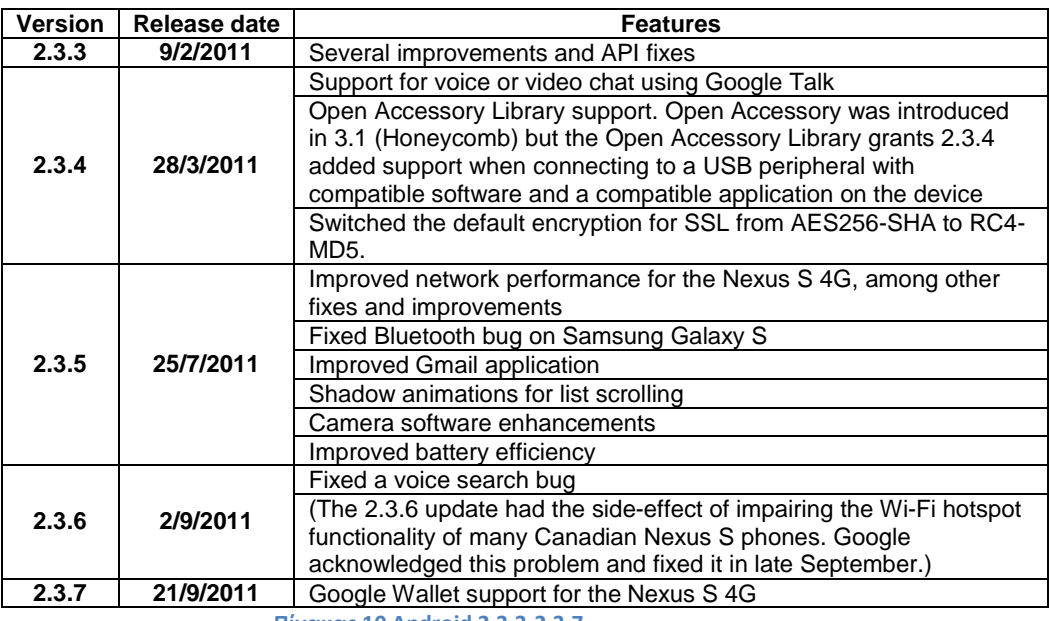

**Πίνακας 10 Android 2.3.3-2.3.7**

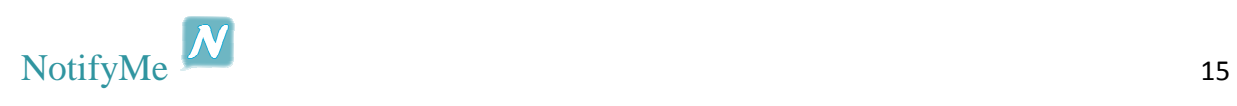

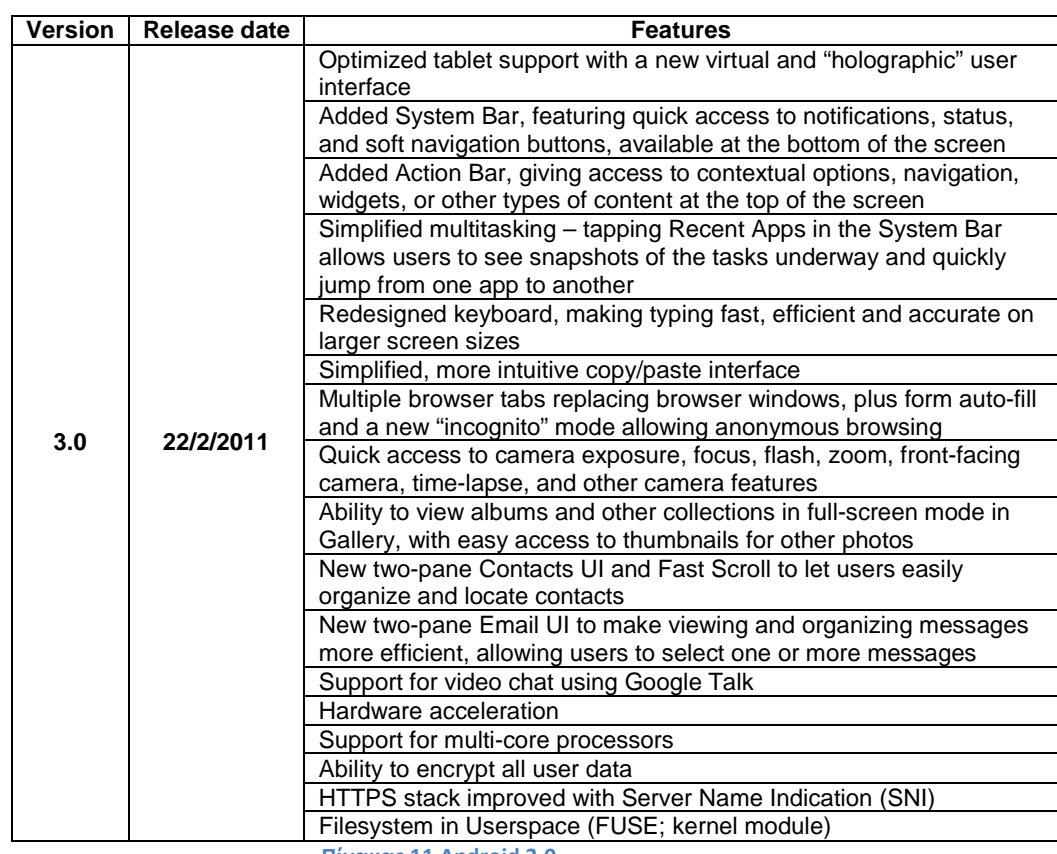

## • **Android 3.0 Honeycomb (API level 11)**

**Πίνακας 11 Android 3.0**

### • **Android 3.1 Honeycomb (API level 12)**

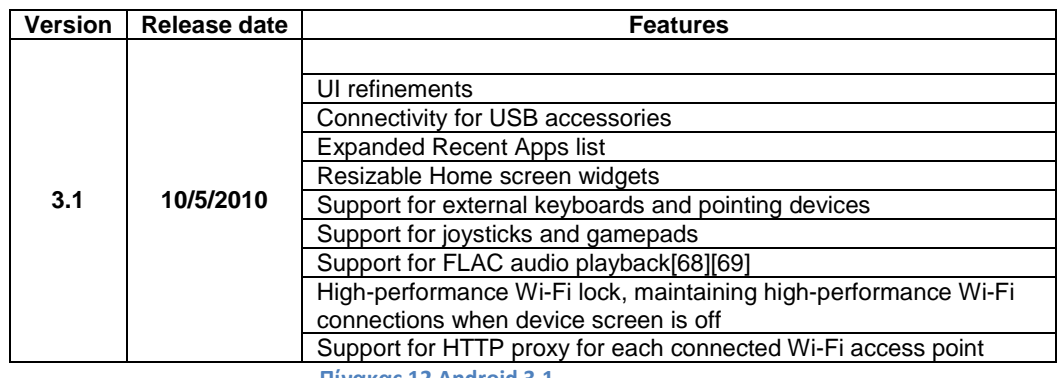

**Πίνακας 12 Android 3.1**

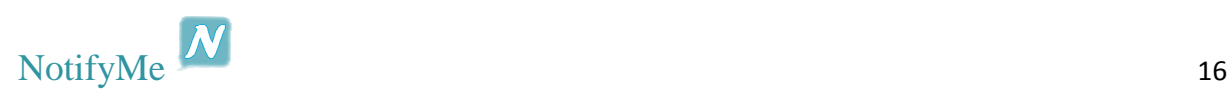

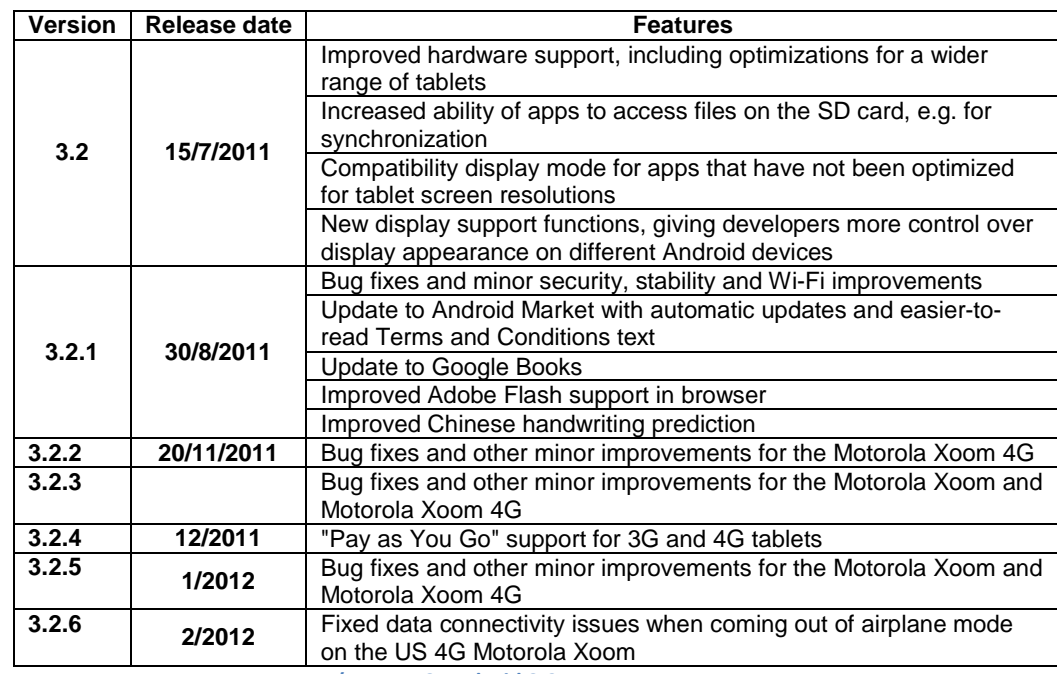

## • **Android 3.2 Honeycomb (API level 13)**

**Πίνακας 13 Android 3.2**

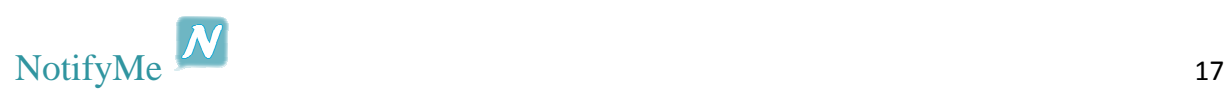

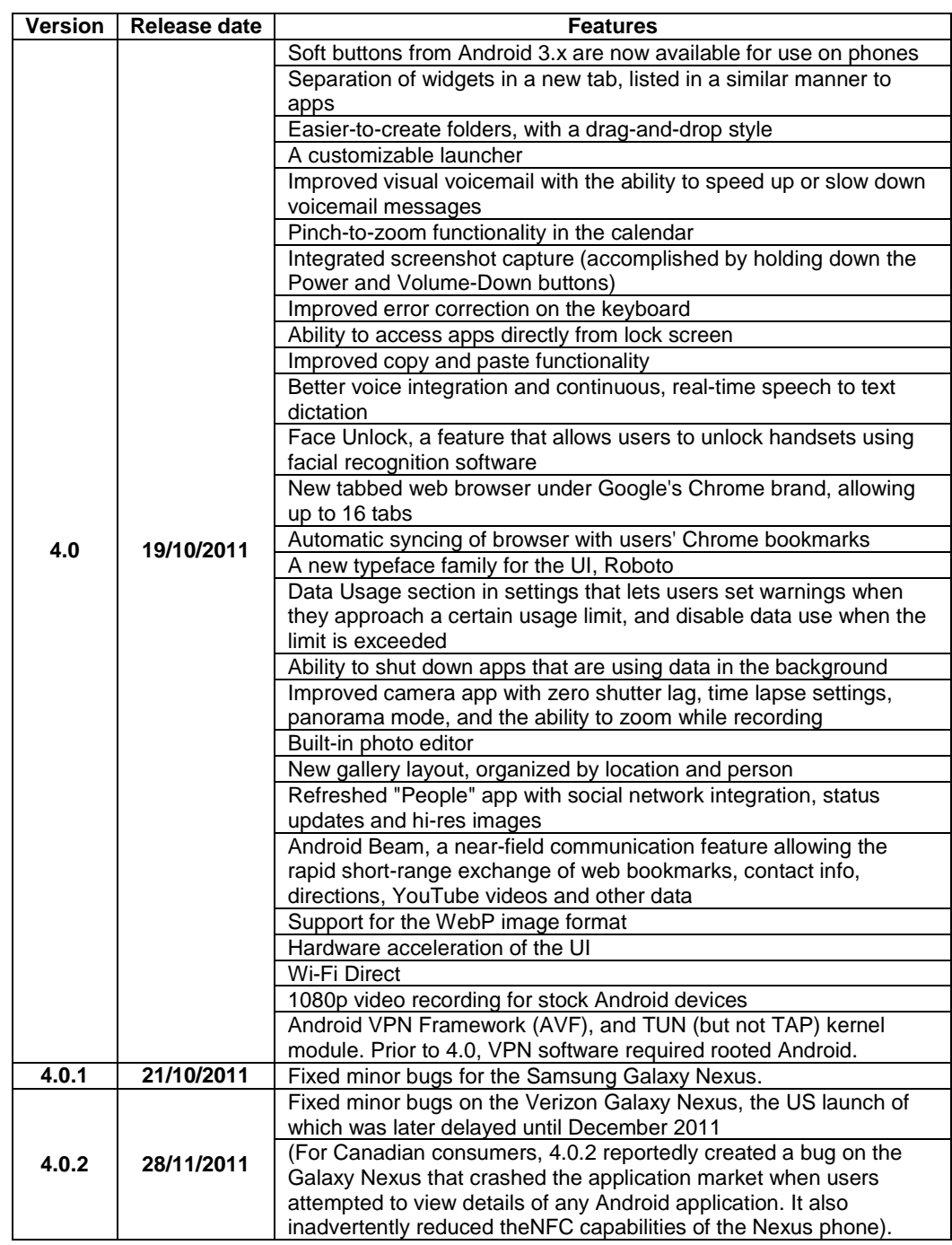

### • **Android 4.0–4.0.2 Ice Cream Sandwich (API level 14)**

**Πίνακας 14 Android 4.0-4.0.2**

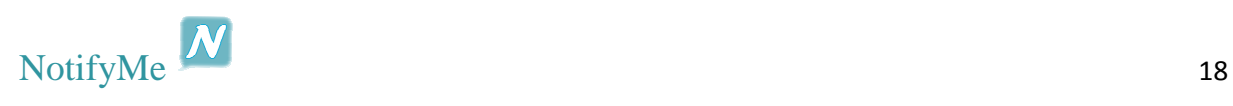

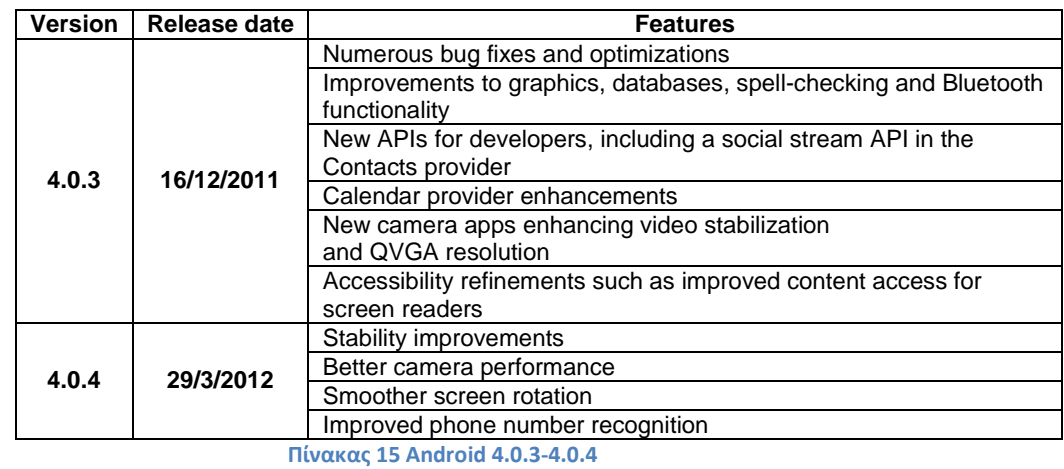

• **Android 4.0.3–4.0.4 Ice Cream Sandwich (API level 15)** 

#### • **Android 4.1 Jelly Bean (API level 16)**

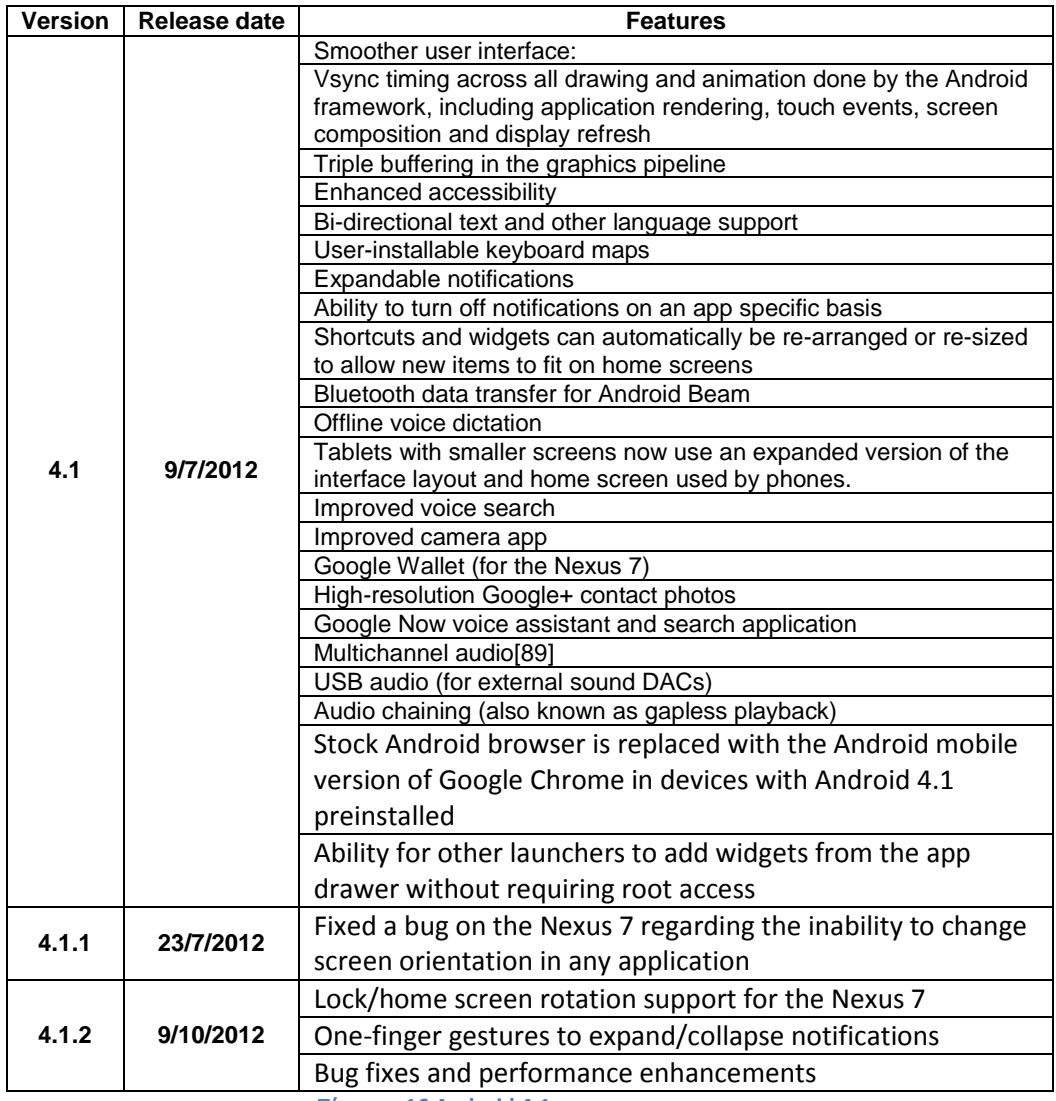

**Πίνακας 16 Android 4.1**

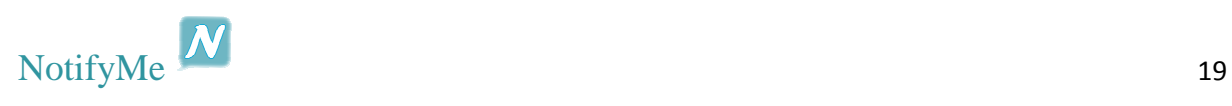

## • **Android 4.2 Jelly Bean (API level 17)**

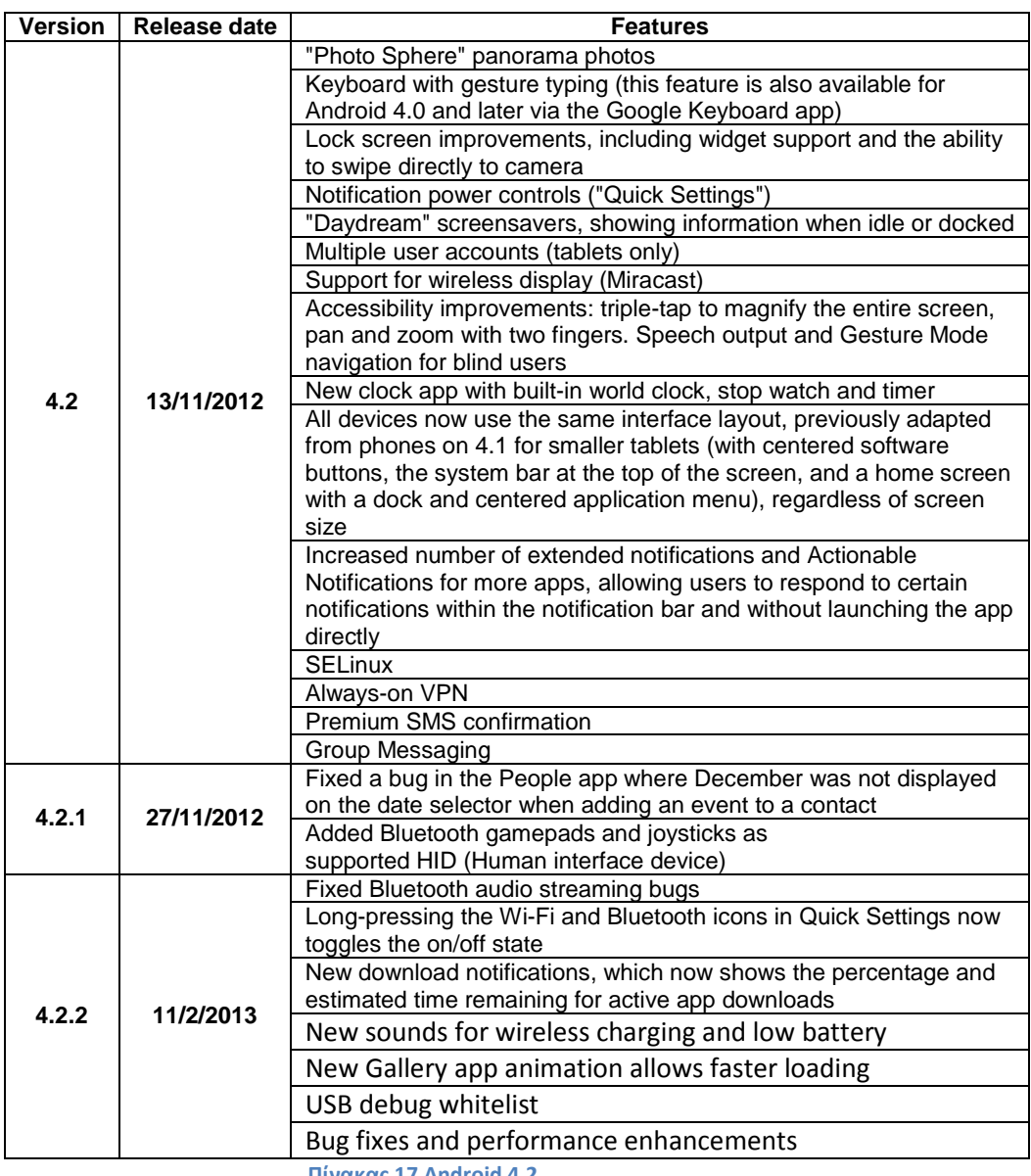

**Πίνακας 17 Android 4.2**

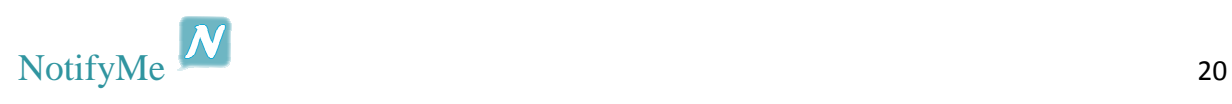

### • **Android 4.3 Jelly Bean (API level 18)**

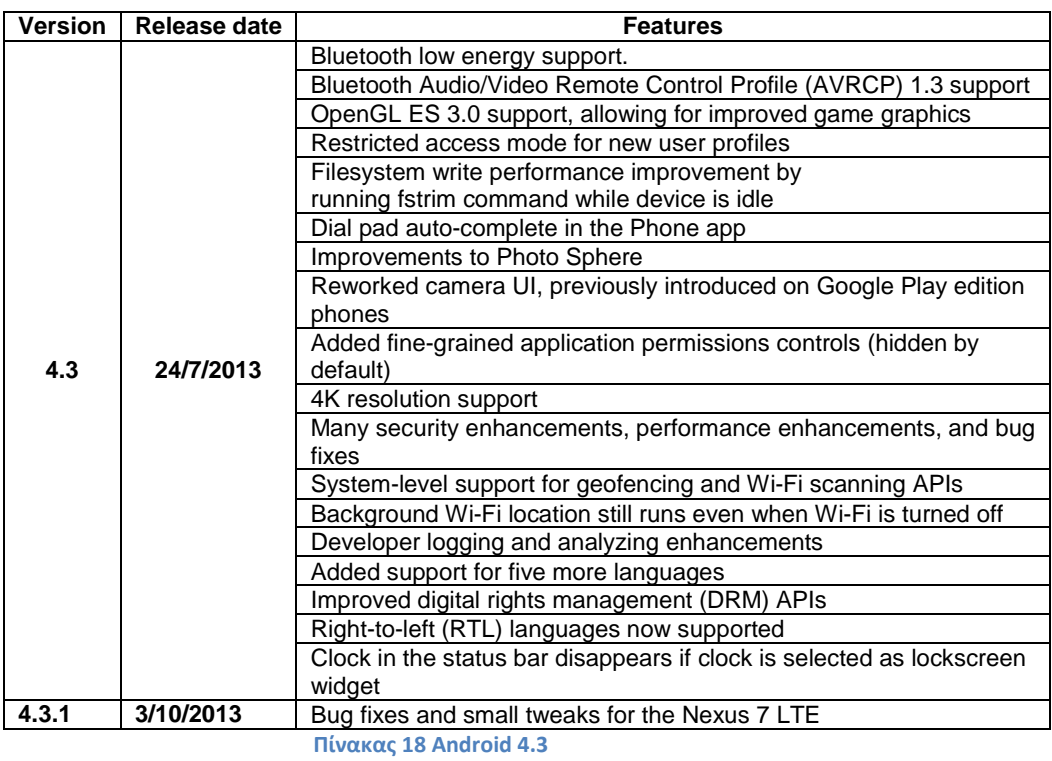

## • **Android 4.4 KitKat (API level 19)**

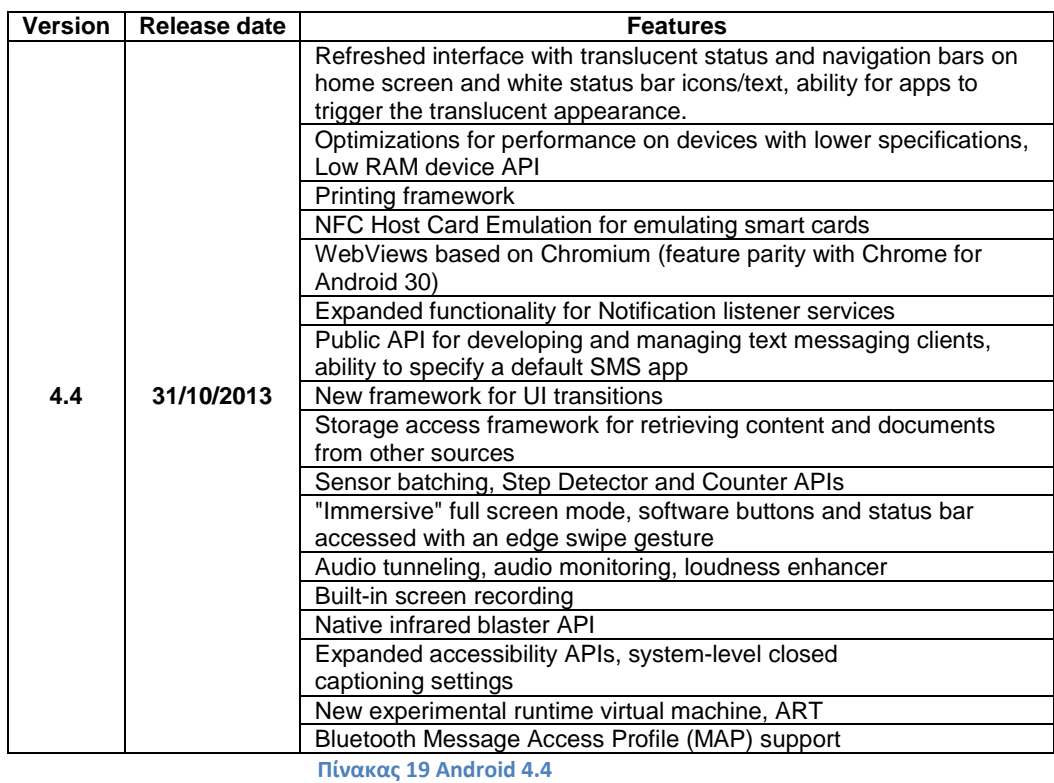

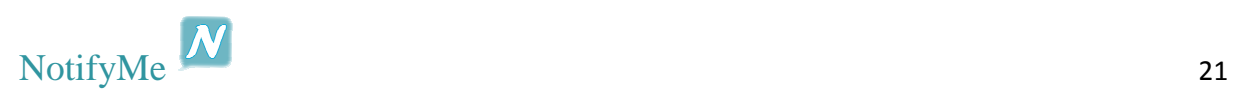

## *Αρχιτεκτονική Android*

Η πλατφόρµα Android, είναι µια στοίβα λογισµικού που αποτελείται από ένα πυρήνα που βασίζεται στον πυρήνα του Linux, µε middleware, βιβλιοθήκες και APIs γραµµένα σε γλώσσα C και λογισµικό εφαρµογών που λειτουργούν σε ένα πλαίσιο εφαρµογών που περιλαµβάνει συµβατές βιβλιοθήκες Java, βασισµένες στο project Apache Harmony. Το Android χρησιµοποιεί την εικονική µηχανή Dalvik µε δυνατότητα "just-in-time compilation" για να µπορεί να τρέχει Dalvik DEXκώδικα (Εκτελέσιµο από Dalvik), που συνήθως µεταφράζεται από Java byte κώδικα. Η βασική πλατφόρµα hardware για το Android είναι η αρχιτεκτονική ARM. Υπάρχει υποστήριξη για x86 (32 bit) από το project Android x86, και η Google TV χρησιµοποιεί µια ειδική x86 έκδοση του Android.

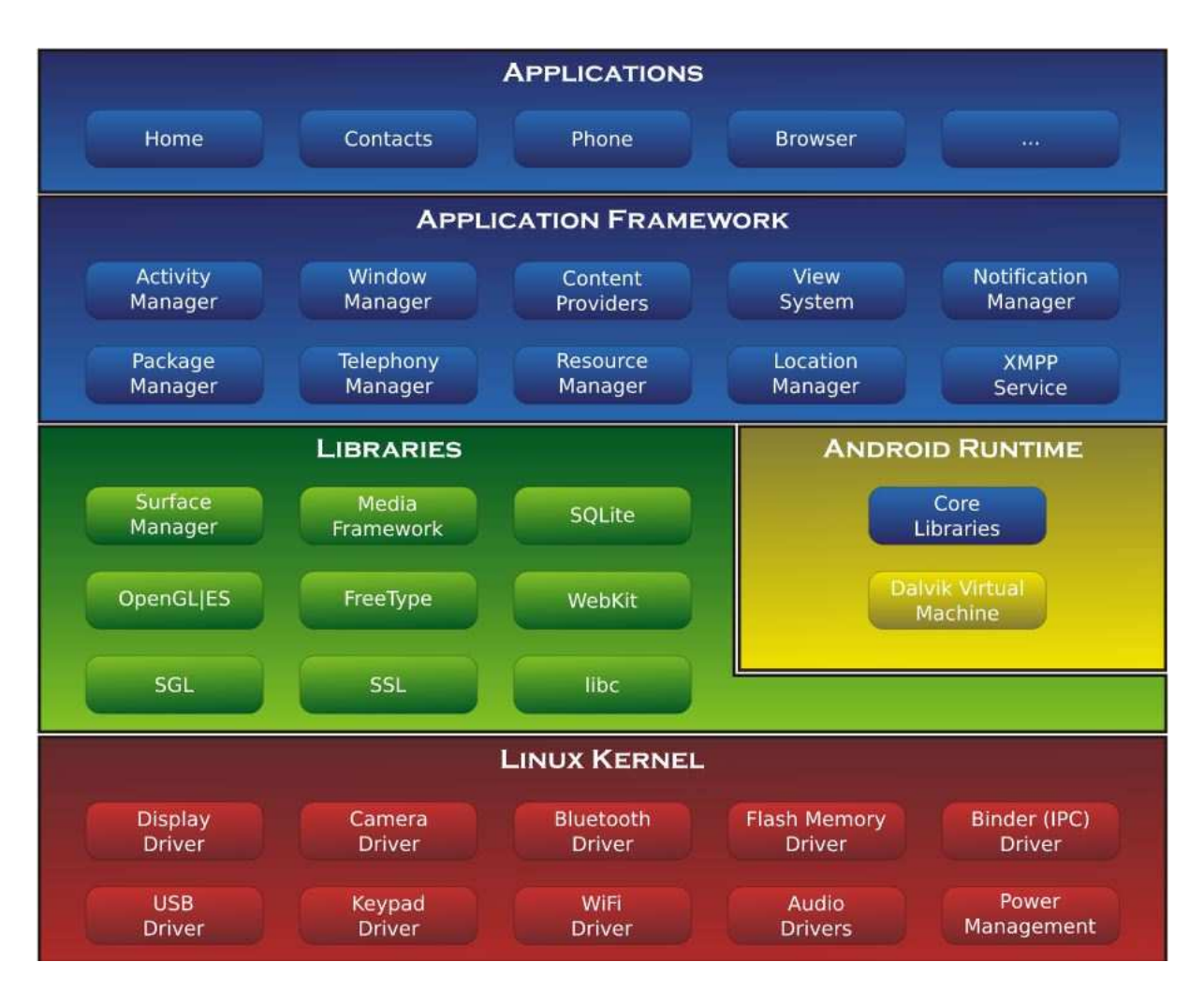

**Εικόνα 3 Αρχιτεκτονική του Android** 

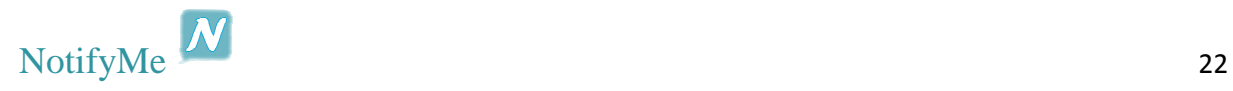

#### *Android Linux Kernel*

Το Android είναι βασισµένο στα γερά θεµέλια του Linux. Ο πυρήνας Linux είναι δοκιµασµένος, σταθερός και πετυχηµένος και µπορεί να βρεθεί παντού, από ρολόγια χειρός µέχρι υπερυπολογιστές. Το Linux παρέχει στο Android το αφαιρετικό επίπεδο υλικού, επιτρέποντάς του να µπορεί να χρησιµοποιηθεί σε µεγάλη ποικιλία πλατφόρµων στο µέλλον. Ειδικότερα, το Android χρησιμοποιεί τον πυρήνα Linux για την διαχείριση μνήμης, την διαχείριση διεργασιών, την δικτύωση και άλλες υπηρεσίες του λειτουργικού συστήµατος.

#### *Native Libraries*

Στο αµέσως ψηλότερο επίπεδο υπάρχουν οι Native Libraries – Εγγενής Βιβλιοθήκες. Αυτές οι βιβλιοθήκες είναι γραµµένες στην γλώσσα προγραµµατισµού C και C++ και µεταγλωττίστηκαν για την συγκεκριµένη αρχιτεκτονική υλικού που χρησιµοποιείται από το τηλέφωνο. Οι βιβλιοθήκες αυτές δεν είναι εφαρµογές που µπορούν να σταθούν από µόνες τους. Υπάρχουν για να µπορούν να κληθούν από προγράµµατα υψηλότερου επιπέδου. Από την έκδοση Donut και µετά, οι κατασκευαστές µπορούν να γράφουν τις δικές τους τέτοιες βιβλιοθήκες µε την χρήση της Εργαλειοθήκης NDK ( Native Development Kit ).

#### *Android Runtime*

Στο ίδιο επίπεδο µε τις εγγενής βιβλιοθήκες, βρίσκεται και το Android Runtime. Εδώ βρίσκονται βασικές βιβλιοθήκες της Java και η εικονική µηχανή Dalvik. H Dalvik είναι µια βελτιστοποιηµένη υλοποίηση µιας εικονικής µηχανής Java για φορητές συσκευές από την Google. Η Dalvik τρέχει .dex αρχεία, τα οποία είναι bytecodes που προέρχονται από αρχεία .class και .jar. Εν αντιθέσει όµως µε τα .class αρχεία, τα .dex είναι πολύ πιο συµπαγή και αποδοτικά, γεγονός σηµαντικό για συσκευές µε περιορισµένη µνήµη και µπαταρία. Το Android περιλαµβάνει ένα σύνολο βασικών βιβλιοθηκών που παρέχουν τις περισσότερες από τις διαθέσιµες λειτουργίες των βασικών βιβλιοθηκών της Java. Κάποια πακέτα και κλάσεις υπάρχουν και στο Android κάποια άλλα δεν υποστηρίζονται καθόλου, ενώ ταυτόχρονα το Android παρέχει και επιπρόσθετα, προσαρµοσµένα στις δικές του ανάγκες.

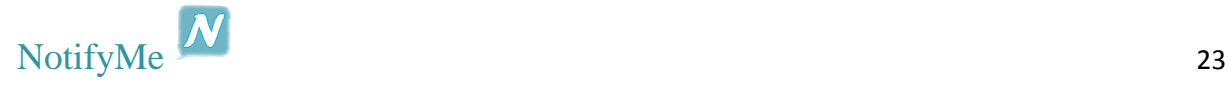

#### *Application Framework*

Πάνω από τις εγγενής βιβλιοθήκες και το χρόνο εκτέλεσης Android, είναι το πλαίσιο εφαρµογής. Αυτό το επίπεδο µας παρέχει υψηλού επιπέδου δοµικές µονάδες τις οποίες µπορούµε να χρησιµοποιούµε για την κατασκευή των εφαρµογών µας. Αυτό το πλαίσιο είναι προεγκατεστηµένο στο Android, αλλά είναι επεκτάσιµο, αφού ο κάθε κατασκευαστής µπορεί να το συµπληρώσει µε δικά του κοµµάτια.

Τα σηµαντικότερα δοµικά στοιχεία του πλαισίου αυτού είναι:

- **Activity Manager:** Υπεύθυνο για τον έλεγχο του χρόνου ζωής (Εικόνα 4) των εφαρµογών και για την διατήρηση µιας στοίβας που επιτρέπει την πλοήγηση του χρήστη σε προηγούµενες οθόνες.
- **Content Providers:** Αυτά τα αντικείµενα περιέχουν δεδοµένα που µπορούν να διαµοιραστούν µεταξύ εφαρµογών.
- **Resource Manager:** Οι πόροι, είναι οτιδήποτε υπάρχει σε ένα πρόγραµµα και δεν είναι κώδικας. Για παράδειγµα µπορεί να είναι κωδικοί χρωµάτων, αλφαριθµητικοί χαρακτήρες ή ακόµα και έτοιµα σχεδιαγράµµατα οθονών φτιαγµένα σε XML, τα οποία µπορεί το πρόγραµµα να καλεί.
- **Location Manager:** Χρησιµοποιείται για να µπορεί να ξέρει το τηλέφωνο που βρίσκεται ανά πάσα στιγµή.
- **Notification Manager:** Ιδανικός τρόπος για να ενηµερώνεις τον χρήστη για γεγονότα που συµβαίνουν, διακριτικά χωρίς να διακόπτεις την εργασία του.

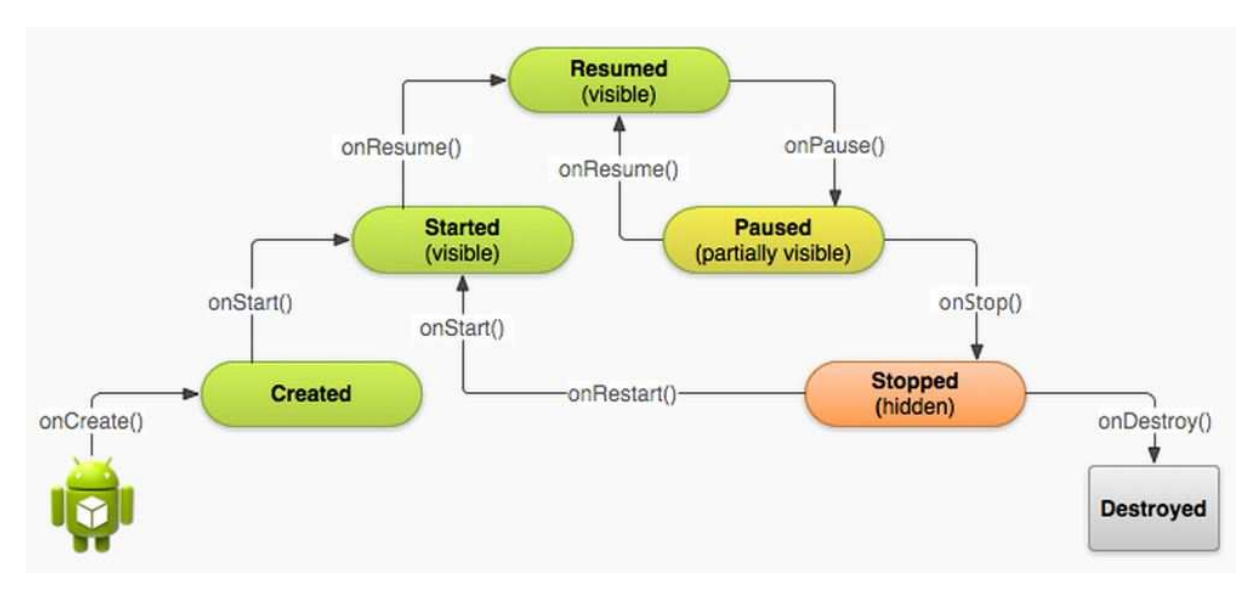

**Εικόνα 4 Activity Lifecycle** 

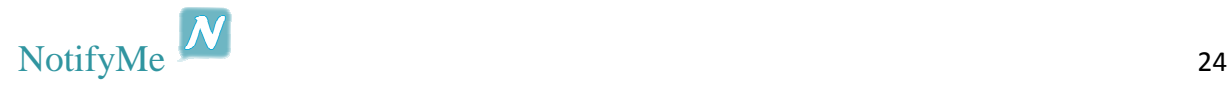

#### *Applications and Widgets*

Στο υψηλότερο επίπεδο της στοίβας Android, βρίσκονται οι εφαρµογές και τα widgets. Αυτό είναι που βλέπουν οι χρήστες χωρίς να γνωρίζουν την διαδικασία που κρύβεται από κάτω. Αυτές είναι εφαρµογές που γράφουν οι κατασκευαστές λογισµικού, εφαρµογές που ήδη είναι εγκατεστηµένες στο τηλέφωνο ή που ο χρήστης παίρνει από το Google Play. Οι εφαρµογές είναι προγράµµατα που καταλαµβάνουν ολόκληρη την οθόνη και αλληλεπιδρούν µε το χρήστη. Από την άλλη τα widget λειτουργούν σε µικρά τετράγωνα µέσα στην αρχική οθόνη .

#### *Κύρια χαρακτηριστικά του Android*

#### *Interface*

Το Interface του Android είναι βασισµένο στον άµεσο χειρισµό, χρησιµοποιώντας σαν είσοδο ενέργειες που ελαφρώς αντιστοιχούν σε πραγµατικές κινήσεις, όπως πέρασµα του χεριού κατά µήκος της οθόνης, άγγιγµα κ.α. για τον χειρισµό τον αντικειµένων πάνω στην οθόνη. Η απάντηση στην ενέργεια του χρήστη έχει σχεδιαστεί ώστε να είναι άµεση και να παρέχει µια συνεχή διεπαφή αφής, χρησιµοποιώντας αρκετά συχνά τις δυνατότητες δόνησης της συσκευής για να προσφέρει στον χρήστη απτική ανάδραση. Εσωτερικό hardware της συσκευής όπως επιταχυνσιόµετρα (accelerometers), γυροσκόπια (gyroscopes) και αισθητήρες εγγύτητας (proximity sensors) χρησιµοποιούνται από κάποιες εφαρµογές για να ανταποκριθούν σε επιπλέον ενέργειες του χρήστη, για παράδειγµα ρυθµίζοντας την οθόνη από κάθετη σε οριζόντια προβολή αναλόγως µε το πώς είναι στραµµένη η συσκευή.

Οι συσκευές Android ανοίγουν στην αρχική οθόνη, το κεντρικό σηµείο πλοήγησης και λήψης πληροφοριών στη συσκευή, που είναι παρόµοια µε την επιφάνεια εργασία που βρίσκεται στα PCs. Οι αρχικές οθόνες των Android αποτελούνται, συνήθως, από εικονίδια εφαρµογών και widgets. Τα εικονίδια ξεκινούν την ανάλογη εφαρµογή, ενώ τα widgets δείχνουν live, ανανεώσιµο περιεχόµενο όπως για παράδειγµα την πρόβλεψη του καιρού, τα emails του χρήστη κ.α. Μια αρχική οθόνη µπορεί να αποτελείται από πολλές σελίδες στις οποίες ο χρήστης µπορεί να πλοηγηθεί. Το interface του Android είναι αρκετά παραμετροποιήσιμο, επιτρέποντας στον χρήστη να προσαρμόσει την εμφάνιση της συσκευής του στο δικό του γούστο.

Οι περισσότεροι κατασκευαστές, καθώς και κάποιοι πάροχοι τηλεπικοινωνιών, προσαρµόζουν την εµφάνιση των Android συσκευών τους ώστε να διαφοροποιήσουν τον εαυτό τους από τους ανταγωνιστές τους.

Στην κορυφή της οθόνης βρίσκεται η µπάρα κατάστασης (status bar), που δείχνει πληροφορίες σχετικά µε τη συσκευή και τη συνδεσιµότητα της. Αυτή η µπάρα µπορεί να «τραβηχτεί» κάτω και να εµφανίσει µια οθόνη ειδοποιήσεων όπου οι εφαρµογές παρουσιάζουν σηµαντικές πληροφορίες ή ενηµερώσεις, όπως ένα νέο email ή SMS, µε τέτοιο τρόπο που δεν διακόπτει ή ενοχλεί άµεσα τον χρήστη.

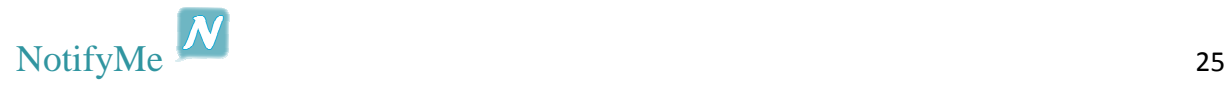

#### *Εφαρµογές*

Το Android έχει µια συνεχώς αναπτυσσόµενη συλλογή από εφαρµογές τρίτων, που ο χρήστη µπορεί να αποκτήσει είτε από ένα App Store όπως το Google Play, είτε κατεβάζοντας και εγκαθιστώντας το αρχείο APK της εφαρµογής από κάποιο site. Η Play Store εφαρµογή επιτρέπει στους χρήστες να αναζητήσουν, κατεβάσουν και να ενηµερώσουν εφαρµογές που έχουν εκδοθεί από την Google και άλλους κατασκευαστές λογισµικού (developer), και είναι προεγκατεστηµένη σε συσκευές που συµµορφώνονται µε της απαιτήσεις συµβατότητας της Google. Η εφαρµογή φιλτράρει την λίστα των διαθέσιµων εφαρµογών σε αυτές που είναι διαθέσιµες για την συσκευή του χρήστη. Επίσης κάποιοι developers µπορεί να επιλέξουν να περιορίσουν την εφαρµογή τους µόνο σε κάποιες συγκεκριµένες χώρες ή πάροχους τηλεπικοινωνιών, για επιχειρησιακούς λόγους. Μέχρι τον Σεπτέµβριου του 2012, υπήρχαν πάνω από 675000 εφαρµογές διαθέσιµες για Android, και ο υπολογιζόµενος αριθµός των εφαρµογών που κατεβάστηκαν από το Play Store ήταν 25 δισεκατοµµύρια.

Οι εφαρµογές αναπτύσσονται σε γλώσσα προγραµµατισµού Java χρησιµοποιώντας το Android software development kit (SDK). Αυτό το SDK ένα σετ από εργαλεία ανάπτυξης, συµπεριλαµβανοµένου ενός debugger, βιβλιοθήκες λογισµικού, έναν εξοµοιωτή κινητού βασισµένο στο QEMU, documentation, παραδείγµατα κώδικα και tutorials. Το επισήµως υποστηριζόµενο ενσωµατωµένο περιβάλλον ανάπτυξης (IDE) είναι το Eclipse χρησιµοποιώντας τo Andoid Development Tools (ADT) πρόσθετο.

#### *∆ιαχείριση Μνήµης*

Επειδή οι συσκευές Android τροφοδοτούνται συνήθως από µπαταρία, το Android έχει σχεδιαστεί να διαχειρίζεται την µνήµη της συσκευής (RAM) µε κατάλληλο τρόπο ώστε να διατηρεί την κατανάλωση ενέργειας στο ελάχιστο δυνατό. Όταν µια εφαρµογή δεν χρησιµοποιείται πλέον, το σύστηµα αυτόµατα αναστέλλει αυτή την εφαρµογή στη µνήµη. Ενώ η εφαρµογή είναι τεχνικά «ανοιχτή», εφαρµογές που έχουν ανασταλεί δεν καταναλώνουν πόρους και µένουν άπραγες στο παρασκήνιο µέχρι να χρειαστούν ξανά.

#### *Απαιτήσεις Hardware*

Από τον Νοέµβριο του 2013, η τρέχουσα έκδοση του Android (4.4 KitKat) απαιτεί τουλάχιστον 512 MB RAM, και επεξεργαστή αρχιτεκτονικής 32-bit ARMv7, MIPS ή x86, µαζί µε µονάδα επεξεργασίας γραφικών (GPU) συµβατή µε OpenGL ES 2.0.

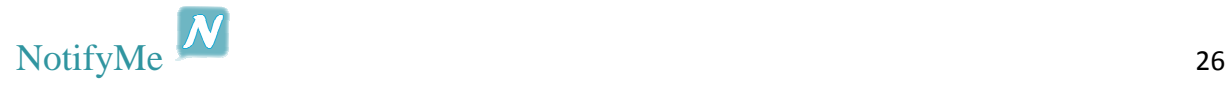

## *Μερίδιο Αγοράς*

Η εταίρα ερευνών Canalys υπολόγισε ότι στο δεύτερο τρίµηνο του 2009, το Android κατείχε το 2,8% των αποστολών smartphones παγκοσµίως. Έως το τέταρτο τρίµηνο του 2010 αυτό το ποσοστό είχε ανέβει στο 33% της αγοράς, κάνοντας το Android κορυφαία σε πωλήσεις πλατφόρµα για smartphone. Μέχρι το τρίτο τρίμηνο του 2011, η Gartner υπολόγισε ότι πάνω από το μισό (52.5%) της αγοράς των smartphones ανήκε στο Android. Μέχρι το τρίτο τρίμηνο του 2012 το Android κατείχε το 75% της παγκόσµιας αγοράς smartphone, σύµφωνα µε την έρευνα της IDC.

Τον Ιούλιο του 2011, η Google δήλωσε ότι 550.000 νέες συσκευές Android ενεργοποιούνται κάθε µέρα, αυξηµένος αριθµός από τις 400.000 συσκευές ανά ηµέρα το Μάιο, και πάνω από 100 εκατοµµύρια συσκευές είχαν ενεργοποιηθεί µε 4,4% αύξηση ανά εβδοµάδα. Τον Σεπτέµβριο του 2012, 500 εκατομμύρια συσκευές είγαν ενεργοποιηθεί με 1.3 εκατομμύρια ενεργοποιήσεις ανά ημέρα. Τον Μάιο του 2013 στο Google I / O, ο Sundar Pichai ανακοίνωσε ότι 900 εκατοµµύρια συσκευές Android είχαν ενεργοποιηθεί.

Το µερίδιο της αγοράς του Android ποικίλλει ανά περιοχή. Τον Ιούλιο του 2012, το µερίδιο αγοράς του Android στις Ηνωµένες Πολιτείες ήταν 52%, και ανήλθε σε 90% στην Κίνα. Κατά τη διάρκεια του τρίτου τριµήνου του 2012, το µερίδιο της παγκόσµιας αγοράς smartphone του Android ήταν 75%, µε 750 εκατοµµύρια ενεργοποιηµένες συσκευές στο σύνολο και 1,5 εκατοµµύρια ενεργοποιήσεις ανά ηµέρα.

Από τον Μάρτιο του 2013 το µερίδιο του Android στην παγκόσµια αγορά smartphone, µε επικεφαλής τα προϊόντα της Samsung, ήταν 64%. Η Kantar εταιρεία έρευνας αγοράς ανέφερε ότι η πλατφόρµα της Google αντιπροσώπευε πάνω από το 70% του συνόλου των πωλήσεων smartphone στην Κίνα κατά τη διάρκεια αυτής της περιόδου και ότι το ποσοστό αφοσίωσης της Samsung στη Βρετανία (59%) είναι η δεύτερο µετά από αυτό της Apple (79%).

## *Μερίδιο Χρήσης*

Αυτός ο πίνακας παρέχει στοιχεία σχετικά µε τον αριθµό των συσκευών είχαν πρόσβαση στο Play Store ,πρόσφατα και τρέχουν μια συγκεκριμένη έκδοση της πλατφόρμας Android, από της 2 Οκτωβρίου 2013.

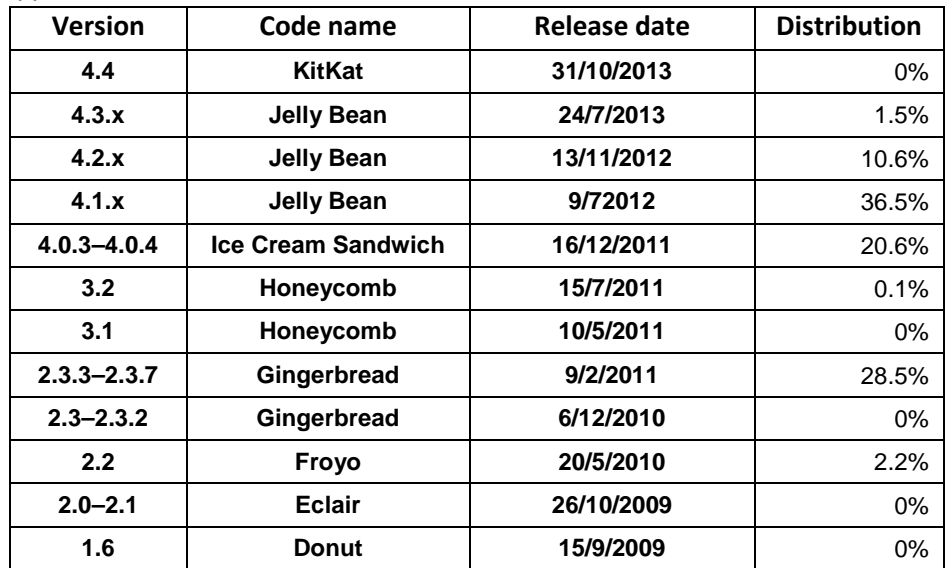

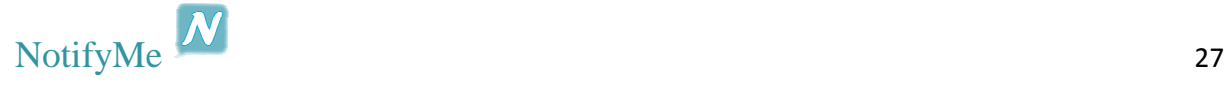

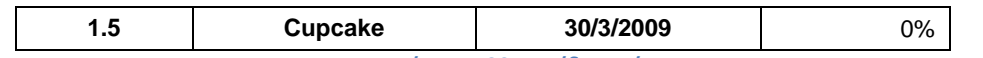

**Πίνακας 20 Μερίδιο Χρήσης** 

## Καταγραφή και Ανάλυση Απαιτήσεων

## *Εισαγωγή*

Στο κεφάλαιο αυτό, θα καταγραφούν και θα αναλυθούν οι απαιτήσεις της εφαρµογής NotifyMe. Το όνοµα αυτό δόθηκε στην εφαρµογή επειδή περιγράφει την λειτουργικότητα της εφαρµογή, µιας και τα µηνύµατα που ανταλλάσσονται µεταξύ των χρηστών, λαµβάνονται από τον παραλήπτη σαν Notification.

Η διαδικασία της καταγραφής και της ανάλυσης των απαιτήσεων, είναι ιδιαιτέρως σηµαντική, καθώς θα προσδιοριστούν ακριβώς οι ανάγκες που πρέπει να καλυφτούν από το NotifyMe.

## *Ορολογία*

Πριν την καταγραφή και ανάλυση των απαιτήσεων για την υλοποίηση αυτής της εργασίας, πρέπει να οριστούν οι οντότητες που θα χρησιµοποιηθούν, για την αποφυγή παρεξηγήσεων και παρερµηνειών.

**∆εδοµένα (data):** Στην επιστήµη της πληροφορικής, τα δεδοµένα είναι οτιδήποτε σε µορφή κατάλληλη για χρήση από τον υπολογιστή, αλλά όχι κώδικας.

**Βάση ∆εδοµένων (database):** Με τον όρο βάσεις δεδοµένων αναφερόµαστε σε οργανωµένες, διακριτές συλλογές σχετιζόµενων δεδοµένων, ηλεκτρονικά και ψηφιακά αποθηκευµένων, στο λογισµικό που χειρίζεται τέτοιες συλλογές (Σύστηµα ∆ιαχείρισης Βάσεων ∆εδοµένων, ή DBMS) και στο γνωστικό πεδίο που το µελετά.

**Πίνακας ∆εδοµένων (database table):** Είναι ένα σύνολο δεδοµένων τα οποία είναι οργανωµένα µε ένα µοντέλο στηλών (που προσδιορίζονται από το όνοµα τους) και γραµµές. Ένας πίνακας αποτελείται από ένα καθορισµένο αριθµό στηλών, αλλά µπορεί να έχει πολλές σειρές. Κάθε γραµµή αναγνωρίζεται από τις τιµές που υπάρχουν σε µία συγκεκριµένη στήλη ή σύνολο στηλών που έχει οριστεί σαν µοναδικό κλειδί / δείκτης.

**Εξυπηρετητής (server):** Είναι υλικό ή / και λογισµικό που αναλαµβάνει την παροχή διάφορων υπηρεσιών, «εξυπηρετώντας» αιτήσεις άλλων προγραµµάτων, γνωστούς ως πελάτες (clients) που µπορούν να τρέχουν στον ίδιο υπολογιστή ή σε σύνδεση µέσω δικτύου.

**Χρήστης (user):** Είναι το άτοµο το οποίο πραγµατοποιεί τη χρήση της εφαρµογής.

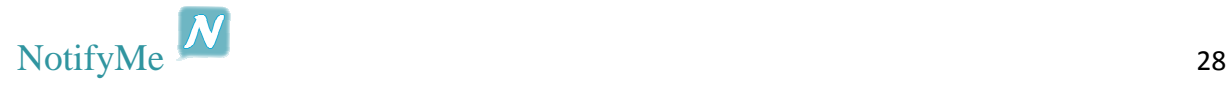

## *Προσδιορισμός Απαιτήσεων*

 Οι απαιτήσεις που πρέπει να υλοποιηθούν σε αυτή την εφαρµογή, σκοπό έχουν την µεγαλύτερη ικανοποίηση του χρήστη. Πιο συγκεκριµένα οι ανάγκες που πρέπει να ικανοποιηθούν στην υλοποίηση της εφαρµογής είναι οι εξής:

- Να µπορούν οι χρήστες να πραγµατοποιούν εγγραφή στην εφαρµογή, µε τον αριθµό τηλεφώνου τους
- Προβολή των επαφών του χρήστη και διαχωρισµός χρηστών της εφαρµογής καθώς και αυτών που είναι συνδεδεµένοι
- ∆υνατότητα αποστολής σύντοµου µηνύµατος σε κάποιον άλλο χρήστη της εφαρµογής
- ∆υνατότητα επιλογής αποστολής προεπιλεγµένου µηνύµατος µε την απλή επιλογή µιας επαφής
- ∆υνατότητα λήψης σύντοµων µηνυµάτων από άλλους χρήστες της εφαρµογής
- ∆υνατότητα αποχώρησης του χρήστη από την εφαρµογή

### *Ανάλυση Απαιτήσεων*

Σε αυτή την ενότητα, γίνεται η ανάλυση των απαιτήσεων που εντοπίστηκαν και καταγράφτηκαν παραπάνω.

**Εγγραφή χρήστη:** Ο χρήστης, την πρώτη φορά που θα χρησιµοποιήσει την εφαρµογή, θα πρέπει να µπορεί να δηµιουργήσει λογαριασµό µε την χρήση του αριθµού τηλεφώνου του.

**Είσοδος στην εφαρµογή:** Μετά την αρχική εγγραφή του, ο χρήστης θα πρέπει να µπορεί να χρησιµοποιεί τη εφαρµογή χωρίς να χρειάζεται να εισάγει κάθε φορά τα στοιχεία του κάθε φορά που θα την ανοίγει.

**Προβολή άλλων χρηστών:** Μετά την είσοδο στην εφαρµογή θα πρέπει να µπορεί να βλέπει µια λίστα µε τις επαφές του, και µε εύκολο τρόπο να καταλαβαίνει αν κάποια επαφή είναι χρήστης της εφαρµογής, χωρίς καµία ενέργεια από µέρος του.

**Λήψη µηνυµάτων (µέσω διαδικτύου):** Ο χρήστης θα µπορεί να δέχεται µηνύµατα, από άλλους χρήστες, µέσω διαδικτύου.

**Αποστολή µηνυµάτων (µέσω διαδικτύου):** Ο χρήστης θα µπορεί να στέλνει µηνύµατα, σε άλλους χρήστες, µέσω διαδικτύου.

**Αποστολή µηνυµάτων (µέσω GSM):** Ο χρήστης θα µπορεί να στέλνει µηνύµατα, σε άλλους χρήστες και µη, µέσω του δικτύου GSM σε µορφή SMS.

**Τηλεφωνική κλήση:** Ο χρήστης θα µπορεί να πραγµατοποιεί τηλεφωνικές κλήσεις προς οποιαδήποτε επαφή, είτε είναι χρήστης της εφαρµογής είτε όχι.

**Αποστολή προεπιλεγμένου μηνύματος:** Ο χρήστης θα μπορεί να ορίσει ένα προεπιλεγμένο μήνυμα το οποίο θα αποστέλλεται σαν το μήνυμα προς την επαφή που θα επιλέξει.

**Αυτόματη αποστολή Notification/SMS:** Ο χρήστης θα μπορεί να επιλέξει αν θα επιλέγει αυτός τον τρόπο με τον οποίο θα αποστέλλεται κάθε φορά το μήνυμα ή αν θα επιλέγεται αυτόματα από την εφαρμογή, βάσει της επιλεγμένης επαφής (αν είναι χρήστης της εφαρμογής ή όχι, αν είναι συνδεδεμένος εκείνη την στιγμή κλπ).

**Αποχώρηση από την εφαρμογή:** Ο χρήστης θα έχει την επιλογή να πραγματοποιήσει απεγγραφή από την εφαρμογή.

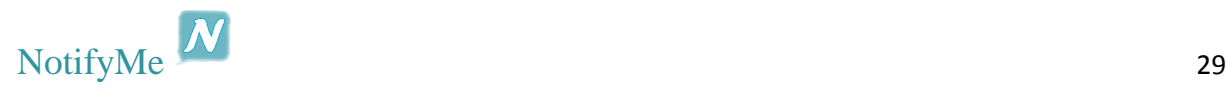

## Υλοποίηση Συστήματος

## *Εισαγωγή*

Όπως έχει γίνει σαφές από τις απαιτήσεις για την υλοποίηση αυτής της εργασίας, η υλοποίηση αποτελείται από δυο σκέλη. Την δηµιουργία του server, και την δηµιουργία του client, που είναι ουσιαστικά και η Android εφαρµογή. Στο κεφάλαιο αυτό θα ασχοληθούµε µε την υλοποίηση αυτών των δυο συστηµάτων.

## *Σχήμα βάσης δεδομένων*

Σε αυτή την ενότητα παρουσιάζεται το διάγραµµα της βάσης δεδοµένων που θα χρησιµοποιηθεί για την εφαρµογή NotifyMe. Η αποσαφήνιση της βάσης των δεδοµένων που θα περιέχει αυτή, είναι πολύ σηµαντική, καθώς καθορίζεται η αποθήκευση των δεδοµένων και ο τρόπος µε τον οποίο, µέσω ερωτηµάτων, µπορούν να ανακτηθούν δεδοµένα από τη βάση αυτή.

Ποιο συγκεκριµένα στην Εικόνα 5, βλέπουµε ότι η εφαρµογή απαιτεί µια πολύ απλή βάση, η οποία αποτελείται από δύο πίνακες. Τον πίνακα «user» και τον πίνακα «notification». Στον πίνακα «user» αποθηκεύονται τα στοιχεία του χρήστη (αριθµός τηλεφώνου), όταν κάποιος κάνει εγγραφή στην εφαρµογή. Στον πίνακα «notification» αποθηκεύονται τα µηνύµατα που ανταλλάσουν οι χρήστες µεταξύ τους.

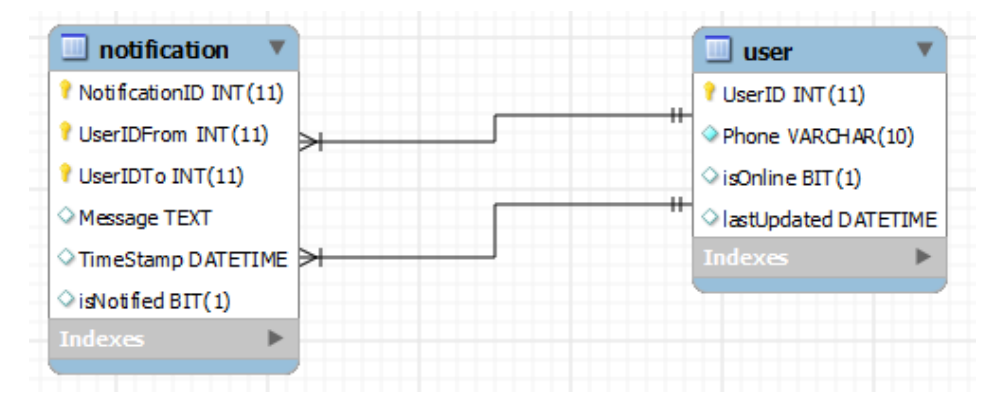

**Εικόνα 5 Σχήμα Βάσης Δεδομένων** 

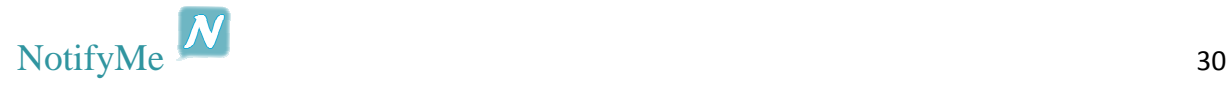

## *Δημιουργία Server*

Για το κοµµάτι του server θα χρειαστούµε αρχικά να δηµιουργήσουµε µια βάση δεδοµένων για να αποθηκεύονται εκεί τα δεδοµένα για την σωστή λειτουργία της εφαρµογής, και στην συνέχεια ένα περιβάλλον ανάπτυξης Java. Η βάση που θα χρησιµοποιηθεί είναι MySQL, και ο λόγος είναι η ευκολία µε την οποία µπορεί να συνδεθεί σε αυτήν µια Java εφαρµογή, όπως ο server για την συγκεκριµένη άσκηση.

#### *Εγκατάσταση απαραίτητων Εργαλείων*

#### **Εγκατάσταση MySQL**

Για να γίνει η εγκατάσταση της MySQL πρέπει να ακολουθηθούν τα εξής βήµατα:

- 1. Κατέβασµα του αρχείου εγκατάστασης από την σελίδα dev.mysql.com/downloads/.
- 2. Μετά το τέλος του κατεβάσµατος του αρχείου, πρέπει να ανοιχτεί και να ξεκινήσει η εγκατάσταση.

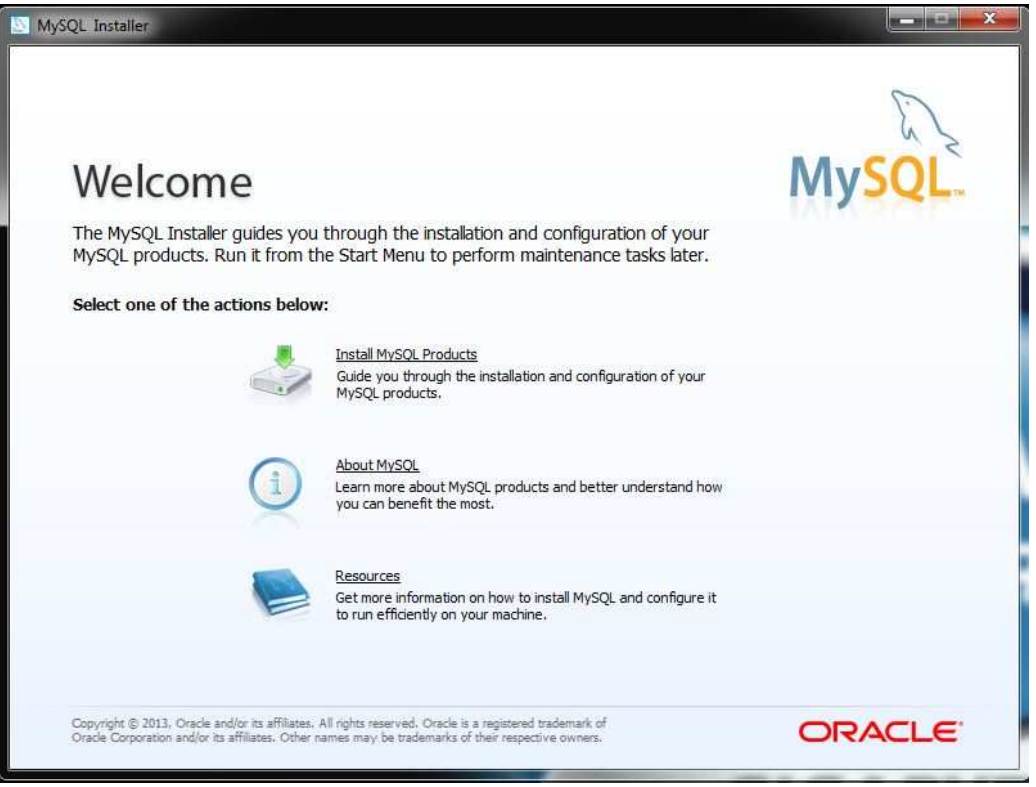

#### **Εικόνα 6 Οδηγός εγκατάστασης MySQL**

- 3. Επιλέγοντας «Install MySQL Products» προχωράµε στην εγκατάσταση, και στο επόµενο παράθυρο που εµφανίζεται, αναγράφονται οι όροι της GNU General Public License, που επιτρέπει την χρήση του λογισµικού αυτού. Μετά την ανάγνωση της άδειας επιλέγεται το check box αποδογής των όρων και στην συνέγεια το κουμπί next.
- 4. Στο επόµενο παράθυρο του οδηγού υπάρχουν επιλογές για την τοποθεσία που θα γίνει η εγκατάσταση, και για τον τρόπο της. Εδώ υπάρχουν οι εξής επιλογές:
	- Developer
	- Server Only

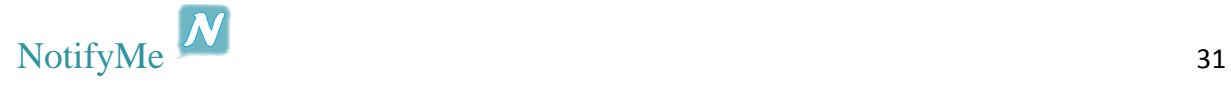

- Client Only
- Full
- Custom

Κάθε µία από αυτές τις επιλογές, επιλέγει ποια στοιχεία θα εγκατασταθούν. Κάνουµε τις επιλογές που θέλουµε και πατάµε next.

- 5. Ακολουθώντας τον οδηγό ολοκληρώνεται η εγκατάσταση των απαραίτητων στοιχείων για την λειτουργία της MySQL
- 6. Μετά την ολοκλήρωση της εγκατάστασης, έχουµε την αρχική παραµετροποίηση της MySOL, στο επόμενο παράθυρο του οδηγού. Επιλέγουμε τον τύπο του μηγανήματος που θα τρέχει η MySQL, την πόρτα στην οποία θα µιλάει / ακούει. Τέλος επιλέγουµε το check box: advanced options και πατάµε next.
- 7. Σε αυτό το παράθυρο επιλέγουµε τον κωδικό του root χρήστη, για σύνδεση στην MySQL.
- 8. Σε αυτό το παράθυρο έχουµε επιλογή να επιτρέπουµε στην MySQL να ξεκινάει µαζί µε τα Windows.
- 9. Στο τελευταίο παράθυρο του οδηγού υπάρχουν επιλογές για την διατήρηση Log αρχείων.

#### **Εγκατάσταση Java**

Για να γίνει η εγκατάσταση της Java πρέπει να ακολουθηθούν τα εξής βήµατα:

- 1. Κατέβασµα του αρχείου εγκατάστασης από την σελίδα java.com/en/download/.
- 2. Μετά το τέλος του κατεβάσµατος του αρχείου, πρέπει να ανοιχτεί και να ξεκινήσει η εγκατάσταση.

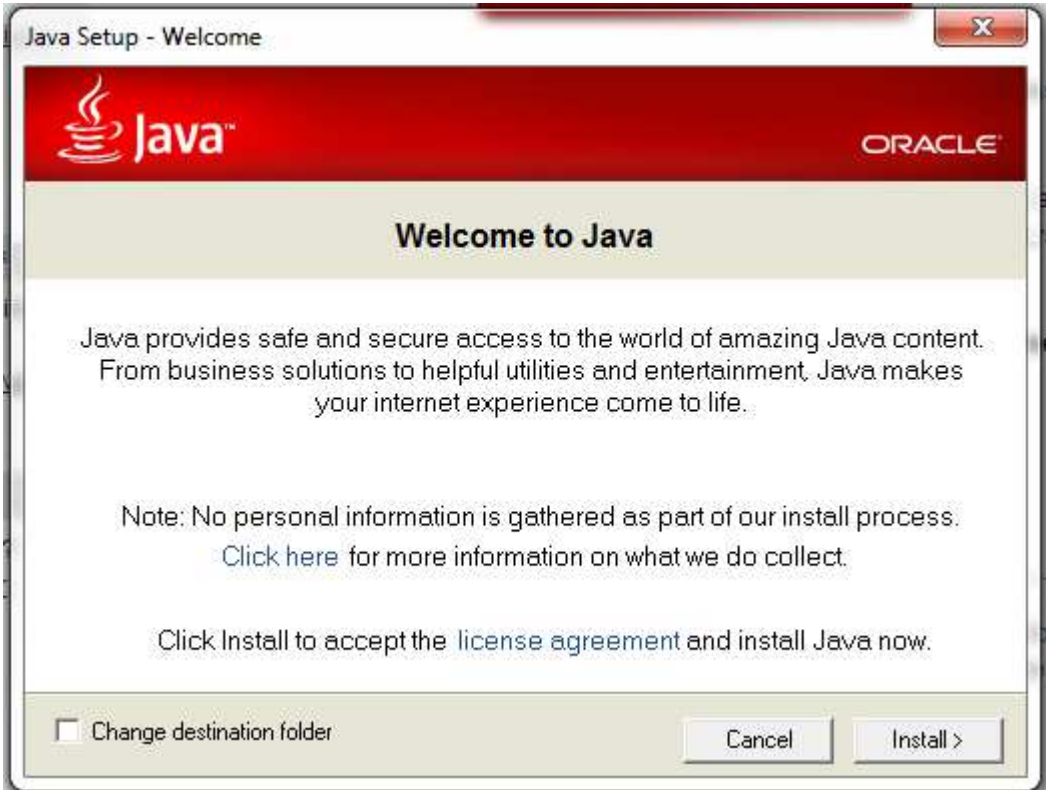

**Εικόνα 7 Οδηγός εγκατάστασης Java**

3. Επιλέγοντας το «Change destination folder» έχουμε επιλογή να αλλάξουμε την τοποθεσία εγκατάστασης της Java.

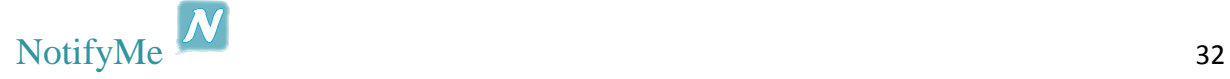

4. Πατώντας το κουµπί «Install» προχωράµε στην εγκατάσταση της Java.

#### **Εγκατάσταση NetBeans**

Για να γίνει η εγκατάσταση της Java πρέπει να ακολουθηθούν τα εξής βήµατα:

- 1. Κατέβασµα του αρχείου εγκατάστασης από την σελίδα java.com/en/download/.
- 2. Μετά το τέλος του κατεβάσµατος του αρχείου, πρέπει να ανοιχτεί και να ξεκινήσει η εγκατάσταση.

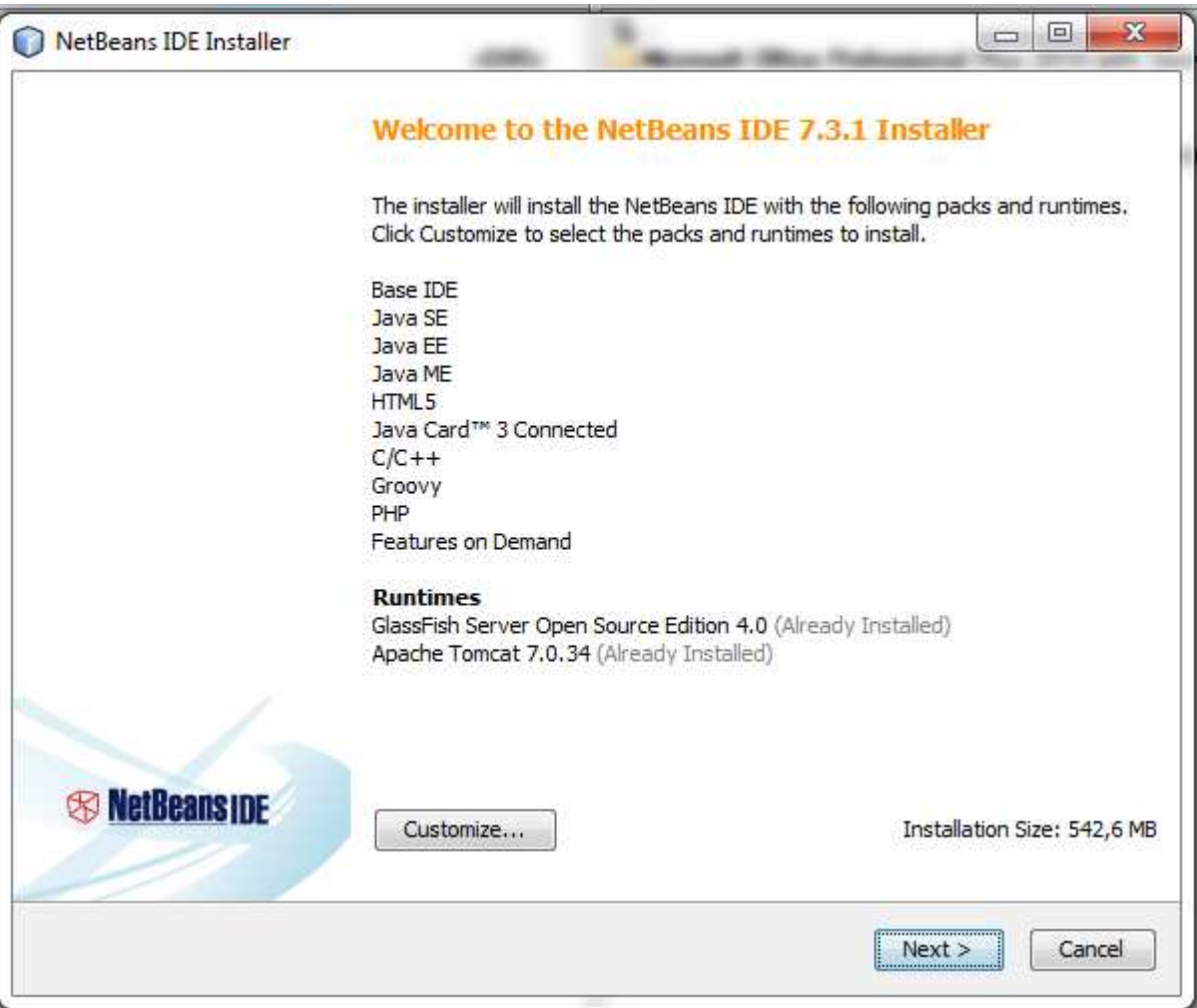

**Εικόνα 8 Οδηγός εγκατάστασης NetBeans**

- 3. Πατώντας το κουμπί «Customize» μπορούμε να επιλέξουμε ποια στοιχεία θα εγκατασταθούν.
- 4. Στο επόµενο παράθυρο αναγράφεται η άδεια χρήσης για το NetBeans.
- 5. Στο επόµενο παράθυρο του οδηγού αναγράφεται η άδεια χρήσης του JUnit.
- 6. Στο επόµενο παράθυρο επιλέγουµε την τοποθεσία που θα εγκατασταθεί το NetBeans, καθώς και σε ποια τοποθεσίας είναι εγκατεστηµένη η Java που θα χρησιµοποιεί το πρόγραµµα.
- 7. Έπειτα προχωράµε µε την εγκατάσταση του προγράµµατος.

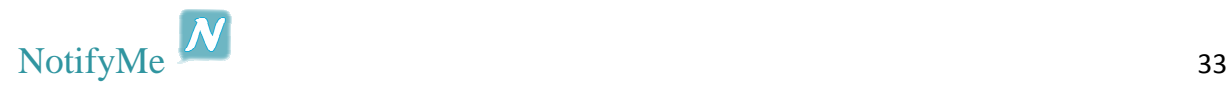

#### *Δημιουργία Βάσης Δεδομένων*

#### **∆ηµιουργία Βάσης**

Για την δηµιουργία της βάσης δεδοµένων, θα χρησιµοποιήσουµε το πρόγραµµα MySQL Workbench, που έχει εγκατασταθεί προηγουμένως κατά την εγκατάσταση της MySQL.

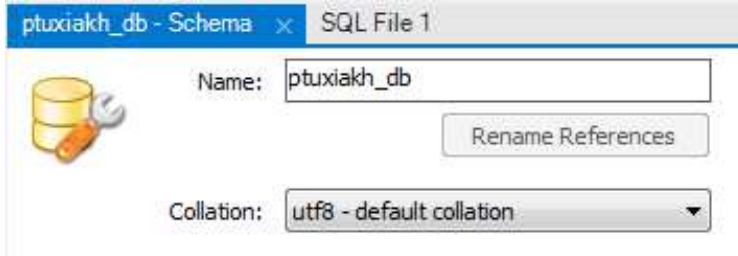

**Εικόνα 9 Δημιουργία Βάσης Δεδομένων στην MySQL** 

- 1. Τρέξιµο του MySQL Workbench.
- 2. Σύνδεση στο instance της MySQL.
- 3. Από την γραµµή εργαλείων επιλέγουµε το κουµπί «Create a new schema in the current server».
- 4. Επιλέγουµε το όνοµα της βάσης που θέλουµε να δηµιουργήσουµε, και για Collation επιλέγουµε utf8-default collation.
- **5.** Με την συµπλήρωση των παραπάνω στοιχείων, πατάµε το κουµπί Apply, και δηµιουργείτε η βάση δεδοµένων.

#### **∆ηµιουργία Πινάκων**

Για την δηµιουργία των απαραίτητων πινάκων, για την λειτουργία της εφαρµογής, χρησιµοποιούµε τον παρακάτω MySQL κώδικα.

• Πίνακας user

```
CREATE TABLE 'user' (
  'UserID' int(11) NOT NULL AUTO INCREMENT,
  `Phone` varchar(10) NOT NULL,
  'isOnline' bit(1) DEFAULT NULL,
  'lastUpdated' datetime DEFAULT NULL,
  PRIMARY KEY ('UserID'),
  UNIQUE KEY 'Phone UNIQUE' ('Phone')
) ENGINE=InnoDB AUTO INCREMENT=14 DEFAULT CHARSET=utf8;
```
**Εικόνα 10 Πίνακας user**

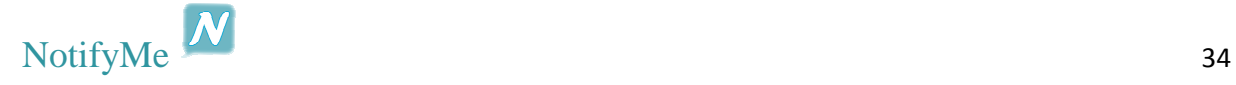
• Πίνακας notification

```
CREATE TABLE `notification` (<br>`NotificationID` int(11) NOT NULL AUTO_INCREMENT,<br>`UserIDTo` int(11) NOT NULL,<br>`UserIDTo` int(11) NOT NULL,
     'Message' text,
    TimeStamp' datetime DEFAULT NULL,<br>'isNotified' bit(1) DEFAULT NULL,
    PRIMARY KEY ('NotificationID','UserIDFrom','UserIDTo'),
KEY 'UserIDFrom_idx' ('UserIDFrom'),<br>KEY 'UserIDFrom_idx' ('UserIDFrom'),<br>CONSTRAINT 'UserIDFrom' FOREIGN KEY ('UserIDFrom') REFERENCES `user' ('UserID') ON DELETE CASCADE ON UPDATE CASCADE,<br>CONSTRAINT 'UserIDTo' FOREIGN K
```
**Εικόνα 11 Πίνακας notification**

#### *∆ηµιουργία server*

Ο κώδικάς για την δηµιουργία του server παρατίθεται στο Παράρτηµα Α : Πηγαίος Κώδικας NotifyMe.

### *Δημιουργία Client*

Για την δηµιουργία του client (εφαρµογή Android) θα χρειαστούµε ένα περιβάλλον ανάπτυξης Java, µε κατάλληλα εργαλεία για την δηµιουργία Android εφαρµογών.

### *Εγκατάσταση απαραίτητων Εργαλείων*

### **Εγκατάσταση Eclipse**

Το Eclipse δεν χρησιµοποιεί κάποιο αρχείο εγκατάστασης. Το κατεβάζεις στον υπολογιστή και τρέχεις απευθείας το πρόγραµµα. Για την υλοποίηση της παρούσας εργασίας κατεβάζουµε το ADT (Android Developer Tools) Bundle for Windows το οποίο περιλαμβάνει:

- Eclipse + ADT plugin
- Android SDK Tools
- Android Platform-tools
- The latest Android platform
- The latest Android system image for the emulator

### *∆ηµιουργία client (εφαρµογή)*

Ο κώδικάς για την δηµιουργία του client παρατίθεται στο Παράρτηµα Α : Πηγαίος Κώδικας NotifyMe.

# Αποτελέσματα

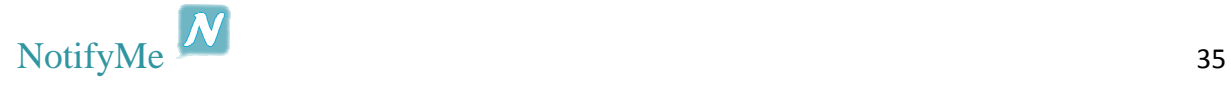

### *Συμπεράσματα*

Στην εργασία αυτή µελετήθηκε η πλατφόρµα Android µε σκοπό τη δηµιουργία µίας νέας εφαρµογής, µέσω της οποίας οι χρήστες έχουν την δυνατότητα να στέλνουν σύντοµα µηνύµατα, µεταξύ τους, µέσω διαδικτύου ή του δικτύου GSM.

Αρχικά έγινε ανάλυση και καταγραφή απαιτήσεων, διαδικασία πάρα πολύ σηµαντική για τις αποφάσεις που θα παρθούν κατά τη διάρκεια της υλοποίησης. Μέσα από το στάδιο αυτό, εντοπίζονται οι ανάγκες που πρέπει να ικανοποιούνται από την εφαρµογή. Η εξειδικευµένη αναζήτηση απαιτήσεων από τη σκοπιά του χρήστη για την ικανοποίηση τους, είναι ζωτικής σηµασίας, καθώς στη περίπτωση που δεν ικανοποιηθούν αυτές, η εφαρµογή θα απαξιωθεί και δεν θα χρησιµοποιείται, άρα θα υπάρχει αποτυχία.

Στη συνέχεια, καταγράφηκαν τα σενάρια χρήσης, επίσης πολύ σηµαντική διαδικασία, καθώς αποτυπώνεται η εφαρµογή σε ένα πρώιµο στάδιο, ικανό να παρουσιαστεί και σε εξωτερικούς χρήστες για την ανταλλαγή απόψεων µε στόχο την βέλτιστη απόδοση της επιθυµητής λειτουργικότητας, κατά το στάδιο της υλοποίησης.

Αναλύθηκε και δηµιουργήθηκε το πρότυπο της βάσης δεδοµένων, για την αποθήκευση και διαχείριση των απαραίτητων δεδοµένων. Ζωτικής σηµασίας το στάδιο αυτό, καθώς µε µία κακοσχεδιασµένη βάση δεδοµένων, δηµιουργούνται προβλήµατα στην ανάκτηση των δεδοµένων µέσω ερωτηµάτων (SQL).

Συµπερασµατικά, από την πτυχιακή αυτή, επεκτάθηκαν σε ικανοποιητικό βαθµό οι γνώσεις µου πάνω σε ένα πολύ ενδιαφέρον ,και αγαπηµένο σε εµένα, θέµα. Την υλοποίηση εφαρµογών, µέσω της ανάπτυξης κώδικα.

## *Μελλοντική Εργασία και Επεκτάσεις*

Πολύ σηµαντικό µειονέκτηµα εδώ, είναι η έλλειψη δυνατότητας αποστολής µηνύµατος, µέσω διαδικτύου, σε κάποιος χρήστη που δεν είναι συνδεδεµένος τη συγκεκριµένη στιγµή, και να παραλάβει το µήνυµα όταν θα συνδεθεί. Λειτουργικότητα που υπολογίζεται να προστεθεί σε µελλοντικές αναβαθµίσεις την εφαρµογής.

Επίσης, µία άλλη λειτουργικότητα που µπορεί να προστεθεί σε κάποια µελλοντική αναβάθµιση, είναι η διατήρηση ιστορικού των µηνυµάτων που έχουν σταλεί µεταξύ δύο χρηστών.

Τελικός στόχος που τίθεται για αυτή την εφαρµογή, είναι η φιλοξενία του server σε έναν real server, ώστε να µπορούν οι χρήστες να έχουν πρόσβαση σε αυτόν από οποιοδήποτε σηµείο έχουν πρόσβαση στο διαδίκτυο, και έπειτα την ανάρτηση της στο Google Play Store.

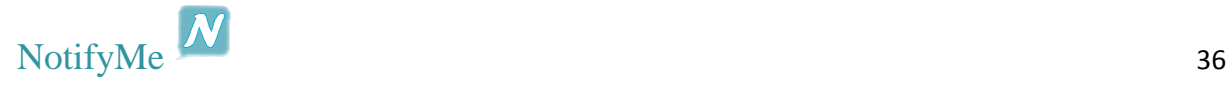

# Βιβλιογραφία

- Wikipedia Java, http://en.wikipedia.org/wiki/Java\_(programming\_language)
- Wikipedia Java Development Kit, http://en.wikipedia.org/wiki/Java\_Development\_Kit
- Wikipedia Android, http://en.wikipedia.org/wiki/Android (operating system)
- Wikipedia Android version history, http://en.wikipedia.org/wiki/Android version history
- Wikipedia Android software development, http://en.wikipedia.org/wiki/Android\_software\_development
- Eclipse IDE, http://en.wikipedia.org/wiki/Eclipse (software)
- ADT Plugin for Eclipse, http://developer.android.com/sdk/eclipse-adt.html
- Android Tools, http://developer.android.com/tools/help/index.html
- Android Developing Introduction, http://developer.android.com/guide/developing/index.html

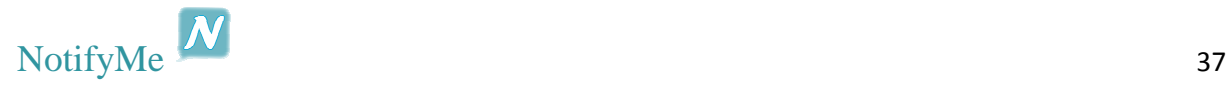

# Παράρτημα Α : Πηγαίος Κώδικας NotifyMe

# *Server Side*

# *Database*

```
public class Database { 
     ResultSet rs, rs2; 
     PreparedStatement st, st2; 
     private static Connection con; 
     private static final String Driver = 
"oracle.jdbc.driver.OracleDriver"; 
     private static final String ConnectionString = 
"jdbc:mysql://localhost:3306/ptuxiakh_db"; 
     private static final String user = "root"; 
     private static final String pwd = "123456"; 
     private CurrentTime time = new CurrentTime(); 
     public Database() { 
 } 
     public static Connection loadDriver() throws SQLException { 
         try { 
              Class.forName(Driver).newInstance(); 
          } catch (Exception ex) { 
              //ignore 
 } 
         return DriverManager.getConnection(ConnectionString, user, 
pwd); 
     } 
     public boolean addUser(String _Phone) throws SQLException { 
         boolean boolResult = false; 
         try { 
              con = loadDriver(); 
            boolean isUser = isUser( Phone);
              if (!isUser) { 
                  st = con.prepareStatement("INSERT INTO 
user(Phone,isOnline,lastUpdated) values(?,?,?)");
                  st.setString(1, _Phone); 
                  st.setBoolean(2, true); 
                  st.setString(3, time.getTime()); 
                  st.executeUpdate(); 
                  boolResult = true;
```

```
NotifyMe 2008
                return boolResult; 
 } 
        } finally { 
           if (rs != null) {
                rs.close(); 
 } 
           if (st != null) {
                st.close(); 
 } 
           if (con != null) {
                con.close(); 
 } 
 } 
        return boolResult; 
     } 
    public void deleteUser(String _Phone) throws SQLException { 
        int _UserID; 
        try { 
            con = loadDriver(); 
            _UserID = findUserID(_Phone); 
            st = con.prepareStatement("DELETE FROM user WHERE 
UserID=?"); 
            st.setInt(1, _UserID); 
            st.executeUpdate(); 
            System.out.println("'" + _Phone + "' left the 
application"); 
        } finally { 
           if (rs := null) {
                rs.close(); 
 } 
           if (st != null) {
                st.close(); 
 } 
           if (con != null) {
                con.close(); 
 } 
        } 
     } 
    public void updUser(String _Phone, String _lastUpdated) throws 
SQLException { 
        int _UserID = findUserID(_Phone); 
        try { 
            con = loadDriver(); 
            st = con.prepareStatement("UPDATE user SET lastUpdated=? 
WHERE UserID=?"); 
            st.setString(1, _lastUpdated); 
            st.setInt(2, _UserID); 
            st.executeUpdate(); 
        } finally { 
           if (rs != null) {
                rs.close(); 
 } 
           if (st != null) {
                st.close();
```

```
 } 
           if (con != null) {
                con.close(); 
 } 
         } 
     } 
     public void updUser(String _Phone, boolean logged) throws 
SQLException { 
        try { 
            con = loadDriver(); 
            int _UserID = findUserID(_Phone); 
           boolean isOnline = statusUser( UserID);
            st = con.prepareStatement("UPDATE user SET isOnline=? 
WHERE UserID=?");
            st.setBoolean(1, logged); 
            st.setInt(2, _UserID); 
            st.executeUpdate(); 
         } finally { 
            if (rs != null) {
                rs.close(); 
 } 
           if (st != null) {
                st.close(); 
 } 
           if (con != null) {
                con.close(); 
 } 
 } 
     } 
    public boolean statusUser(int _UserID) throws SQLException { 
         try { 
            con = loadDriver(); 
            st = con.prepareStatement("SELECT isOnline FROM user 
WHERE UserID=?"); 
            st.setInt(1, _UserID); 
            rs = st.executeQuery(); 
           if (rs.next()) {
                boolean isOnline = rs.getBoolean("isOnline"); 
                return isOnline; 
 } 
         } finally { 
           if (rs != null) {
                rs.close(); 
 } 
            if (st != null) {
                st.close(); 
 } 
// if (con != null) {con.close();} } 
        return false; 
     } 
    public boolean checkLogin(String _Phone) throws SQLException { 
        String dbPhone = "";
```
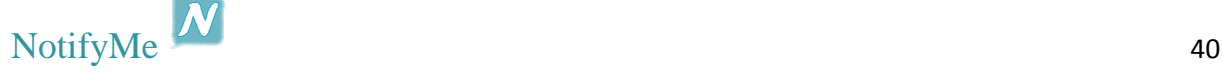

```
 try { 
             con = loadDriver(); 
             int _UserID = findUserID(_Phone); 
            if (L \text{UserID} != 0) st = con.prepareStatement("SELECT Phone FROM user 
WHERE UserID=?"); 
                 st.setInt(1, _UserID); 
                 rs = st.executeQuery(); 
                if (rs.next()) {
                     dbPhone = rs.getString("Phone"); 
                     if (dbPhone.equals(_Phone)) { 
                         return true; 
                     } else { 
                         return false; 
 } 
                 } else if (!rs.next()) { 
                    return false; 
 } 
 } 
         } finally { 
            if (rs != null) {
                 rs.close(); 
 } 
            if (st != null) {
                 st.close(); 
 } 
 } 
         return false; 
     } 
     public boolean isUser(String _Phone) throws SQLException { 
         boolean isUser = false; 
         try { 
            con = loadDriver();
             st = con.prepareStatement("SELECT Phone FROM user WHERE 
Phone=?"); 
             st.setString(1, _Phone); 
             rs = st.executeQuery(); 
            if (rs.next()) {
                 isUser = true; 
             } else { 
                 isUser = false; 
 } 
         } finally { 
 } 
         return isUser; 
     } 
     public int findUserID(String _Phone) throws SQLException { 
        int UserID;
         try { 
             boolean isUser = isUser(_Phone); 
             if (isUser) { 
                 st = con.prepareStatement("SELECT UserID FROM user 
WHERE Phone=?"); 
                 st.setString(1, _Phone);
```
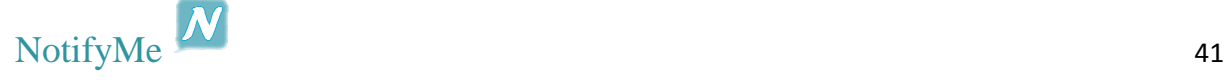

```
NotifyMe \frac{1}{2} 42
                rs = st.executeQuery(); 
               if (rs.next()) {
                    _UserID = rs.getInt("UserID"); 
                } else { 
                    return 0; 
 } 
            } else { 
                return 0; 
 } 
         } finally { 
 } 
        return _UserID; 
     } 
    public String getPhone(String _Phone) throws SQLException { 
        int _UserID; 
        try { 
            con = loadDriver(); 
           UserID = findUserID( Phone);
            st = con.prepareStatement("SELECT Phone FROM user WHERE 
UserID=?"); 
            st.setInt(1, _UserID); 
            rs = st.executeQuery(); 
           while (rs.next()) {
               Phone = rs.getString("Phone");
 } 
         } finally { 
           if (rs != null) {
                rs.close(); 
 } 
           if (st != null) {
                st.close(); 
 } 
           if (con != null) {
                con.close(); 
 } 
 } 
        return _Phone; 
     } 
    public String findUserPhone(int _UserID) throws SQLException { 
        String _UserName = ""; 
        try { 
            st = con.prepareStatement("SELECT UserName FROM user 
WHERE UserID=?"); 
            st.setInt(1, _UserID); 
            rs = st.executeQuery(); 
            if (rs.next()) { 
                _UserName = rs.getString("UserName"); 
 } 
         } finally { 
 } 
       return UserName;
     }
```

```
 public ArrayList<User> getUsers() throws SQLException { 
         ArrayList<User> listUsers = new ArrayList<>(); 
         String _Phone; 
         boolean _isOnline; 
         int online; 
         try { 
             con = loadDriver(); 
             st = con.prepareStatement("SELECT Phone, isOnline FROM 
user"); 
             rs = st.executeQuery(); 
             while (rs.next()) { 
                 _Phone = rs.getString("Phone"); 
                     System.out.println("Phone: "+ _Phone); 
                 _isOnline = rs.getBoolean("isOnline"); 
                     System.out.println("onLine: "+_isOnline); 
                if (\_isOnline == true) {
                     online = 1; 
                 } else { 
                     online = 0; 
 } 
                listUsers.add(new User(online, _Phone));
 } 
         } finally { 
            if (rs != null) {
                 rs.close(); 
 } 
            if (st := null) {
                 st.close(); 
 } 
            if (con != null) {
                 con.close(); 
 } 
 } 
         return listUsers; 
     } 
     public int addNotification(String _UserFrom, String _UserTo, 
String _Message, String _Time) throws SQLException { 
         int From, To, NotifID = 0; 
         try { 
             con = loadDriver(); 
            From = findUserID(_UserFrom);
            To = findUserID( UserTo);
             st = con.prepareStatement("INSERT INTO 
Notification(UserIDFrom,UserIDTo,Message,Timestamp,isNotified) 
values(?,?,?,?,?)"); 
             st.setInt(1, From); 
             st.setInt(2, To); 
             st.setString(3, _Message); 
st.setString(4, _Time);
st.setBoolean(5, false);
             st.executeUpdate(); 
             st2 = con.prepareStatement("SELECT max(NotificationID) 
AS NotifID FROM notification ");
```
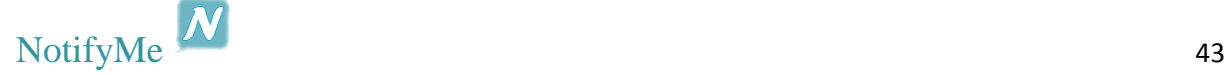

```
 rs2 = st2.executeQuery(); 
          while (rs2.next()) {
               NotifID = rs2.getInt("NotifID"); 
 } 
        } finally { 
          if (rs != null) {
               rs.close(); 
 } 
          if (st != null) {
               st.close(); 
 } 
          if (rs2 != null) {
              rs2.close(); 
 } 
          if (st2 := null) {
               st2.close(); 
 } 
          if (con != null) {
               con.close(); 
 } 
 } 
       return NotifID; 
    }
```
## *IncomingMsgHandler*

}

```
public class IncomingMsgHandler { 
     public int msgRecipient; 
     private Database db = new Database(); 
     private NotificationCustom notification; 
     private ArrayList<User> listUsers = new ArrayList<>(); 
     public Object messageReceived(MessageCustom message) throws 
SQLException { 
         MessageCustom _msg = message; 
         switch (_msg.type) { 
             case "getUsers": 
                 listUsers.clear(); 
                 System.out.println("getUsers call now"); 
                 listUsers = db.getUsers(); 
                for(int i=0;i<listUsers.size();i++){
if(message.sender.endsWith(listUsers.get(i).getPhone())){ 
                        listUsers.remove(i);
                         break; 
 } 
 } 
                 db.updUser(_msg.sender, _msg.msgTime); 
                 return listUsers; 
             case "deleteUser": 
                 db.deleteUser(_msg.sender); 
                 db.updUser(_msg.sender, _msg.msgTime); 
                 break;
```
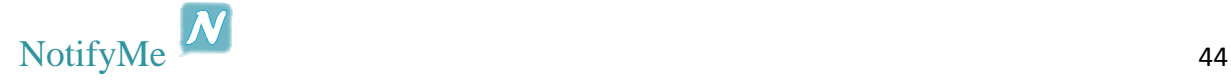

```
 case "addUser": 
                 boolean addResult; 
                 addResult = db.addUser(_msg.sender); 
                 return addResult; 
             case "getLogin": 
                if ( msgff == 6) {
                     boolean checkLogin = db.checkLogin(_msg.sender); 
                     if (checkLogin) { 
                         db.updUser( msq.sender, true);
                          db.updUser(_msg.sender, _msg.msgTime); 
 } 
                     return checkLogin; 
                } else if ( msgfflag == 7) {
                    db.updUser( msq.sender, false);
                     db.updUser(_msg.sender, _msg.msgTime); 
 } 
                 break; 
             case "message": 
                 int NotifID = db.addNotification(_msg.sender, 
_msg.recipient, _msg.content, _msg.msgTime); 
                 notification = new NotificationCustom(NotifID, 
_msg.sender, _msg.recipient, _msg.content, _msg.msgTime); 
                 db.updUser(_msg.sender, _msg.msgTime); 
                 return notification; 
 } 
         return null; 
     } 
} 
ServerThread
public class ServerThread extends Thread { 
     public T_Server server = null; 
     public Socket socket = null; 
    public int ID = -1;
     public String username = ""; 
     public ObjectInputStream streamIn = null; 
     public ObjectOutputStream streamOut = null; 
// public ServerFrame ui; 
     public ServerThread(T_Server _server, Socket _socket) { 
         super(); 
        server = _server;
        socket = socket;
         ID = socket.getPort(); 
//   ui = _server.ui;
     } 
     public void send(Object msg) { 
         try { 
            if (msq := null) {
                 streamOut.writeObject(msg); 
                 streamOut.flush(); 
                 System.out.println("Message has been sent: " + msg); 
             } else {
```

```
 System.out.println("Message is null"); 
 } 
// streamOut.close(); 
         } catch (IOException ex) { 
             System.out.println("Exception [SocketClient : 
send(....)" + ex);
             ex.printStackTrace(); 
 } 
     } 
     public int getID() { 
         return ID; 
     } 
     @SuppressWarnings("deprecation") 
     public void run() { 
         System.out.println("\nServer Thread " + ID + " running."); 
         while (true) { 
             try { 
                 MessageCustom msg = (MessageCustom)
streamIn.readObject(); 
                 System.out.println("Message has been read: " + msg); 
                server.handle(ID, msq);
             } catch (Exception ioe) { 
                 System.out.println(ID + " ERROR reading: " + ioe); 
                server.remove(ID);
                 stop(); 
 } 
         } 
     } 
     public void open() throws IOException { 
         streamOut = new 
ObjectOutputStream(socket.getOutputStream()); 
        streamOut.flush();
         streamIn = new ObjectInputStream(socket.getInputStream()); 
     } 
     public void close() throws IOException { 
        if (socket != null) {
             socket.close(); 
 } 
         if (streamIn != null) { 
             streamIn.close(); 
 } 
         if (streamOut != null) { 
             streamOut.close(); 
         } 
     } 
}
```
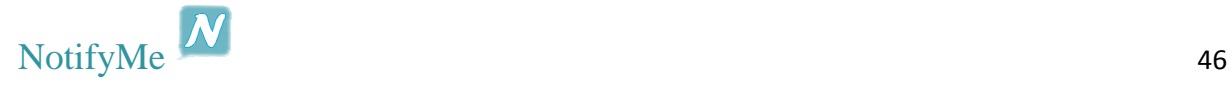

### *Server*

```
public class Server implements Runnable { 
     public ArrayList<ServerThread> clients = new ArrayList(1); 
     public ServerSocket server = null; 
     public Thread thread = null; 
     public int port = 4444; 
     public Database db; 
     private ObjectOutputStream out; 
     private IncomingMsgHandler msgListener; 
     public Server(IncomingMsgHandler _msgListener) { 
         this.msgListener = _msgListener; 
         try { 
            server = new ServerSocket(port);
             port = server.getLocalPort(); 
             System.out.println("Server startet. IP : " + 
InetAddress.getLocalHost() + ", Port : " + server.getLocalPort()); 
             start(); 
         } catch (IOException ioe) { 
             System.out.println("Can not bind to port : " + port + 
"\nRetrying"); 
         } 
     } 
     public Server(IncomingMsgHandler _msgListener, int _port) { 
        this.msqListener = msqListener;
         port = _port; 
         clients = new ArrayList<>(); 
         try { 
            server = new ServerSocket(port);
             port = server.getLocalPort(); 
             System.out.println("Server startet. IP : " + 
InetAddress.getLocalHost() + ", Port : " + server.getLocalPort()); 
             start(); 
         } catch (IOException ioe) { 
             System.out.println("Can not bind to port : " + port + 
"\nRetrying"); 
         } 
     } 
     public void run() { 
        while (thread != null) {
             try { 
                  System.out.println("\nWaiting for a client ..."); 
                  addThread(server.accept()); 
              } catch (Exception ioe) { 
                  System.out.println("\nServer accept error: \n" + 
ioe); 
 }
```

```
 } 
     } 
     public void start() { 
        if (thread == null) {
            thread = new Thread(this);
             thread.start(); 
 } 
     } 
     @SuppressWarnings("deprecation") 
     public void stop() { 
        if (thread != null) {
             thread.stop(); 
            thread = null;
 } 
     } 
     private int findClient(int ID) { 
        for (int i = 0; i < clients.size(); i++) {
            if (clients.get(i).getID() == ID) return i; 
 } 
 } 
         return -1; 
     } 
     public void handle(int ID, MessageCustom _msg) throws 
SQLException, IOException { 
         System.out.println("Message Type is: " + _msg.type); 
         ArrayList<User> listUsers=new ArrayList<>(); 
         NotificationCustom notification; 
         boolean loginStatus,addStatus; 
         switch (_msg.type) { 
             case "message": 
                 notification = (NotificationCustom)
msgListener.messageReceived(_msg); 
                 System.out.println("Message has been processed: " + 
notification); 
                findUserThread( msg.recipient).send(notification);
                 break; 
             case "deleteUser": 
                 msgListener.messageReceived(_msg); 
                 break; 
             case "getLogin": 
                 loginStatus = (boolean) 
msgListener.messageReceived(_msg); 
                if (msg.flag == 6) {
                     if (loginStatus) { 
                          System.out.println("username: " + 
clients.get(findClient(ID)).username); 
 if 
(clients.get(findClient(ID)).username.equals("")) {
                              clients.get(findClient(ID)).username = 
_msg.sender;
```
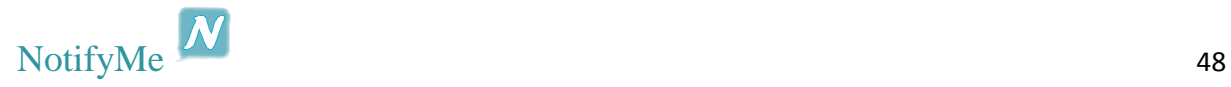

```
NotifyMe 49
clients.get(findClient(ID)).send(loginStatus); 
                        } else { 
clients.get(findClient(ID)).send(loginStatus); 
 } 
                    } else if (!loginStatus) { 
clients.get(findClient(ID)).send(loginStatus); 
 } 
               } else if (msg.flag == 7) {
                    System.out.println("Message has been processed: 
getLogin and log out"); 
                    remove(findClient(ID)); 
 } 
                break; 
            case "getUsers": 
                listUsers.clear(); 
                listUsers = (ArrayList<User>) 
msgListener.messageReceived(_msg); 
                System.out.println("Message has been processed: " + 
listUsers); 
                clients.get(findClient(ID)).send(listUsers); 
                break; 
            case "addUser": 
                addStatus = (boolean) 
msgListener.messageReceived(_msg); 
                System.out.println("Message has been processed: " + 
addStatus); 
                clients.get(findClient(ID)).send(addStatus); 
                break; 
 } 
    } 
    public ServerThread findUserThread(String usr) { 
       for (int i = 0; i < clients.size(); i++) {
            if (clients.get(i).username.equals(usr)) { 
                return clients.get(i); 
 } 
 } 
        return null; 
    } 
    @SuppressWarnings("deprecation") 
    public synchronized void remove(int ID) { 
       int pos = findClient(ID);if (pos >= 0) {
           ServerThread toTerminate = clients.get(pos);
            System.out.println("\nRemoving client thread " + ID + " 
at " + pos;
           if (pos < clients.size() - 1) {
               for (int i = pos + 1; i < clients.size(); i++) {
                   clients.set(i - 1, clients.get(i));
 } 
 } 
            try {
```

```
 toTerminate.close(); 
             } catch (IOException ioe) { 
                 System.out.println("\nError closing thread: " + 
ioe); 
 } 
             toTerminate.stop(); 
         } 
     } 
     private void addThread(Socket _socket) { 
         System.out.println("\nClient accepted: " + _socket); 
         int clientCount = clients.size(); 
        ServerThread newThread = new ServerThread(this, socket);
         clients.add(newThread); 
         try { 
             clients.get(clientCount).open(); 
             clients.get(clientCount).start(); 
         } catch (IOException ioe) { 
             System.out.println("\nError opening thread: " + ioe); 
 } 
     } 
     public void send(Object _msg) { 
        if (out != null) {
             try { 
                out.writeObject( msq);
                 System.out.println("Data has been sent: " + _msg); 
                 out.flush(); 
             } catch (IOException ex) { 
                 System.out.println("Error when sending: " + ex); 
 } 
         } 
     } 
     public static void main(String[] args) { 
         IncomingMsgHandler _msgListener = new IncomingMsgHandler(); 
        Server server = new Server(_msgListener);
     } 
}
```
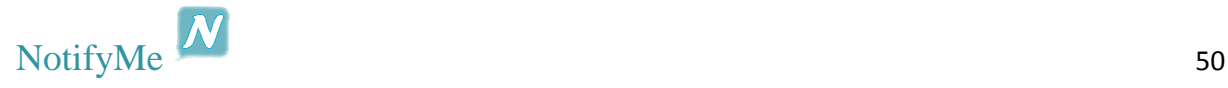

# *Client Side*

```
SplashScreen
public class SplashScreen extends Activity { 
      private static final String TAG = "SplashScreen"; 
      private static final String tagHandler = "SplashScreen msgHandle"; 
      public static Activity actSplash; 
      private ContantsClass getConst = new ContantsClass(); 
       Messenger mService = null; 
       MessageCustom msgSend, msgSendUserGet; 
      private Button btnSignUp, btnLogin, btnTestNet; 
      private boolean mIsBound, isRegistered, netAccess; 
      private String userPhone, contactName; 
      private ArrayList<User> users; 
      private final ArrayList<ContactEntry> cont = new
ArrayList<ContactEntry>(); 
      private ArrayList<ContactEntry> contSorted = new
ArrayList<ContactEntry>(); 
      private final ListSort listToSort = new ListSort(); 
      private CurrentTime msgTime = new CurrentTime(); 
      private IncomingMsgHandler handle = new IncomingMsgHandler(); 
      public SharedPreferences prefs; 
      public SharedPreferences.Editor editor; 
      final Messenger mMessenger = new Messenger(new IncomingHandler()); 
      @SuppressLint("HandlerLeak") 
      class IncomingHandler extends Handler { 
             @Override
             public void handleMessage(Message msg) { 
                   msgHandle(msg.obj); 
                   super.handleMessage(msg); 
 } 
       } 
      @SuppressWarnings({ "static-access", "unchecked" }) 
      public void msgHandle(Object msgIn) { 
             if (msgIn instanceof Boolean) { 
                   boolean boolResult = (Boolean) handle.msgHandle(msgIn, 
getConst.HANDLE_LOGIN); 
                   Log.i(tagHandler, "boolResult: " + boolResult); 
                   if (boolResult) { 
                         Log.i(tagHandler, "msgSendUserGet will send"); 
                         msgSendUserGet = null; 
                         msgSendUserGet = new MessageCustom(userPhone, 
"getUsers", msgTime.getTime()); 
                         sendMessageToService(msgSendUserGet); 
 } 
             } else if (msgIn instanceof ArrayList<?>) { 
                   Log.i(tagHandler, "ArrayList recieved"); 
                   users = (ArrayList<User>) handle.msgHandle(msgIn, 
getConst.HANDLE_USERS);
```
editor.putBoolean("launch", **true**);

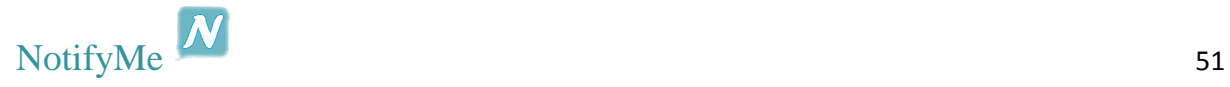

```
editor.commit();
                   queryAllRawContacts(); 
                   msgSendUserGet = null; 
                   Intent myIntent = new Intent(SplashScreen.this, 
MainActivity.class); 
                   myIntent.putParcelableArrayListExtra("Contacts", 
contSorted); 
                   myIntent.putParcelableArrayListExtra("Users", users); 
                   doUnbindService(); 
                   SplashScreen.this.startActivity(myIntent); 
                   finish(); 
 } 
       } 
      private ServiceConnection mConnection = new ServiceConnection() { 
             public void onServiceConnected(ComponentName className, IBinder 
service) { 
                   mService = new Messenger(service); 
                   try { 
                          Message msg = Message.obtain(null, 
ConnectionService.MSG_REGISTER_CLIENT); 
                          msg.replyTo = mMessenger; 
                          mService.send(msg); 
                    } catch (RemoteException e) { 
                          // In this case the service has crashed before we 
could even do
                          // anything
                          // with it
 } 
 } 
             public void onServiceDisconnected(ComponentName className) { 
                   // This is called when the connection with the service 
has been
                    // unexpectedly disconnected - process crashed.
                   mService = null; 
 } 
       }; 
      private boolean haveNetworkConnection() { 
             boolean haveConnectedWifi = false; 
             boolean haveConnectedMobile = false; 
             ConnectivityManager cm = (ConnectivityManager) 
getSystemService(Context.CONNECTIVITY_SERVICE); 
             NetworkInfo[] netInfo = cm.getAllNetworkInfo(); 
             for (NetworkInfo ni : netInfo) { 
                   if (ni.getTypeName().equalsIgnoreCase("WIFI")) 
                          if (ni.isConnected()) 
                                haveConnectedWifi = true; 
                   if (ni.getTypeName().equalsIgnoreCase("MOBILE")) 
                          if (ni.isConnected()) 
                                haveConnectedMobile = true; 
 } 
             return haveConnectedWifi || haveConnectedMobile; 
       } 
      @Override
      protected void onDestroy() { 
             doUnbindService();
```

```
 super.onDestroy(); 
       } 
      @Override
      public void onCreate(Bundle savedInstanceState) { 
             super.onCreate(savedInstanceState); 
            setContentView(R.layout.splash);
             actSplash=this; 
             btnLogin = (Button) findViewById(R.id.btnSpLogin); 
             btnLogin.setBackgroundColor(Color.TRANSPARENT); 
             btnSignUp = (Button) findViewById(R.id.btnSpSignUp); 
             btnSignUp.setBackgroundColor(Color.TRANSPARENT); 
             btnTestNet = (Button) findViewById(R.id.btnTestNet); 
             btnTestNet.setBackgroundColor(Color.TRANSPARENT); 
             btnLogin.setOnClickListener(btnLoginOnClickListener); 
             btnSignUp.setOnClickListener(btnSignUpOnClickListener); 
             btnTestNet.setOnClickListener(btnTestNetOnClickListener); 
             prefs = getSharedPreferences("NotifyMe", MODE_PRIVATE); 
             userPhone = prefs.getString("Phone", ""); 
             Log.e(TAG, "userPhone: " + userPhone); 
            editor = prefix.edu(t); isRegistered = prefs.getBoolean("isRegistered", false); 
             // Log.v(TAG, "Check if Registered: " + isRegistered);
             startService(new Intent(SplashScreen.this, 
ConnectionService.class)); 
             // Log.v(TAG, "CheckIfServiceIsRunning");
             CheckIfServiceIsRunning(); 
             Handler handlerMain = new Handler(); 
             Runnable rMain = new Runnable() { 
                   public void run() { 
                         btnTestNet.setPressed(true); 
                         btnTestNet.invalidate(); 
                         Handler handler1 = new Handler(); 
                         Runnable r1 = new Runnable() { 
                               public void run() { 
                                     btnTestNet.setPressed(false); 
                                     btnTestNet.invalidate(); 
                                     btnTestNet.performClick(); 
 } 
\} ;
                  handler1.post(r1);
 } 
             }; 
             Log.v(TAG, "net test button"); 
             handlerMain.post(rMain); 
       } 
      private void CheckIfServiceIsRunning() { 
             // If the service is running when the activity starts, we want 
t \circ // automatically bind to it.
             Log.i(TAG, "CheckIfServiceIsRunning here: " + 
ConnectionService.isRunning());
```
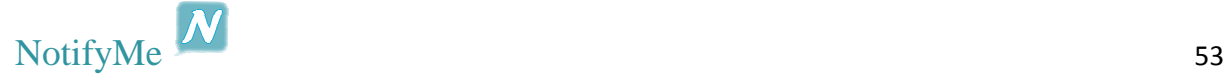

```
 if (ConnectionService.isRunning()) { 
                   doBindService(); 
             } else if (!ConnectionService.isRunning()) { 
                   doBindService(); 
 } 
       } 
      public void loging(View v) { 
             v.performClick(); 
       } 
      private void sendMessageToService(MessageCustom _msg) { 
             Log.v(TAG, "mIsBound: " + mIsBound); 
             if (mIsBound) { 
                   if (mService != null) { 
                         try { 
                               Message msg = new Message(); 
                               Log.v(TAG, "sendMessageToService Message" + 
_msg.toString()); 
                              msg.obj = _msg;msq.what =ConnectionService.MSG_SET_INT_VALUE; 
                               msg.replyTo = mMessenger; 
                               mService.send(msg); 
                         } catch (RemoteException e) { 
 } 
 } 
 } 
       } 
      void doBindService() { 
             Log.i(TAG, "doBindService now"); 
            bindService(new Intent(this, ConnectionService.class), 
mConnection, Context.BIND_AUTO_CREATE); 
            mIsBound = true; 
       } 
      void doUnbindService() { 
             if (mIsBound) { 
                   // If we have received the service, and hence registered 
with it,
                   // then now is the time to unregister.
                   if (mService != null) { 
                         try { 
                               Message msg = Message.obtain(null, 
ConnectionService.MSG_UNREGISTER_CLIENT);
                               msg.replyTo = mMessenger; 
                               mService.send(msg); 
                         } catch (RemoteException e) { 
                               // There is nothing special we need to do if 
the service has
                               // crashed.
 } 
 } 
                   // Detach our existing connection.
                   unbindService(mConnection); 
                   mIsBound = false; 
 } 
       }
```
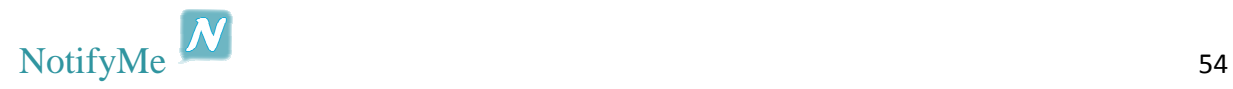

```
private OnClickListener btnSignUpOnClickListener = new
OnClickListener() { 
            public void onClick(View v) { 
                 Intent myIntent = new Intent(SplashScreen.this, 
RegisterActivity.class); 
                 doUnbindService(); 
                 SplashScreen.this.startActivity(myIntent); 
                  finish(); 
 } 
      }; 
     private OnClickListener btnLoginOnClickListener = new
OnClickListener() { 
            public void onClick(View v) { 
                 Log.i(TAG, "Login button pressed"); 
                 msgSend = new MessageCustom(userPhone, "getLogin", 
msgTime.getTime(), 6); 
                sendMessageToService(msgSend);
 } 
      }; 
     private OnClickListener btnTestNetOnClickListener = new
OnClickListener() { 
            public void onClick(View v) { 
                 netAccess = haveNetworkConnection(); 
                 Log.i(TAG, "netAccess: " + netAccess);
                  if (!netAccess) { 
                       Toast.makeText(SplashScreen.this, "No connection", 
Toast.LENGTH_LONG).show(); 
                       stopService(new Intent(SplashScreen.this, 
ConnectionService.class)); 
                       doUnbindService(); 
                       SplashScreen.this.finish(); 
                  } else if (netAccess) { 
                             Log.e(TAG, "netAccess is true"); 
                             if (isRegistered) { 
                                  Log.e(TAG, "Login button will press"); 
                                  Handler handler = new Handler(); 
                                 Runnable r = new Runnable() {
                                        public void run() { 
                                             btnLogin.setPressed(true); 
                                              btnLogin.invalidate(); 
                                             Handler handler1 = new
Handler(); 
                                             Runnable r1 = new
Runnable() { 
                                                   public void run() { 
     btnLogin.setPressed(false); 
     btnLogin.invalidate(); 
     btnLogin.performClick(); 
 } 
 }; 
                                              handler1.post(r1); 
 } 
 }; 
                                  handler.post(r);
```
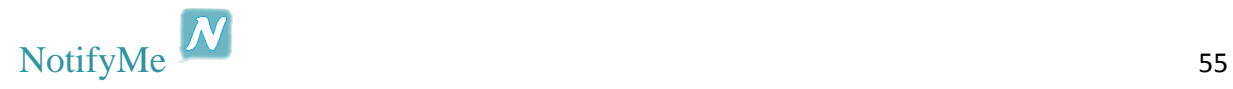

```
 } else if (!isRegistered) { 
                                Log.e(TAG, "Register button will 
press"); 
                                Handler handler = new Handler(); 
                                Runnable r = new Runnable() { 
                                      public void run() { 
                                           btnSignUp.setPressed(true); 
                                           btnSignUp.invalidate(); 
                                           Handler handler1 = new
Handler(); 
                                           Runnable r1 = new
Runnable() { 
                                                public void run() { 
     btnSignUp.setPressed(false); 
     btnSignUp.invalidate(); 
     btnSignUp.performClick(); 
 } 
 }; 
                                           handler1.post(r1); 
 } 
 }; 
                                handler.post(r); 
 } 
 } 
 } 
      }; 
     private void queryAllRawContacts() { 
           final String[] projection = new String[] { 
RawContacts.CONTACT_ID, RawContacts.DELETED };
           final Cursor rawContacts = 
getContentResolver().query(RawContacts.CONTENT_URI, projection, null, // 
selection,
                 // retrieve all
                 // entries
                      null, // not required because selection does not 
contain
                                // parameters
                      null); // do not order
           final int contactIdColumnIndex = 
rawContacts.getColumnIndex(RawContacts.CONTACT_ID); 
           final int deletedColumnIndex = 
rawContacts.getColumnIndex(RawContacts.DELETED); 
           if (rawContacts.moveToFirst()) { 
                 while (!rawContacts.isAfterLast()) { 
                      final int contactId = 
rawContacts.getInt(contactIdColumnIndex);
```
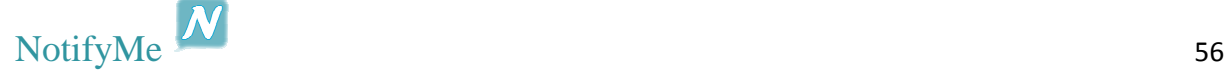

```
 final boolean deleted = 
(rawContacts.getInt(deletedColumnIndex) == 1); 
                         if (!deleted) { 
                               contactName = getContactName(contactId); 
                               createContactEntry(contactId, cont, 
contactName); 
 } 
                         rawContacts.moveToNext(); // move to the next entry
 } 
 } 
             rawContacts.close(); 
             contSorted = listToSort.getSortedList(cont); 
       } 
      public String getContactName(int contactId) { 
             final String[] projection = new String[] { 
Contacts. DISPLAY_NAME };
             final Cursor contact = 
getContentResolver().query(Contacts.CONTENT_URI, projection, Contacts. ID +
"=?", // filter on contact id
                         new String[] { String.valueOf(contactId) }, // the 
parameter to
                   // which the contact
                   // id column is
                   // compared to
                         null); 
             if (contact.moveToFirst()) { 
                   final String name = 
contact.getString(contact.getColumnIndex(Contacts.DISPLAY_NAME)); 
                   contact.close(); 
                   return name; 
 } 
             contact.close(); 
             return null; 
       } 
      public void createContactEntry(int contactId, List<ContactEntry> 
cont, String name) { 
             final String[] projection = new String[] { Phone.NUMBER, }; 
             final Cursor phone = 
getContentResolver().query(Phone.CONTENT_URI, projection, Data.CONTACT_ID + 
"=?", new String[] { String.valueOf(contactId) }, null); 
             if (phone.moveToFirst()) { 
                   final int contactNumberColumnIndex = 
phone.getColumnIndex(Phone.NUMBER);
                   String number = 
phone.getString(contactNumberColumnIndex); 
                   number = number.replace(" ", ""); 
                   number = number.replace("-", ""); 
                   number = number.replace("(", ""); 
                   number = number.replace(")", ""); 
                  number = number.train();
```
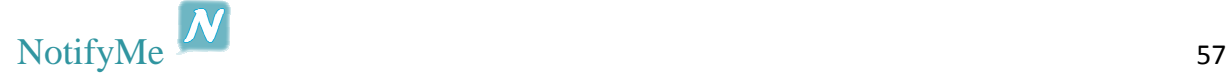

```
 cont.add(new ContactEntry(contactId, name, number, 0,
```

```
 } 
           phone.close(); 
      } 
}
```
 $0)$ );

```
RegisterActivity
public class RegisterActivity extends Activity { 
      private static final String TAG = "RegisterActivity"; 
      private static final String tagHandler = "RegisterActivity 
msgHandle"; 
      private ContantsClass getConst=new ContantsClass(); 
      private ArrayList<User> users; 
      private final ArrayList<ContactEntry> cont = new
ArrayList<ContactEntry>(); 
      private ArrayList<ContactEntry> contSorted = new
ArrayList<ContactEntry>(); 
      private final ListSort listToSort = new ListSort(); 
      private EditText txtPhone; 
      private Button btnSignUp, btnCancel; 
       Messenger mService = null; 
      MessageCustom msgSend, msgSendUserGet;
      private boolean mIsBound; 
      private String contactName; 
      private CurrentTime msgTime = new CurrentTime(); 
      private IncomingMsgHandler handle = new IncomingMsgHandler(); 
      public SharedPreferences prefs; 
      public SharedPreferences.Editor editor; 
      final Messenger mMessenger = new Messenger(new IncomingHandler()); 
      @SuppressLint("HandlerLeak") 
      class IncomingHandler extends Handler { 
             @Override
             public void handleMessage(Message msg) { 
                   msgHandle(msg.obj); 
                   super.handleMessage(msg); 
 } 
       } 
      @SuppressWarnings({ "static-access", "unchecked" }) 
      public void msgHandle(Object msgIn) { 
             boolean boolResult; 
             if (msgIn instanceof Boolean) { 
             if (msgSend.type.equals("addUser")) { 
                   boolResult = (Boolean) 
handle.msqHandle(msqIn,qetConst.ADD_USER);
                   if (boolResult) { 
                         Log.w(tagHandler, "write in SharedPreferences");
                          editor.putString("Phone", 
txtPhone.getText().toString()); 
                          editor.putBoolean("isRegistered", true);
```
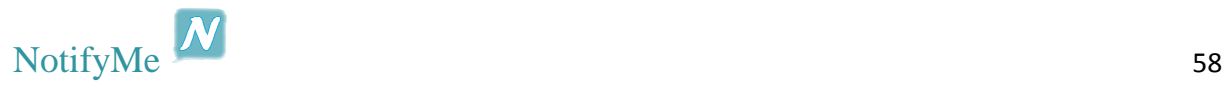

```
 editor.commit(); 
                          msgSend = null; 
                          msgSend = new
MessageCustom(prefs.getString("Phone", ""), "getLogin", msgTime.getTime(), 
6); 
                          sendMessageToService(msgSend); 
                   }else if (!boolResult) { 
                          Toast.makeText(this, "Sign up failed", 
Toast.LENGTH_LONG).show(); 
                          stopService(new Intent(RegisterActivity.this, 
ConnectionService.class)); 
                          doUnbindService(); 
                   finish(); 
 } 
             } else if (msgSend.type.equals("getLogin")) { 
                   boolResult = (Boolean) handle.msgHandle(msgIn, 
getConst.HANDLE_LOGIN); 
                   if (boolResult) { 
                          editor.putString("Phone", 
txtPhone.getText().toString()); 
                          editor.commit(); 
                          msgSendUserGet = null; 
                          msgSendUserGet = new
MessageCustom(prefs.getString("Phone", ""), "getUsers", msgTime.getTime()); 
                         sendMessageToService(msgSendUserGet);
                    }else if (!boolResult) { 
                          Toast.makeText(this, "Login failed", 
Toast.LENGTH_LONG).show(); 
                          stopService(new Intent(RegisterActivity.this, 
ConnectionService.class)); 
                          doUnbindService(); 
                          finish(); 
 } 
 } 
               } else if (msgIn instanceof ArrayList<?>) { 
                   Log.i(tagHandler, "ArrayList recieved"); 
                  users = (ArrayList<User>) handle.msqHandle(msqIn,
getConst.HANDLE_USERS);
                   editor.putBoolean("launch", true); 
                   editor.commit(); 
                   queryAllRawContacts(); 
                   msgSendUserGet = null; 
                   Intent myIntent = new Intent(RegisterActivity.this, 
MainActivity.class); 
                   myIntent.putParcelableArrayListExtra("Contacts", 
contSorted); 
                   myIntent.putParcelableArrayListExtra("Users", users); 
                   doUnbindService(); 
                   RegisterActivity.this.startActivity(myIntent); 
                   finish(); 
 } 
       }
```
**private** ServiceConnection mConnection = **new** ServiceConnection() {

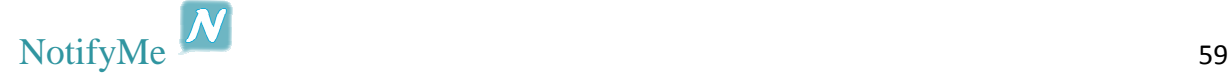

```
 public void onServiceConnected(ComponentName className, IBinder 
service) { 
                    mService = new Messenger(service); 
                    try { 
                          Message msg = Message.obtain(null, 
ConnectionService.MSG_REGISTER_CLIENT); 
                          msg.replyTo = mMessenger; 
                          mService.send(msg); 
                    } catch (RemoteException e) { 
                          // In this case the service has crashed before we 
could even do
                          // anything
                   \frac{1}{2} // with it
 } 
 } 
             public void onServiceDisconnected(ComponentName className) { 
                    // This is called when the connection with the service 
has been
                    // unexpectedly disconnected - process crashed.
                   mService = null; 
 } 
       }; 
      @Override
      protected void onCreate(Bundle savedInstanceState) { 
             super.onCreate(savedInstanceState); 
            setContentView(R.layout.register);
             txtPhone = (EditText) findViewById(R.id.txtRegPhone); 
             btnSignUp = (Button) findViewById(R.id.btnSignUp); 
             btnCancel = (Button) findViewById(R.id.btnCancel); 
             btnSignUp.setOnClickListener(btnSignUpOnClickListener); 
             btnCancel.setOnClickListener(btnCancelOnClickListener); 
             txtPhone.requestFocus(); 
             startService(new Intent(RegisterActivity.this, 
ConnectionService.class)); 
             CheckIfServiceIsRunning(); 
             prefs = getSharedPreferences("NotifyMe", MODE_PRIVATE); 
             editor = prefs.edit(); 
       } 
      private void CheckIfServiceIsRunning() { 
             // If the service is running when the activity starts, we want 
t \circ // automatically bind to it.
             Log.i(TAG, "CheckIfServiceIsRunning here: " + 
ConnectionService.isRunning()); 
             if (ConnectionService.isRunning()) { 
                   doBindService(); 
             } else if (!ConnectionService.isRunning()) { 
                   doBindService(); 
 } 
       }
```

```
private void sendMessageToService(MessageCustom _msg) { 
             Log.v(TAG, "mIsBound: " + mIsBound); 
             if (mIsBound) { 
                   if (mService != null) { 
                         try { 
                               Message msg = new Message(); 
                               Log.v(TAG, "sendMessageToService Message" + 
_msg.toString()); 
                              msg.obj = _msg; msg.what = 
ConnectionService.MSG_SET_INT_VALUE; 
                               msg.replyTo = mMessenger; 
                               mService.send(msg); 
                         } catch (RemoteException e) { 
 } 
 } 
 } 
       } 
      void doBindService() { 
            Log.i(TAG, "doBindService now");
            bindService(new Intent(this, ConnectionService.class), 
mConnection, Context.BIND_AUTO_CREATE); 
             mIsBound = true; 
       } 
      void doUnbindService() { 
             if (mIsBound) { 
                   // If we have received the service, and hence registered 
with it,
                   // then now is the time to unregister.
                   if (mService != null) { 
                         try { 
                               Message msg = Message.obtain(null, 
ConnectionService.MSG_UNREGISTER_CLIENT); 
                              msg.replyTo = mMessenger; 
                               mService.send(msg); 
                         } catch (RemoteException e) { 
                               // There is nothing special we need to do if 
the service has
                               // crashed.
 } 
 } 
                   // Detach our existing connection.
                   unbindService(mConnection); 
                   mIsBound = false; 
 } 
       } 
      private OnClickListener btnSignUpOnClickListener = new
OnClickListener() { 
             public void onClick(View v) { 
                   Log.i(TAG, "SignUp button pressed"); 
                   msgSend = new
MessageCustom(txtPhone.getText().toString(), "addUser", msgTime.getTime(), 
5); 
            sendMessageToService(msgSend);<br>}
 } 
       }; 
      private OnClickListener btnCancelOnClickListener = new
OnClickListener() {
```
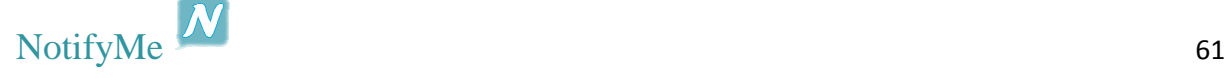

```
 public void onClick(View v) { 
                   Log.i(TAG, "Cancel button pressed"); 
                   doUnbindService(); 
                   stopService(new Intent(RegisterActivity.this, 
ConnectionService.class)); 
                   finish(); 
 } 
       }; 
      @Override
      protected void onDestroy() { 
             super.onDestroy(); 
             try { 
                   doUnbindService(); 
             } catch (Throwable t) { 
                   Log.e("RegisterActivity", "Failed to unbind from the 
service", t); 
 } 
       } 
      private void queryAllRawContacts() { 
             final String[] projection = new String[] { 
RawContacts.CONTACT_ID, RawContacts.DELETED };
             final Cursor rawContacts = 
getContentResolver().query(RawContacts.CONTENT_URI, projection, null, // 
selection,
                   // retrieve all
                   // entries
                         null, // not required because selection does not 
contain
                                      // parameters
                         null); // do not order
             final int contactIdColumnIndex = 
rawContacts.getColumnIndex(RawContacts.CONTACT_ID); 
             final int deletedColumnIndex = 
rawContacts.getColumnIndex(RawContacts.DELETED); 
             if (rawContacts.moveToFirst()) { 
                   while (!rawContacts.isAfterLast()) { 
                         final int contactId = 
rawContacts.getInt(contactIdColumnIndex); 
                         final boolean deleted = 
(rawContents.getInt(deletedColumnIndex) == 1); if (!deleted) { 
                               control = qetContext contactName = qetContactName (contactId);
                                createContactEntry(contactId, cont, 
contactName); 
 } 
                         rawContacts.moveToNext(); // move to the next entry
 } 
 } 
             rawContacts.close(); 
             contSorted = listToSort.getSortedList(cont);
```
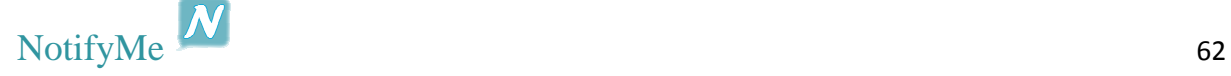

```
public String getContactName(int contactId) { 
             final String[] projection = new String[] { 
Contacts.DISPLAY_NAME }; 
             final Cursor contact = 
getContentResolver().query(Contacts.CONTENT_URI, projection, Contacts._ID + 
"=?", // filter on contact id
                          new String[] { String.valueOf(contactId) }, // the 
parameter to
                   // which the contact
                    // id column is
                    // compared to
                          null); 
             if (contact.moveToFirst()) { 
                   final String name = 
contact.getString(contact.getColumnIndex(Contacts.DISPLAY_NAME));
                   contact.close(); 
                   return name; 
 } 
             contact.close(); 
             return null; 
       } 
      public void createContactEntry(int contactId, List<ContactEntry> 
cont, String name) { 
             final String[] projection = new String[] { Phone.NUMBER, }; 
             final Cursor phone = 
getContentResolver().query(Phone.CONTENT_URI, projection, Data.CONTACT_ID + 
"=?", new String[] { String.valueOf(contactId) }, null); 
             if (phone.moveToFirst()) { 
                   final int contactNumberColumnIndex = 
phone.getColumnIndex(Phone.NUMBER);
                   String number = 
phone.getString(contactNumberColumnIndex); 
                   number = number.replace(" ", ""); 
                   number = number.replace("-", ""); 
                   number = number.replace("(", ""); 
                   number = number.replace(")", ""); 
                   number = number.trim(); 
                   cont.add(new ContactEntry(contactId, name, number, 0, 
0)); 
 } 
             phone.close(); 
 } 
}
```
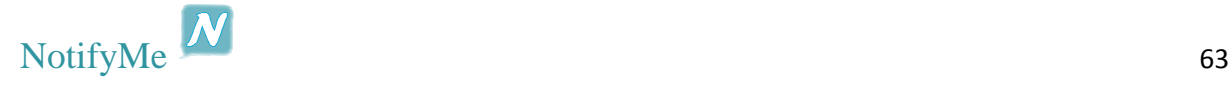

}

#### *MainActivity*

```
public class MainActivity extends Activity { 
      private static final String TAG = "MainActivity"; 
      private static final String tagHandler = "MainActivity msgHandle"; 
      private static final String tagMenu = "MainActivity 
onContextItemSelected"; 
      public static Activity main_new; 
      private ContantsClass getConst = new ContantsClass(); 
       PowerManager.WakeLock wakeLock; 
       WifiManager.WifiLock wifiLock; 
      private GridView gv; 
       Messenger mService = null; 
      boolean mIsBound; 
      private CurrentTime msgTime = new CurrentTime(); 
      private ListSort listToSort = new ListSort(); 
      private IncomingMsgHandler handle = new IncomingMsgHandler(); 
      private MessageCustom msgSendNotification, msgSendUserGet, 
msgSendLogin; 
      final Messenger mMessenger = new Messenger(new IncomingHandler()); 
      private final FindUser findUser = new FindUser(); 
      public SharedPreferences prefs; 
      public SharedPreferences.Editor editor; 
      private ContactAdapter mAdapter; 
      private NotificationManager mNotificationManager; 
      private Intent servIntent; 
      private boolean launch, autoSMS, contRefresh=false; 
      private String contactName, userPhone, phone, autoMsg; 
      private NotificationCustom not; 
      private String notTime, notSender, notBody, recipient, msgNotify; 
      private int notID; 
      private ArrayList<User> listUsers; 
      private ArrayList<ContactEntry> listContacts; 
      private ArrayList<ContactEntry> contSortedisUser = new
ArrayList<ContactEntry>(); 
      private ArrayList<ContactEntry> listFinal = new
ArrayList<ContactEntry>(); 
      private final ArrayList<ContactEntry> cont = new
ArrayList<ContactEntry>(); 
      @SuppressLint("HandlerLeak") 
      class IncomingHandler extends Handler { 
             @Override
             public void handleMessage(Message msg) { 
                   msgHandle(msg.obj); 
                   super.handleMessage(msg); 
 } 
       } 
      @SuppressWarnings({ "unchecked", "static-access" }) 
      public void msgHandle(Object msgIn) { 
             if (msgIn instanceof ArrayList<?>) { 
                   listUsers.clear(); 
                   listUsers = (ArrayList<User>) handle.msgHandle(msgIn, 
getConst.HANDLE_USERS);
```
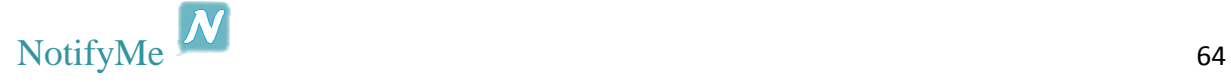

```
 listFinal = getFinalList(listContacts, listUsers); 
                   mAdapter = null; 
                   mAdapter = new ContactAdapter(listFinal, 
MainActivity.this); 
                   gv.setAdapter(null); 
                   gv.setAdapter(mAdapter); 
                   msgSendUserGet = null; 
             } else if (msgIn instanceof NotificationCustom) { 
                   not = (NotificationCustom) handle.msgHandle(msgIn, 
getConst.HANDLE_MESSAGE); 
                  notTime = not.getTime();
                   notSender = not.getSender(); 
                   notBody = not.getBody(); 
                   notID = not.getID(); 
                  editor.putString("recipient", notSender);
                  editor.putString("notifMessage", notBody);
                  editor.commit();
                  msgNotify = "[" + notTime + " " + notSender + "]' : " +notBody; 
                   CreateNotificationBig(null, notID); 
 } 
       } 
      private ArrayList<ContactEntry> getFinalList(ArrayList<ContactEntry> 
listContacts, ArrayList<User> users) { 
            for (int i = 0; i < users.size(); i++) {
                  String searchForPhone = users.get(i).getPhone();
                   boolean isUser = findUser.listFindItem(listContacts, 
searchForPhone); 
                   int isOnline = users.get(i).getOnLine(); 
                   if (isUser) { 
                         listContacts.get(findUser.getIndex()).setIsUser(1); 
       listContacts.get(findUser.getIndex()).setIsOnline(isOnline); 
 } 
 } 
             contSortedisUser = listToSort.getSortedListUsers(listContacts); 
             return listToSort.getSortedListOnline(contSortedisUser); 
       } 
      public void CreateNotificationBig(View v, int mId) { 
             Intent notificationIntent = new Intent(this, 
NotificationReply.class); 
             notificationIntent.putExtra("ricipient", notSender); 
             PendingIntent intent = PendingIntent.getActivity(this, 0, 
notificationIntent, 0); 
             NotificationCompat.Builder builder = new
NotificationCompat.Builder(this)//
                          .setSmallIcon(R.drawable.ic_notification)//
                          .setContentTitle(getString(R.string.app_name))//
                          .setContentText(msgNotify)//
                          .setAutoCancel(true)//
                          .setContentIntent(intent)//
                          .setStyle(new
NotificationCompat.BigTextStyle().bigText(msgNotify));//
```
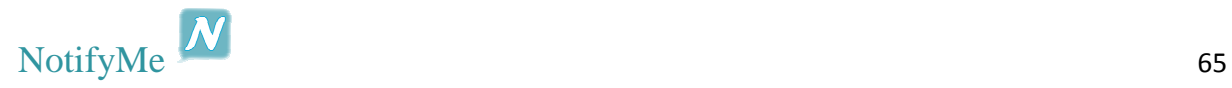

```
 Uri alarmSound = 
RingtoneManager.getDefaultUri(RingtoneManager.TYPE_NOTIFICATION); 
             builder.setSound(alarmSound); 
             mNotificationManager = (NotificationManager) 
getSystemService(Context.NOTIFICATION_SERVICE); 
             // mId allows you to update the notification later on.
             mNotificationManager.notify(mId, builder.build()); 
       } 
      public void menuPopup(final String recPhone, String recName, int
online) { 
             String[] optionsOnline = { "Push Notification", "Send SMS", 
"Make a Call" }; 
             String[] optionsOffline = { "Send SMS", "Make a Call" }; 
             AlertDialog.Builder alert = new AlertDialog.Builder(this); 
             alert.setTitle(recName); 
            if (online == 1) {
                   alert.setItems(optionsOnline, new
DialogInterface.OnClickListener() { 
                         @Override
                         public void onClick(DialogInterface dialog, int
which) { 
                                switch (which) { 
                              case 0:// Push Notification
                                     msgSendNotification = new
MessageCustom(userPhone, recPhone, "message", autoMsg, msgTime.getTime()); 
      sendMessageToService(msgSendNotification);
                                     msgSendNotification = null; 
                                    break; 
                               case 1:// Send SMS
       SmsManager.getDefault().sendTextMessage(recPhone, null, autoMsg, 
null, null); 
                                     break; 
                               case 2:// Make a Call
                                      Intent call = new
Intent(Intent.ACTION CALL);
                                      call.setData(Uri.parse("tel:" + 
recPhone)); 
                                      startActivity(call); 
                                     break; 
 } 
 } 
                   }); 
             } else if (online == 0) { 
                   alert.setItems(optionsOffline, new
DialogInterface.OnClickListener() { 
                         @Override
                         public void onClick(DialogInterface dialog, int
which) { 
                               switch (which) { 
                              case 0:// Send SMS
       SmsManager.getDefault().sendTextMessage(recPhone, null, autoMsg, 
null, null);
```
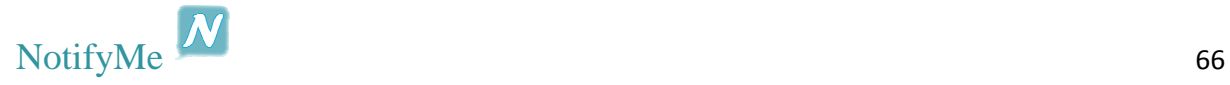

```
 break; 
                              case 1:// Make a Call
                                    Intent call = new
Intent(Intent.ACTION CALL);
                                    call.setData(Uri.parse("tel:" + 
recPhone)); 
                                    startActivity(call); 
                                    break; 
 } 
 } 
                  }); 
 } 
            alert.show(); 
       } 
      public void createPopup(final String recipient, final String 
contactName, final int isOnline) { 
            AlertDialog.Builder alert = new AlertDialog.Builder(this); 
             // Set an EditText view to get user input
             final EditText input = new EditText(this); 
             alert.setView(input); 
             if (isOnline == 0) { 
                  alert.setTitle("Message"); 
                  alert.setMessage("SMS to " + contactName); 
                  alert.setPositiveButton("Ok", new
DialogInterface.OnClickListener() { 
                        public void onClick(DialogInterface dialog, int
whichButton) { 
                             Editable value = input.getText();
       SmsManager.getDefault().sendTextMessage(recipient, null, 
value.toString(), null, null); 
 } 
                  }); 
             } else if (isOnline == 1) { 
                  alert.setTitle("Message"); 
                  alert.setMessage("Message to " + contactName); 
                  alert.setPositiveButton("Ok", new
DialogInterface.OnClickListener() { 
                        public void onClick(DialogInterface dialog, int
whichButton) { 
                             Editable value = input.getText();
                              msgSendNotification = new
MessageCustom(userPhone, recipient, "message", value.toString(), 
msgTime.getTime()); 
                             sendMessageToService(msgSendNotification);
                              msgSendNotification = null; 
 } 
                  }); 
 } 
             alert.setNegativeButton("Cancel", new
DialogInterface.OnClickListener() { 
                  public void onClick(DialogInterface dialog, int
whichButton) { 
                        // Canceled.
```
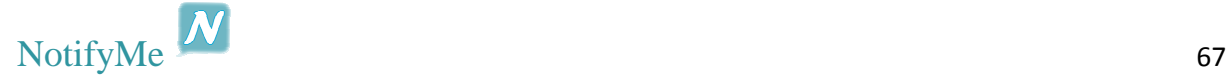

```
 } 
             }); 
             alert.show(); 
       } 
      @Override
      public boolean onContextItemSelected(MenuItem item) { 
             AdapterView.AdapterContextMenuInfo menuInfo = 
(AdapterView.AdapterContextMenuInfo) item.getMenuInfo(); 
             int pos = menuInfo.position; 
             int isOnline = mAdapter.getItem(pos).getIsOnline(); 
             switch (item.getItemId()) { 
             case R.id.msg: 
                    recipient = mAdapter.getItem(pos).getContactPhone(); 
                   editor.putString("recipient", recipient);
                   editor.commit();
                    createPopup(recipient, 
mAdapter.getItem(pos).getContactName(), isOnline); 
                    Log.v(tagMenu, "msg to: " + recipient); 
                    return true; 
             case R.id.sms: 
                    // startActivity(new Intent(Intent.ACTION_VIEW, 
Uri.parse("sms:" +
                    // phone)));
                    recipient = mAdapter.getItem(pos).getContactPhone(); 
                    Log.v(tagMenu, "sms to: " + recipient); 
                   return true; 
             case R.id.call: 
                   phone = mAdapter.getItem(pos).getContactPhone(); 
                    Intent call = new Intent(Intent.ACTION_CALL); 
                    call.setData(Uri.parse("tel:" + phone)); 
                    startActivity(call); 
                   Log.v(tagMenu, "call to: " + phone);
                    return true; 
             default: 
                    return super.onContextItemSelected(item); 
 } 
       } 
      @Override
      protected void onCreate(Bundle savedInstanceState) { 
             super.onCreate(savedInstanceState); 
             setContentView(R.layout.main); 
            Log.v(TAG, "onCreate");
             main_new = this; 
             servIntent = new Intent(MainActivity.this, 
ConnectionService.class); 
             CheckIfServiceIsRunning(); 
             gv = (GridView) findViewById(R.id.gvMain); 
             prefs = getSharedPreferences("NotifyMe", MODE_PRIVATE); 
             editor = prefs.edit(); 
             userPhone = prefs.getString("Phone", ""); 
             launch = prefs.getBoolean("launch", false); 
             setTitle("Contacts");
```
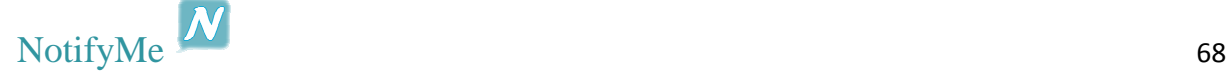

```
 try { 
                   ViewConfiguration config = ViewConfiguration.get(this); 
                   Field menuKeyField = 
ViewConfiguration.class.getDeclaredField("sHasPermanentMenuKey"); 
                   if (menuKeyField != null) { 
                         menuKeyField.setAccessible(true); 
                         menuKeyField.setBoolean(config, false); 
 } 
             } catch (Exception ex) { 
                   // Ignore
 } 
             listUsers = new ArrayList<User>(); 
             if (launch) { 
                   listContacts = 
getIntent().getExtras().getParcelableArrayList("Contacts"); 
                   listUsers = 
getIntent().getExtras().getParcelableArrayList("Users"); 
                   listFinal = getFinalList(listContacts, listUsers); 
                   mAdapter = null; 
                   mAdapter = new ContactAdapter(listFinal, 
MainActivity.this); 
                   gv.setAdapter(null); 
                   gv.setAdapter(mAdapter); 
                   launch = false; 
                  editor.putBoolean("launch", launch);
                   editor.commit(); 
 } 
             gv.setLongClickable(true); 
             gv.setOnItemClickListener(new OnItemClickListener() { 
                   @Override
                   public void onItemClick(AdapterView<?> parent, View view, 
int pos, long id) { 
                         int isUser = mAdapter.getItem(pos).getIsUser(); 
                         int isOnline = mAdapter.getItem(pos).getIsOnline(); 
                         String recipient = 
mAdapter.getItem(pos).getContactPhone(); 
                         String contact = 
mAdapter.getItem(pos).getContactName(); 
                         if (!autoMsg.equals("")) { 
                               if (autoSMS) { 
                                     if (isUser == 1 && isOnline == 1) {
                                           msgSendNotification = new
MessageCustom(userPhone, recipient, "message", autoMsg, msgTime.getTime()); 
      sendMessageToService(msgSendNotification);
                                           msgSendNotification = null; 
                                      } else { 
       SmsManager.getDefault().sendTextMessage(recipient, null, autoMsg, 
null, null); 
 } 
                                } else if (!autoSMS) { 
                                     menuPopup(recipient, contact, 
isOnline);
```
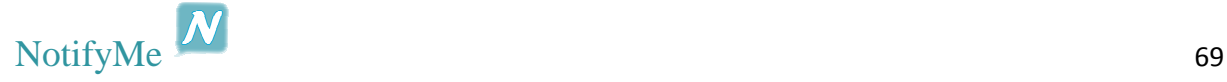

```
 } 
 } 
 } 
             }); 
            gv.setOnCreateContextMenuListener(new
OnCreateContextMenuListener() { 
                  @Override
                  public void onCreateContextMenu(ContextMenu menu, View v, 
ContextMenuInfo menuInfo) { 
                        Log.v(TAG, "onCreateContextMenu here"); 
                       MennInflater inflater = getMenuInflater();
                        AdapterView.AdapterContextMenuInfo info = 
(AdapterView.AdapterContextMenuInfo) menuInfo; 
                        int pos = info.position; 
       menu.setHeaderTitle(mAdapter.getItem(pos).getContactName()); 
                        if (!autoSMS) { 
                              if (mAdapter.getItem(pos).getIsUser() == 1 && 
mAdapter.getItem(pos).getIsOnline() == 1) { 
                                   inflater.inflate(R.menu.main list,
menu); 
                              } else { 
       inflater.inflate(R.menu.main_list_offline, menu); 
 } 
                        } else if (autoSMS) { 
                              inflater.inflate(R.menu.main_list_autosms, 
menu); 
 } 
 } 
             }); 
            keepSocketAlive(); 
       } 
      @Override
      public boolean onCreateOptionsMenu(Menu menu) { 
             // Inflate the menu; this adds items to the action bar if it is 
present.
            getMenuInflater().inflate(R.menu.main, menu); 
            return true; 
       } 
      @Override
      public boolean onOptionsItemSelected(MenuItem item) { 
             // AdapterContextMenuInfo menuInfo = (AdapterContextMenuInfo) 
item.getMenuInfo();
            switch (item.getItemId()) { 
             case R.id.update: 
                 Log.v(TAG, "Update");
                  contRefresh = false; 
                  Update(); 
                  return true; 
             case R.id.refresh: 
                  Log.v(TAG, "Refresh"); 
                  contRefresh = true; 
                  Update(); 
                  return true; 
             case R.id.settings:
```
```
 Log.v(TAG, "SettingsActivity"); 
                    Intent myIntent = new Intent(MainActivity.this, 
SettingsActivity.class); 
                    this.startActivity(myIntent); 
                   return true; 
             case R.id.exit: 
                   Log.v(TAG, "Exit");
                    msgSendLogin = new MessageCustom(userPhone, "getLogin", 
msgTime.getTime(), 7); 
                    sendMessageToService(msgSendLogin); 
                    stopService(servIntent); 
                    doUnbindService(); 
                    finish(); 
                    return true; 
             default: 
                    return super.onOptionsItemSelected(item); 
 } 
       } 
      public void Update() { 
            Log.e(TAG, "Update method");
             if (!contRefresh) { 
                    msgSendUserGet = new MessageCustom(userPhone, "getUsers", 
msgTime.getTime()); 
                   sendMessageToService(msgSendUserGet);
              } else if (contRefresh) { 
                    queryAllRawContacts(); 
                    listFinal = getFinalList(listContacts, listUsers); 
                    msgSendUserGet = new MessageCustom(userPhone, "getUsers", 
msgTime.getTime()); 
                   sendMessageToService(msgSendUserGet);
 } 
       } 
      private void CheckIfServiceIsRunning() { 
             // If the service is running when the activity starts, we want 
t \circ // automatically bind to it.
             Log.i(TAG, "CheckIfServiceIsRunning here: " + 
ConnectionService.isRunning()); 
             if (ConnectionService.isRunning()) { 
                    doBindService(); 
              } else if (!ConnectionService.isRunning()) { 
                   startService(servIntent); 
                    doBindService(); 
 } 
       } 
      void doBindService() { 
            Log.i(TAG, "doBindService now");
             bindService(new Intent(this, ConnectionService.class), 
mConnection, Context.BIND_AUTO_CREATE); 
             mIsBound = true; 
 } 
      void doUnbindService() { 
             if (mIsBound) { 
                    // If we have received the service, and hence registered 
with it,
                    // then now is the time to unregister.
```
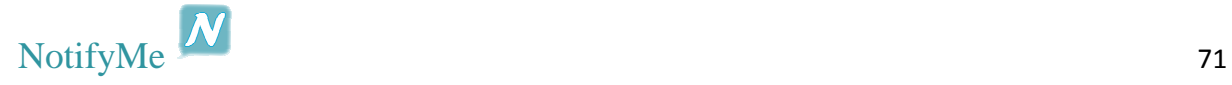

```
 if (mService != null) { 
                        try { 
                              Message msg = Message.obtain(null, 
ConnectionService.MSG_UNREGISTER_CLIENT); 
                              msg.replyTo = mMessenger; 
                              mService.send(msg); 
                        } catch (RemoteException e) { 
                              // There is nothing special we need to do if 
the service has
                              // crashed.
 } 
 } 
                  // Detach our existing connection.
                  unbindService(mConnection); 
                  mIsBound = false; 
 } 
       } 
     private ServiceConnection mConnection = new ServiceConnection() { 
            public void onServiceConnected(ComponentName className, IBinder 
service) { 
                  mService = new Messenger(service); 
                  try { 
                        Message msg = Message.obtain(null, 
ConnectionService.MSG_REGISTER_CLIENT); 
                        msg.replyTo = mMessenger; 
                        mService.send(msg); 
                  } catch (RemoteException e) { 
                        // In this case the service has crashed before we 
could even do
                        // anything
                        // with it
 } 
 } 
            public void onServiceDisconnected(ComponentName className) { 
                  // This is called when the connection with the service 
has been
                  // unexpectedly disconnected - process crashed.
                  mService = null; 
 } 
       }; 
     private void sendMessageToService(MessageCustom _msg) { 
            Log.i(TAG, "sendMessageToService here"); 
            if (mIsBound) { 
                  if (mService != null) { 
                        try { 
                              Message msg = new Message(); 
                             msg.obj = msg;msq.what =ConnectionService.MSG_SET_INT_VALUE; 
                              msg.replyTo = mMessenger; 
                              mService.send(msg); 
                        } catch (RemoteException e) { 
 } 
 } 
 } 
       } 
     @Override
```
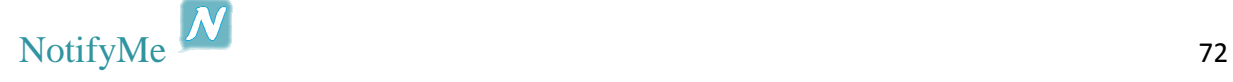

```
public void onBackPressed() { 
             moveTaskToBack(true); 
             // super.onBackPressed();
            Log.v(TAG, "onBackPressed");
       } 
      @Override
      protected void onPause() { 
             super.onPause(); 
             Log.v(TAG, "onPause"); 
       } 
      @Override
      protected void onStop() { 
             super.onStop(); 
             Log.v(TAG, "onStop"); 
       } 
      @Override
      public void onResume() { 
             super.onResume(); 
              autoSMS = prefs.getBoolean("autoSMS", false); 
              autoMsg = prefs.getString("autoMsg", ""); 
             Update(); 
            Log.v(TAG, "onResume");
       } 
      @SuppressLint("Wakelock") 
      @Override
      protected void onDestroy() { 
              super.onDestroy(); 
              try { 
                    doUnbindService(); 
                    finish(); 
              } catch (Throwable t) { 
                    Log.e(TAG, "Failed to unbind from the service", t); 
 } 
              Log.v(TAG, "onDestroy"); 
             wifiLock.release(); 
             wakeLock.release(); 
       } 
      public void keepSocketAlive() { 
             WifiManager wMgr = (WifiManager) 
getSystemService(Context.WIFI_SERVICE); 
            wifiLock = wMgr.createWifiLock(WifiManager.WIFI_MODE_FULL,
"MyWifiLock"); 
             wifiLock.acquire(); 
             PowerManager pMgr = (PowerManager) 
getSystemService(Context.POWER_SERVICE); 
            wakeLock = pMqr.newWakeLock(PowerManager.PARTIAL WAKE LOCK,"MyWakeLock"); 
             wakeLock.acquire(); 
       } 
      public Uri getPhotoUri(Integer contactid) { 
             Uri photo = null; 
             Cursor photoCur = 
getContentResolver().query(ContactsContract.Contacts.CONTENT_URI, null, 
ContactsContract.Contacts.IN_VISIBLE_GROUP + " = '1'", null,
```
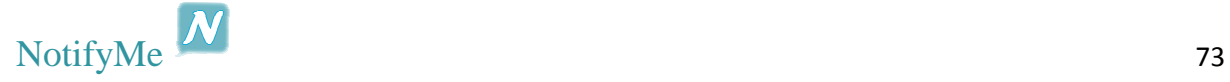

```
 ContactsContract.Contacts.DISPLAY_NAME + " COLLATE 
LOCALIZED ASC"); 
             if (photoCur.moveToFirst()) { 
                   photoCur.moveToPosition(contactid); 
                   Uri person = 
ContentUris.withAppendedId(ContactsContract.Contacts.CONTENT_URI, 
photoCur.getLong(photoCur.getColumnIndex(ContactsContract.Contacts._ID)));
                   photo = Uri.withAppendedPath(person, 
ContactsContract.Contacts.Photo.CONTENT_DIRECTORY); 
 } 
             photoCur.close(); 
             return photo; 
       } 
      private void queryAllRawContacts() { 
             final String[] projection = new String[] { 
RawContacts.CONTACT ID, RawContacts.DELETED };
             final Cursor rawContacts = 
getContentResolver().query(RawContacts.CONTENT_URI, projection, null, // 
selection,
                   // retrieve all
                   // entries
                         null, // not required because selection does not 
contain
                                     // parameters
                         null); // do not order
             final int contactIdColumnIndex = 
rawContacts.getColumnIndex(RawContacts.CONTACT_ID); 
             final int deletedColumnIndex = 
rawContacts.getColumnIndex(RawContacts.DELETED); 
             if (rawContacts.moveToFirst()) { 
                   while (!rawContacts.isAfterLast()) { 
                         final int contactId = 
rawContacts.getInt(contactIdColumnIndex); 
                         final boolean deleted = 
(rawContacts.getInt(deletedColumnIndex) == 1); 
                         if (!deleted) { 
                               contactName = getContactName(contactId); 
                               createContactEntry(contactId, cont, 
contactName); 
 } 
                         rawContacts.moveToNext(); // move to the next entry
 } 
 } 
             rawContacts.close(); 
             listContacts = listToSort.getSortedList(cont); 
       } 
      public String getContactName(int contactId) { 
             final String[] projection = new String[] { 
Contacts. DISPLAY_NAME };
```
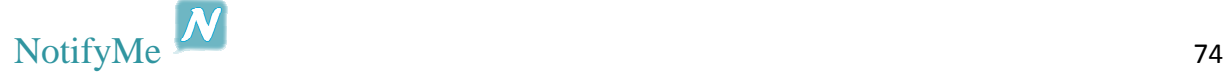

```
 final Cursor contact = 
getContentResolver().query(Contacts.CONTENT_URI, projection, Contacts._ID + 
"=?", // filter on contact id
                         new String[] { String.valueOf(contactId) }, // the 
parameter to
                    // which the contact
                    // id column is
                    // compared to
                          null); 
             if (contact.moveToFirst()) { 
                    final String name = 
contact.getString(contact.getColumnIndex(Contacts.DISPLAY_NAME)); 
                    contact.close(); 
                    return name; 
 } 
             contact.close(); 
             return null; 
       } 
      public void createContactEntry(int contactId, List<ContactEntry> 
cont, String name) { 
             final String[] projection = new String[] { Phone.NUMBER, }; 
             final Cursor phone = 
getContentResolver().query(Phone.CONTENT_URI, projection, Data.CONTACT_ID +
"=?", new String[] { String.valueOf(contactId) }, null); 
             if (phone.moveToFirst()) { 
                    final int contactNumberColumnIndex = 
phone.getColumnIndex(Phone.NUMBER);
                    String number = 
phone.getString(contactNumberColumnIndex); 
                   number = number.replace(" ", ""); 
                   number = number.replace("-", ""); 
                   number = number.replace("(", ""); 
                   number = number.replace(")", ""); 
                   number = number.trim(); 
                    cont.add(new ContactEntry(contactId, name, number, 0, 
0)); 
 } 
             phone.close(); 
       } 
}
```
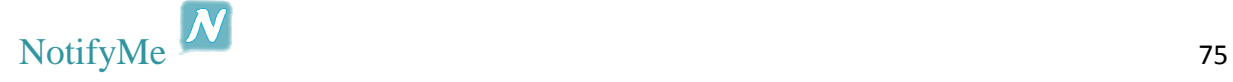

#### *SettingsActivity*

```
public class SettingsActivity extends Activity { 
      private static final String TAG = "SettingsActivity"; 
      private Button btnCancel, btnSave; 
      private TextView tvLeave; 
      private CheckBox cbAutoSMS; 
      private EditText etAutoMsg; 
      private boolean autoSMS, mIsBound; 
      private String userPhone, autoMsg; 
      private Intent servIntent; 
      public SharedPreferences prefs; 
      public SharedPreferences.Editor editor; 
      private MessageCustom msgSendUseDel; 
       Messenger mService = null; 
      private CurrentTime msgTime = new CurrentTime(); 
      final Messenger mMessenger = new Messenger(new IncomingHandler()); 
      @SuppressLint("HandlerLeak") 
      class IncomingHandler extends Handler { 
             @Override
             public void handleMessage(Message msg) { 
                   super.handleMessage(msg); 
 } 
       } 
      @Override
      protected void onCreate(Bundle savedInstanceState) { 
             super.onCreate(savedInstanceState); 
            setContentView(R.layout.settings);
             prefs = getSharedPreferences("NotifyMe", MODE_PRIVATE); 
             editor = prefs.edit(); 
             cbAutoSMS = (CheckBox) findViewById(R.id.cbAutoSMS); 
             etAutoMsg = (EditText) findViewById(R.id.etAutoMsg); 
             tvLeave = (TextView) findViewById(R.id.tvLeave); 
             btnSave = (Button) findViewById(R.id.btnSetSave); 
             btnCancel = (Button) findViewById(R.id.btnSetCancel); 
             userPhone = prefs.getString("Phone", ""); 
             autoSMS = prefs.getBoolean("autoSMS", false); 
             autoMsg = prefs.getString("autoMsg", ""); 
             cbAutoSMS.setChecked(autoSMS); 
             etAutoMsg.setText(autoMsg); 
             btnCancel.setOnClickListener(btnCancelOnClickListener); 
             btnSave.setOnClickListener(btnSaveOnClickListener); 
             tvLeave.setOnClickListener(tvLeaveOnClickListener); 
             servIntent = new Intent(SettingsActivity.this, 
ConnectionService.class); 
             CheckIfServiceIsRunning(); 
       }
```
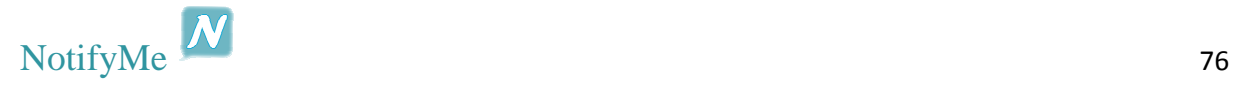

```
private OnClickListener tvLeaveOnClickListener = new
OnClickListener() { 
             public void onClick(View v) { 
                   msgSendUseDel = new MessageCustom(userPhone, 
"deleteUser", msgTime.getTime()); 
                   sendMessageToService(msgSendUseDel); 
                   stopService(servIntent); 
                   doUnbindService(); 
                   editor.putBoolean("isRegistered", false); 
                   editor.commit(); 
                   finish(); 
                   MainActivity.main_new.finish(); 
 } 
       }; 
      private OnClickListener btnCancelOnClickListener = new
OnClickListener() { 
             public void onClick(View v) { 
                   doUnbindService(); 
                   finish(); 
 } 
       }; 
      private OnClickListener btnSaveOnClickListener = new
OnClickListener() { 
             public void onClick(View v) { 
                   if (cbAutoSMS.isChecked()) { 
                         editor.putBoolean("autoSMS", true); 
                    } else if (!cbAutoSMS.isChecked()) { 
                         editor.putBoolean("autoSMS", false); 
 } 
                   editor.putString("autoMsg", 
etAutoMsg.getText().toString()); 
                  editor.commit();
                   doUnbindService(); 
                   finish(); 
 } 
       }; 
      @Override
      protected void onDestroy() { 
             super.onDestroy(); 
 } 
      private void CheckIfServiceIsRunning() { 
             // If the service is running when the activity starts, we want 
to
             // automatically bind to it.
             Log.i(TAG, "CheckIfServiceIsRunning here: " + 
ConnectionService.isRunning()); 
             if (ConnectionService.isRunning()) { 
                   doBindService(); 
             } else if (!ConnectionService.isRunning()) { 
                   startService(servIntent); 
                   doBindService(); 
 } 
       } 
      void doBindService() { 
            Log.i(TAG, "doBindService now");
             bindService(new Intent(this, ConnectionService.class), 
mConnection, Context.BIND_AUTO_CREATE); 
             mIsBound = true;
```
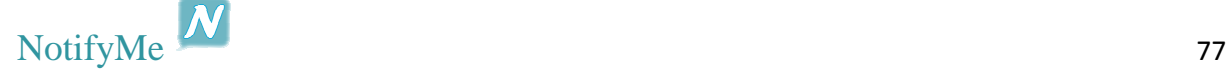

```
 } 
      void doUnbindService() { 
             if (mIsBound) { 
                   // If we have received the service, and hence registered 
with it,
                   // then now is the time to unregister.
                   if (mService != null) { 
                         try { 
                               Message msg = Message.obtain(null, 
ConnectionService.MSG_UNREGISTER_CLIENT); 
                               msg.replyTo = mMessenger; 
                               mService.send(msg); 
                         } catch (RemoteException e) { 
                               // There is nothing special we need to do if 
the service has
                               // crashed.
 } 
 } 
                   // Detach our existing connection.
                   unbindService(mConnection); 
                   mIsBound = false; 
 } 
       } 
      private ServiceConnection mConnection = new ServiceConnection() { 
             public void onServiceConnected(ComponentName className, IBinder 
service) { 
                   mService = new Messenger(service); 
                   try { 
                         Message msg = Message.obtain(null, 
ConnectionService.MSG_REGISTER_CLIENT); 
                         msg.replyTo = mMessenger; 
                         mService.send(msg); 
                   } catch (RemoteException e) { 
                         // In this case the service has crashed before we 
could even do
                         // anything
                         // with it
 } 
 } 
             public void onServiceDisconnected(ComponentName className) { 
                   // This is called when the connection with the service 
has been
                   // unexpectedly disconnected - process crashed.
                   mService = null; 
 } 
       }; 
      private void sendMessageToService(MessageCustom _msg) { 
             // Log.i(TAG, "sendMessageToService here");
             // Log.v(TAG, "mIsBound: " + mIsBound);
             if (mIsBound) { 
                   if (mService != null) { 
                         try { 
                               Message msg = new Message(); 
                               // Log.e(TAG, "sendMessageToService msg: " + 
_msg);
                              msg.obj = msg;
```
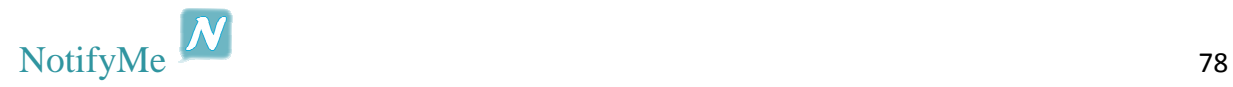

```
 msg.what = 
ConnectionService.MSG_SET_INT_VALUE; 
                          msg.replyTo = mMessenger; 
                          mService.send(msg); 
                      } catch (RemoteException e) { 
 } 
 } 
 } 
      } 
}
```
#### *ConnectionService*

```
public class ConnectionService extends Service { 
      public static final String TAG = "ConnectionService"; 
      static final int MSG_REGISTER_CLIENT = 1; 
      static final int MSG_UNREGISTER_CLIENT = 2; 
      static final int MSG_SET_INT_VALUE = 3; 
      static final int MSG_SET_STRING_VALUE = 4; 
      public static final String SERVERIP = "192.168.2.7"; 
      public static final int SERVERPORT = 4444; 
      private NotificationManager nm; 
      private static boolean isRunning = false; 
      // Keeps track of all current registered clients.
       ArrayList<Messenger> mClients = new ArrayList<Messenger>(); 
      int mValue = 0; // Holds last value set by a client.
      // Target we publish for clients to send messages to IncomingHandler.
      final Messenger mMessenger = new Messenger(new IncomingHandler()); 
      public boolean reading; 
      public InetAddress serverAddr; 
      public Socket socket; 
      public ObjectOutputStream out; 
      public ObjectInputStream in; 
      @Override
      public IBinder onBind(Intent intent) { 
             return mMessenger.getBinder(); 
       } 
      // Handler of incoming messages from clients.
      @SuppressLint("HandlerLeak") 
      class IncomingHandler extends Handler { 
             @Override
             public void handleMessage(Message msg) { 
                   switch (msg.what) { 
                   case MSG_REGISTER_CLIENT: 
                          mClients.add(msg.replyTo); 
                          break; 
                   case MSG_UNREGISTER_CLIENT: 
                          mClients.remove(msg.replyTo); 
                          break; 
                   case MSG_SET_INT_VALUE: 
                          try { 
                               send((MessageCustom) msg.obj);
                          } catch (Exception e) { 
                                Log.e(TAG, "IncomingHandler send error: " + 
e); 
 } 
                          break;
```
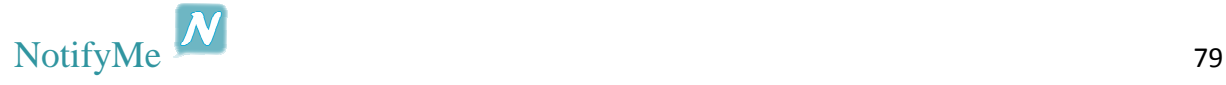

```
 default: 
                          super.handleMessage(msg); 
 } 
 } 
       } 
      private void sendMessageToUI(Object objIn) { 
            for (int i = mClients.size() - 1; i >= 0; i--) {
                   try { 
                         Message msg = new Message(); 
                         msg.obj = objIn; 
                         mClients.get(i).send(msg); 
                    } catch (RemoteException e) { 
                          // The client is dead. Remove it from the list; we 
are going
                          // through the list from back to front so this is 
safe to do
                          // inside the loop.
                         mClients.remove(i); 
 } 
 } 
       } 
      @Override
      public void onCreate() { 
             super.onCreate(); 
             Log.i("ConnectionService", "Service Started."); 
             Runnable connect = new connectSocket(); 
             new Thread(connect).start(); 
             showNotification(); 
             isRunning = true; 
       } 
      private void showNotification() { 
             PendingIntent contentIntent = PendingIntent.getActivity(this, 
0, new Intent(this, MainActivity.class), 0); 
             NotificationCompat.Builder mBuilder = new
NotificationCompat.Builder(this)//
                          .setSmallIcon(R.drawable.ic_launcher)//
       .setContentTitle(getString(R.string.service_label))//
                          .setContentIntent(contentIntent)//
                          .setOngoing(true)//
                         .setContentText(qetText(R.string.service_running));
             nm = (NotificationManager) 
getSystemService(Context.NOTIFICATION_SERVICE); 
            nm.notify(R.string.service_running, mBuilder.build());
       } 
      @Override
      public int onStartCommand(Intent intent, int flags, int startId) { 
             Log.i("ConnectionService", "Received start id " + startId + ": 
" + <i>intent</i>);
             return START_STICKY; // run until explicitly stopped.
       } 
      public static boolean isRunning() { 
             return isRunning;
```

```
 } 
     @Override
     public void onDestroy() { 
            super.onDestroy(); 
            nm.cancel(R.string.service_running); // Cancel the persistent
 // 
notification.
            Log.i("ConnectionService", "Service Stopped."); 
            isRunning = false; 
      } 
     public void send(MessageCustom msg) { 
            try { 
                  // Log.v(TAG, "send method msg:" + msg.toString());
                  // Log.e(TAG,"socket status: "+ socket.isClosed());
                 if (out != null) { 
                       out.writeObject(msg); 
                       out.flush(); 
 } 
            } catch (Exception e) { 
                 Log.e(TAG, "Send method error: " + 
e.getLocalizedMessage());
                 e.printStackTrace(); 
 } 
      } 
     class connectSocket implements Runnable { 
            @Override
            public void run() { 
                 reading = true; 
                       try { 
                           serverAddr = InetAddress.getByName(SERVERIP);
                            Log.e("TCP Client", "C: Connecting..."); 
                            socket = new Socket(serverAddr, SERVERPORT); 
                            try { 
                                  out = new
ObjectOutputStream(socket.getOutputStream()); 
                                  in = new
ObjectInputStream(socket.getInputStream()); 
                                  Log.i(TAG, "C: Connected."); 
                                  while (reading) { 
                                       Object objIn = in.readObject(); 
                                        // Log.i(TAG, "Object read: " + 
objIn);
                                        sendMessageToUI(objIn); 
 } 
                             } catch (Exception e) { 
                                 Log.e("TCP", "S: Error", e);
 } 
                       } catch (Exception e) { 
                            Log.e("TCP", "C: Error", e); 
 } 
 } 
      } 
}
```
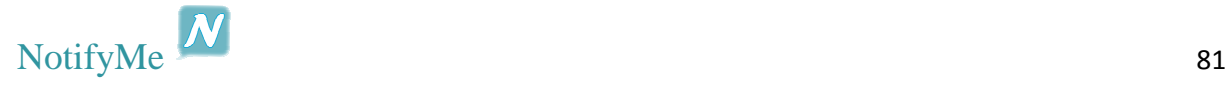

#### *IncomingMsgHandler*

```
public class IncomingMsgHandler { 
      private ContantsClass getConst = new ContantsClass(); 
      private ArrayList<User> listUsers, listMain; 
      private NotificationCustom notification; 
      private ListSort sortedList = new ListSort(); 
      @SuppressWarnings({ "static-access", "unchecked" }) 
      public Object msgHandle(Object objIn, int handleConst) { 
             if (objIn instanceof Boolean) { 
                   boolean boolResult = (Boolean) objIn; 
                   return boolResult; 
             } else if (objIn instanceof ArrayList<?>) { 
                   if (handleConst == getConst.HANDLE_USERS) { 
                         listMain = (ArrayList<User>) objIn; 
                         listUsers = sortedList.getSortedListDB(listMain); 
                         return listUsers; 
 } 
             } else if (objIn instanceof NotificationCustom) { 
                   if (handleConst == getConst.HANDLE_MESSAGE) { 
                         notification = (NotificationCustom) objIn; 
                  return notification;
 } 
 } 
             return null; 
       } 
} 
ContactAdapter
public class ContactAdapter extends BaseAdapter { 
      public static final String TAG = "ContactAdapter"; 
      private final ArrayList<ContactEntry> listContacts; 
      private LayoutInflater mLayoutInflater; 
      private Context context; 
      private ImageView iv; 
     private static LruCache<Integer, Bitmap> cache; 
      public ContactAdapter(ArrayList<ContactEntry> listContacts, Context 
context) { 
             this.listContacts = listContacts; 
             this.context = context; 
             mLayoutInflater = (LayoutInflater) 
context.getSystemService(Context.LAYOUT_INFLATER_SERVICE); 
             final int maxMem = (int) Runtime.getRuntime().maxMemory() / 
1024; 
             final int cacheSize = maxMem / 8; 
             cache = new LruCache<Integer, Bitmap>(cacheSize); 
       } 
      @Override
      public int getCount() {
```
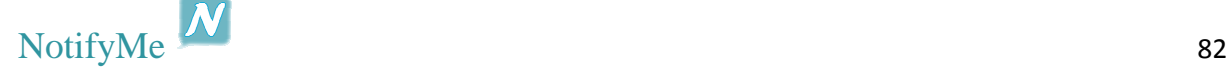

```
 return listContacts.size(); 
       } 
      @Override
      public ContactEntry getItem(int position) { 
             return listContacts.get(position); 
       } 
      @Override
      public long getItemId(int position) { 
             return position; 
       } 
      @TargetApi(Build.VERSION CODES.ICE CREAM SANDWICH)
      @SuppressLint({ "InlinedApi", "NewApi" }) 
      @Override
      public View getView(int position, View view, ViewGroup parent) { 
             if (view == null) { 
                  view = mLayoutInflater.inflate(R.layout.grid item icon,
null); 
 } 
             final TextView name = (TextView) 
view.findViewById(R.id.tvUser);
             final ContactEntry current = listContacts.get(position); 
             int isUser = current.getIsUser(); 
             int online = current.getIsOnline(); 
             String ContactName = current.getContactName(); 
             CheckBox cb = (CheckBox) view.findViewById(R.id.cbIsUser); 
             iv = (ImageView) view.findViewById(R.id.ivContact); 
             Uri contactUri = 
ContentUris.withAppendedId(Contacts.CONTENT_URI, 
Long.valueOf(current.getContactId())); 
             iv.setImageResource(R.drawable.afro); 
             if (getBitmapFromCache(current.getContactId()) != null) { 
      iv.setImageBitmap(getBitmapFromCache(current.getContactId())); 
             } else { 
                   ImageLoader loader = new ImageLoader(iv, contactUri, 
current.getContactId());
                   loader.execute(); 
 } 
             if (ContactName != null) { 
                   name.setText(ContactName); 
 } 
             if (online == 1) { 
                   if (isUser == 1) { 
                         name.setBackground(null); 
      name.setBackground(view.getResources().getDrawable(R.drawable.back on
)); 
                    } else { 
                         name.setBackground(null); 
 } 
             } else if (online == 0) { 
                   if (isUser == 1) { 
                         name.setBackground(null);
```
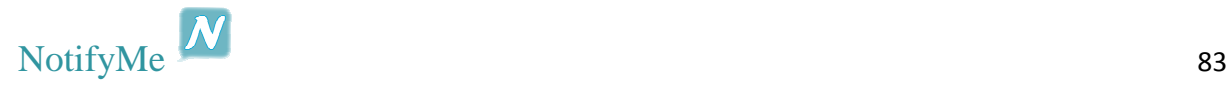

```
name.setBackground(view.getResources().getDrawable(R.drawable.back_of
f));
                   } else { 
                        name.setBackground(null); 
 } 
 } 
             if (isUser == 1) { 
                   cb.setVisibility(0);// visible
                   cb.setChecked(true); 
             } else if (isUser == 0) { 
                   cb.setVisibility(8);// invisible
             cb.setChecked(false); 
 } 
            return view; 
       } 
      class ImageLoader extends AsyncTask<Void, Void, Bitmap> { 
             private ImageView mView; 
             private Uri mUri; 
             private int position; 
             public ImageLoader(ImageView view, Uri uri, int position) { 
                   if (view == null) { 
                         throw new IllegalArgumentException("View Cannot be 
null"); 
 } 
                   if (uri == null) { 
                         throw new IllegalArgumentException("Uri cant be 
null"); 
 } 
                   mView = view; 
                   this.position = position; 
                   mUri = uri; 
 } 
             protected Bitmap doInBackground(Void... args) { 
                   Bitmap bitmap; 
                   // Load image from the Content Provider
                   InputStream in = 
ContactsContract.Contacts.openContactPhotoInputStream(context.getContentRes
olver(), mUri); 
                   bitmap = BitmapFactory.decodeStream(in); 
                   return bitmap; 
 } 
             protected void onPostExecute(Bitmap bitmap) { 
                   // If is in somewhere else, do not temper
                   // If no image was there and do not put it to cache
                   if (bitmap != null) { 
                         mView.setImageBitmap(bitmap); 
                         addBitmapToCache(position, bitmap);
```
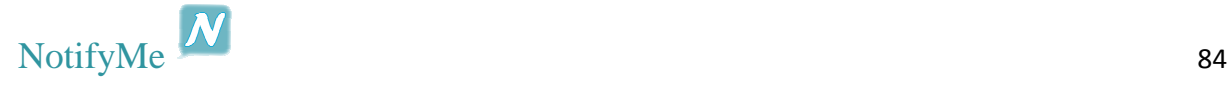

```
 return; 
 } 
                  // Otherwise, welcome to cache
                  return; 
 } 
      } 
     /** Add image to cache */
     private void addBitmapToCache(int key, Bitmap bitmap) { 
            if (getBitmapFromCache(key) == null) { 
                  cache.put(key, bitmap); 
 } 
      } 
     /** Retrive image from cache */
     private Bitmap getBitmapFromCache(int i) { 
            return cache.get(i); 
      }
```
#### *NotificationReply*

}

```
public class NotificationReply extends Activity { 
      private static final String TAG = "NotificationReply"; 
      private MessageCustom msgSendNotification; 
       String UserName, recipient, notifMessage, userPhone; 
       Messenger mService = null; 
      private boolean mIsBound; 
      private Intent servIntent; 
      private CurrentTime msgTime = new CurrentTime(); 
      public SharedPreferences prefs; 
      public SharedPreferences.Editor editor; 
      final Messenger mMessenger = new Messenger(new IncomingHandler()); 
      @SuppressLint("HandlerLeak") 
      class IncomingHandler extends Handler { 
             @Override
             public void handleMessage(Message msg) { 
                   super.handleMessage(msg); 
 } 
       } 
      @Override
      protected void onCreate(Bundle savedInstanceState) { 
             requestWindowFeature(Window.FEATURE_NO_TITLE); 
             super.onCreate(savedInstanceState); 
            setContentView(R.layout.notification_reply);
             prefs = getSharedPreferences("NotifyMe", MODE_PRIVATE); 
            editor = prefix.get(); userPhone = prefs.getString("Phone", ""); 
            Log.w(TAG, "Phone is: " + userPhone);
             recipient = prefs.getString("recipient", ""); 
             Log.e(TAG,"recipient phone: "+recipient); 
             notifMessage = prefs.getString("notifMessage", ""); 
             editor.putString("recipient", recipient); 
             editor.commit();
```
Log.w(TAG, "start service now");

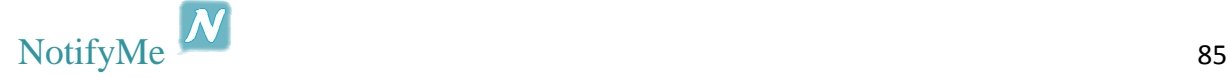

```
 servIntent = new Intent(NotificationReply.this, 
ConnectionService.class); 
             startService(servIntent); 
             Log.w(TAG, "CheckIfServiceIsRunning now"); 
             CheckIfServiceIsRunning(); 
             createPopup(recipient); 
       } 
      public void createPopup(final String recipient) { 
             AlertDialog.Builder alert = new AlertDialog.Builder(this); 
             alert.setTitle(notifMessage); 
             alert.setMessage("Reply "); 
             // Set an EditText view to get user input
             final EditText input = new EditText(this); 
             alert.setView(input); 
             alert.setPositiveButton("Ok", new
DialogInterface.OnClickListener() { 
                   public void onClick(DialogInterface dialog, int
whichButton) { 
                         Editable value = input.getText();
                         msgSendNotification = new MessageCustom(userPhone, 
recipient, "message", value.toString(), msgTime.getTime()); 
                         Log.e(TAG,"recipient phone: "+recipient); 
                         Log.e(TAG,"msg to send: 
"+msgSendNotification.toString()); 
                         sendMessageToService(msgSendNotification); 
 } 
             }); 
             alert.setNegativeButton("Cancel", new
DialogInterface.OnClickListener() { 
                   public void onClick(DialogInterface dialog, int
whichButton) { 
                         finish(); 
 } 
             }); 
             alert.show(); 
       } 
      private void CheckIfServiceIsRunning() { 
             // If the service is running when the activity starts, we want 
to
             // automatically bind to it.
             Log.i(TAG, "CheckIfServiceIsRunning here: " + 
ConnectionService.isRunning()); 
             if (ConnectionService.isRunning()) { 
                   doBindService(); 
             } else if (!ConnectionService.isRunning()) { 
                   doBindService(); 
 } 
       } 
      void doBindService() { 
             Log.i(TAG, "doBindService now");
```
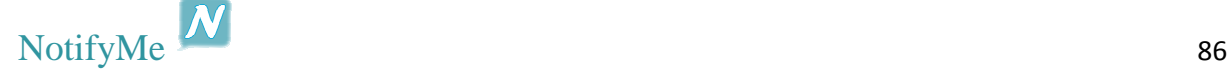

```
 bindService(new Intent(this, ConnectionService.class), 
mConnection, Context.BIND_AUTO_CREATE); 
             mIsBound = true; 
       } 
      void doUnbindService() { 
             if (mIsBound) { 
                   // If we have received the service, and hence registered 
with it,
                   // then now is the time to unregister.
                   if (mService != null) { 
                         try { 
                               Message msg = Message.obtain(null, 
ConnectionService.MSG_UNREGISTER_CLIENT); 
                               msg.replyTo = mMessenger; 
                               mService.send(msg); 
                         } catch (RemoteException e) { 
                               // There is nothing special we need to do if 
the service has
                        \frac{1}{2} // crashed.
 } 
 } 
                   // Detach our existing connection.
                   unbindService(mConnection); 
                   mIsBound = false; 
 } 
       } 
      private ServiceConnection mConnection = new ServiceConnection() { 
             public void onServiceConnected(ComponentName className, IBinder 
service) { 
                   mService = new Messenger(service); 
                   try { 
                         Message msg = Message.obtain(null, 
ConnectionService.MSG_REGISTER_CLIENT); 
                         msg.replyTo = mMessenger; 
                         mService.send(msg); 
                   } catch (RemoteException e) { 
                         // In this case the service has crashed before we 
could even do
                         // anything
                         // with it
 } 
 } 
             public void onServiceDisconnected(ComponentName className) { 
                   // This is called when the connection with the service 
has been
                   // unexpectedly disconnected - process crashed.
                   mService = null; 
 } 
       }; 
      private void sendMessageToService(MessageCustom _msg) { 
             // Log.i(TAG, "sendMessageToService here");
             // Log.v(TAG, "mIsBound: " + mIsBound);
             if (mIsBound) { 
                   if (mService != null) { 
                         try { 
                               Message msg = new Message();
```
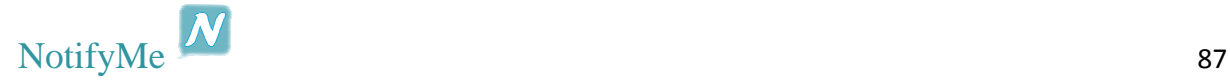

```
 // Log.e(TAG, "sendMessageToService msg: " + 
_msg);
                             msg.obj = _msg; 
                             msg.what = 
ConnectionService.MSG_SET_INT_VALUE; 
                             msg.replyTo = mMessenger; 
                             mService.send(msg); 
                        } catch (RemoteException e) { 
 } 
                  finish(); 
 } 
 } 
      } 
     @Override
     protected void onDestroy() { 
            super.onDestroy(); 
            try { 
                  stopService(servIntent); 
                  doUnbindService(); 
                  finish(); 
            } catch (Throwable t) { 
           Log.e(TAG, "Failed to unbind from the service", t);<br>}
 } 
      } 
}
```
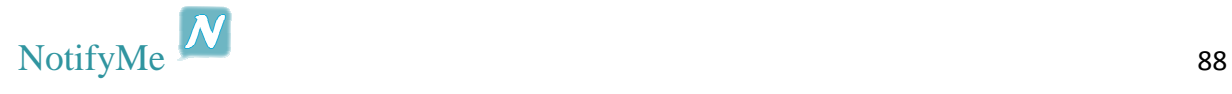

## *Utility Classes*

```
ContactEmtry
public class ContactEntry implements Parcelable { 
     private int contactId; 
     private String contactName; 
      private String contactPhone; 
      private int isUser=0, isOnline=0; 
    public ContactEntry(int contactId, String contactName, String
contactPhone,int isUser,int isOnline) { 
              this.contactId = contactId; 
              this.contactName = contactName; 
              this.contactPhone = contactPhone; 
              this.isUser=isUser; 
              this.isOnline=isOnline; 
       } 
     public void setIsUser(int isUser){ 
              this.isUser=isUser; 
 } 
     public void setIsOnline(int isOnline){ 
              this.isOnline=isOnline; 
       } 
      public int getIsOnline() { 
             return isOnline; 
 } 
      public int getIsUser() { 
             return isUser; 
       } 
      public int getContactId() { 
             return contactId; 
       } 
      public String getContactName() { 
             return contactName; 
       } 
      public String getContactPhone() { 
             return contactPhone; 
       } 
      // The following methods that are required for using Parcelable
     private ContactEntry(Parcel in) { 
         // This order must match the order in writeToParcel()
       contactId= in.readInt(); 
      contactName = in.readString();
      contactPhone= in.readString();
         isUser = in.readInt(); 
         isOnline = in.readInt();
```

```
 // Continue doing this for the rest of your member data
     } 
     public void writeToParcel(Parcel out, int flags) { 
         // Again this order must match the User(Parcel) constructor
         out.writeInt(contactId); 
         out.writeString(contactName); 
         out.writeString(contactPhone); 
         out.writeInt(isUser); 
         out.writeInt(isOnline); 
         // Again continue doing this for the rest of your member data
     } 
     // Just cut and paste this for now
     public int describeContents() { 
         return 0; 
     } 
     // Just cut and paste this for now
     public static final Parcelable.Creator<ContactEntry> CREATOR = new
Parcelable.Creator<ContactEntry>() { 
         public ContactEntry createFromParcel(Parcel in) { 
             return new ContactEntry(in); 
 } 
         public ContactEntry[] newArray(int size) { 
             return new ContactEntry[size]; 
 } 
     }; 
} 
ConstantsClass
public final class ConstantsClass { 
      public static final int HANDLE_USERS = 1; 
      public static final int HANDLE_NOTIFICATIONS = 2; 
      public static final int HANDLE_MESSAGE = 3; 
      public static final int HANDLE_LOGIN = 4; 
      public static final int ADD_USER = 5; 
      public static final int DEL_USER = 6; 
      public ConstantsClass(){ 
       } 
} 
CurrentTime
public class CurrentTime { 
     Calendar cal=Calendar.getInstance(); 
     SimpleDateFormat dt = new SimpleDateFormat("yyyy-MM-dd HH:mm:ss"); 
     String timeStamp = dt.format(cal.getTime());
```

```
 public String getTime(){ 
     return timeStamp; 
 }
```
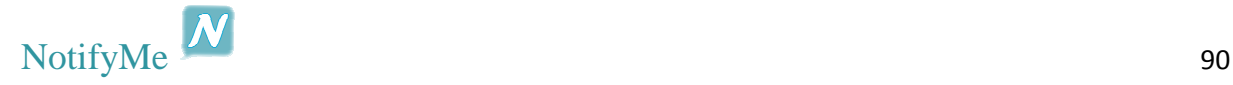

}

```
NotifyMe 2014
FindInfo
public class FindInfo { 
     private boolean isUser=false; 
     private int searchINIndex; 
     public FindInfo(){ 
 } 
     public boolean listFindIfUser(ArrayList<ContactEntry> searchIN,String 
searchFOR){ 
                for(int j=0; j<searchIN.size();j++){
     if(searchIN.get(j).getContactPhone().equals(searchFOR)){ 
                             isUser=true; 
                             searchINIndex=j; 
                       return isUser; 
 } 
 } 
            return isUser; 
      } 
     public int getIndex(){ 
            return searchINIndex; 
      } 
     public String findContactName(ArrayList<ContactEntry> searchIN,String 
phone){ 
           for(int j=0; j<searchIN.size();j++){
                 if(searchIN.get(j).getContactPhone().equals(phone)){ 
                       return searchIN.get(j).getContactName(); 
 } 
 } 
            return ""; 
      } 
}
ListSort
public class ListSort { 
     private ArrayList<ContactEntry> listSort; 
     private ArrayList<User> listSortDB; 
     public ListSort(){ 
 } 
// sort by db user
     public ArrayList<User> getSortedListDB(ArrayList<User> _listSort){ 
            this.listSortDB=_listSort; 
            Collections.sort(listSortDB, new Comparator<User>() { 
                 @Override
                 public int compare(User p1, User p2) { 
                       return p2.getOnLine() - p1.getOnLine(); 
 } 
            }); 
            return listSortDB;
```

```
 } 
// sort by ContactName
      public ArrayList<ContactEntry> getSortedList(ArrayList<ContactEntry> 
cont){ 
             this.listSort=cont; 
             Collections.sort(listSort, new Comparator<ContactEntry>() { 
                   @Override
                   public int compare(ContactEntry p1, ContactEntry p2) { 
                         return
p1.getContactName().compareTo(p2.getContactName());
 } 
             }); 
             return listSort; 
       } 
// sort by isUser
      public ArrayList<ContactEntry> 
getSortedListUsers(ArrayList<ContactEntry> cont){ 
             this.listSort=cont; 
             Collections.sort(listSort, new Comparator<ContactEntry>() { 
                   @Override
                   public int compare(ContactEntry p1, ContactEntry p2) { 
                         return p2.getIsUser()-p1.getIsUser(); 
 } 
             }); 
             return listSort; 
       } 
// sort by isOnline
      public ArrayList<ContactEntry> 
getSortedListOnline(ArrayList<ContactEntry> cont){ 
             this.listSort=cont; 
             Collections.sort(listSort, new Comparator<ContactEntry>() { 
                   @Override
                   public int compare(ContactEntry p1, ContactEntry p2) { 
                         return p2.getIsOnline()-p1.getIsOnline(); 
 } 
             }); 
             return listSort; 
       } 
} 
MessageCustom
public class MessageCustom implements Serializable { 
      private static final long serialVersionUID = 1L; 
     public String sender, content, type, recipient, msgTime; 
     public int flag;
```

```
 //message
```

```
 public MessageCustom(String sender, String recipient, String type, 
String content, String msgTime) {
```
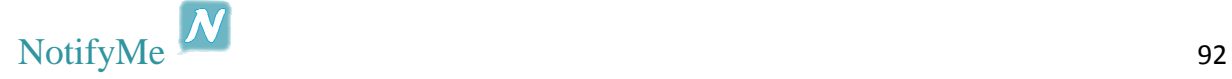

```
 this.sender = sender; 
         this.recipient = recipient; 
         this.type = type; 
         this.content = content; 
         this.msgTime = msgTime; 
     } 
     // getUsers/deleteUser
     public MessageCustom(String sender, String type, String msgTime) { 
         this.sender = sender; 
         this.type = type; 
         this.msgTime = msgTime; 
     } 
     // update/login/addUser
     // 5-addUser
     // 6-login
     // 7-log out
     public MessageCustom(String sender, String type, String msgTime, int
flag) { 
         this.sender = sender; 
         this.type = type; 
         this.msgTime = msgTime; 
         this.flag = flag; 
     } 
     @Override
     public String toString() { 
         return "{type='" + type + "', sender='" + sender + "', recipient='"
+ recipient + "', content='" + content + "', msgTime='" + msgTime + "', 
flag='" + flag + "'}";
     } 
} 
NotificationCustom
public class NotificationCustom implements Serializable { 
      private static final long serialVersionUID = 1L; 
      private String sender, recipient, body, time; 
      private int id; 
      // db add
      public NotificationCustom(int id, String sender, String recipient, 
String body, String time) { 
              this.id = id; 
              this.sender = sender; 
              this.recipient = recipient; 
              this.body = body; 
              this.time = time; 
       } 
      // sending
      public NotificationCustom(String sender, String recipient, String 
body, String time) { 
              this.sender = sender; 
              this.recipient = recipient; 
              this.body = body; 
              this.time = time; 
       }
```
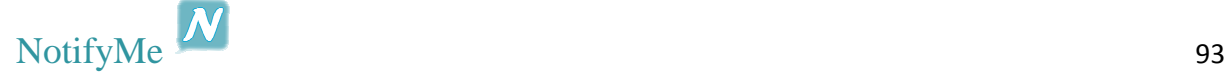

```
// receiving
      public NotificationCustom(int id, String body, String time) { 
              this.id = id; 
              this.body = body; 
             this.time = time; 
       } 
      public String getSender() { 
            return sender; 
       } 
      public String geRecipient() { 
            return recipient; 
       } 
      public String getBody() { 
            return body; 
       } 
      public String getTime() { 
             return time; 
       } 
      public int getID() { 
            return id; 
       } 
      @Override
      public String toString() { 
             return "{id='" + id + "', sender='" + sender + "', recipient='"
+ recipient + "', body='" + body + "', time='" + time + "'}";
       } 
} 
User
public class User implements Serializable,Parcelable{ 
      private static final long serialVersionUID = 1L; 
     private String Phone; 
     private int onLine; 
     public User(int _onLine, String _phone) { 
         this.onLine = _onLine; 
         this.Phone = _phone; 
     } 
     public int getOnLine() { 
        return onLine; 
     } 
     public String getPhone() { 
         return Phone; 
     } 
     @Override
     public String toString() { 
        return "{Phi=' " + Phone + "', online=' " + online + "'}; } 
      // The following methods that are required for using Parcelable
```
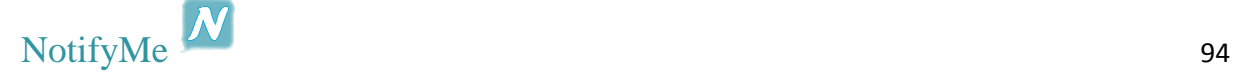

```
 private User(Parcel in) { 
         // This order must match the order in writeToParcel()
         onLine = in.readInt(); 
        Phone = in.readString();
         // Continue doing this for the rest of your member data
     } 
     public void writeToParcel(Parcel out, int flags) { 
         // Again this order must match the User(Parcel) constructor
         out.writeInt(onLine); 
         out.writeString(Phone); 
         // Again continue doing this for the rest of your member data
     } 
     // Just cut and paste this for now
     public int describeContents() { 
        return 0; 
     } 
     // Just cut and paste this for now
     public static final Parcelable.Creator<User> CREATOR = new
Parcelable.Creator<User>() { 
         public User createFromParcel(Parcel in) { 
             return new User(in); 
         } 
         public User[] newArray(int size) { 
             return new User[size]; 
         } 
     }; 
}
```
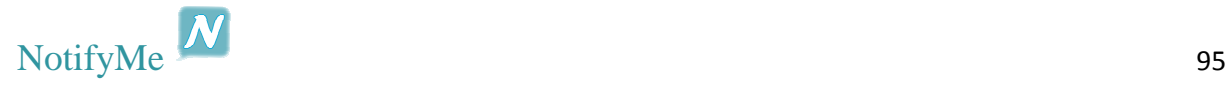

## *Client Layout Files*

```
main
\overline{\text{<?xml}} version="1.0" encoding="utf-8"?>
<LinearLayout xmlns:android="http://schemas.android.com/apk/res/android"
    android: layout width="match_parent"
    android: layout height="match parent"
     android:orientation="vertical" >
     <GridView
         android:id="@+id/gvMain"
         android:layout_width="match_parent"
         android:layout_height="wrap_content"
         android:numColumns="auto_fit">"
     </GridView>
</LinearLayout> 
grid_item_icon
<?xml version="1.0" encoding="utf-8"?>
<LinearLayout xmlns:android="http://schemas.android.com/apk/res/android"
     android:layout_width="wrap_content"
     android:layout_height="wrap_content"
     android:orientation="vertical"
     android:weightSum="2" >
     <RelativeLayout
         android:layout_width="fill_parent"
         android:layout_height="130dp"
         android:layout_weight="1" >
         <ImageView
              android:id="@+id/ivContact"
             android: layout width="match parent"
             android: layout height="match parent"
              android:layout_alignParentBottom="true"
             android: layout alignParentLeft="true"
              android:layout_alignParentRight="true"
              android:layout_alignParentTop="true"
              android:contentDescription="@string/ivDescreption"
              android:scaleType="fitXY"
              android:src="@drawable/afro" />
         <CheckBox
             android: id="@+id/cbIsUser"
             android: layout width="wrap_content"
              android:layout_height="wrap_content"
              android:layout_alignBaseline="@+id/ivContact"
              android:layout_alignBottom="@+id/ivContact"
              android:layout_alignRight="@+id/ivContact"
              android:clickable="false"
             android:focusable="false" />
     </RelativeLayout>
```

```
 <LinearLayout
     android:layout_width="match_parent"
```
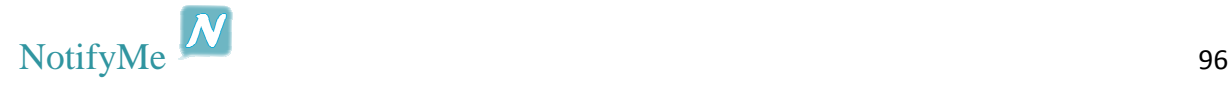

```
android: layout height="0dp"
 android:layout_weight="1" >
 <TextView
    android:id="@+id/tvUser" android:layout_width="match_parent"
     android:layout_height="wrap_content"
     android:singleLine="true"
     android:text="@string/tvContact"
     android:textAppearance="?android:attr/textAppearanceMedium" />
```
</LinearLayout>

#### </LinearLayout>

#### *settings*

```
<RelativeLayout xmlns:android="http://schemas.android.com/apk/res/android"
    xmlns:tools="http://schemas.android.com/tools"
     android:layout_width="match_parent"
     android:layout_height="match_parent"
   android: paddingBottom="@dimen/activity_vertical_margin"
     android:paddingLeft="@dimen/activity_horizontal_margin"
     android:paddingRight="@dimen/activity_horizontal_margin"
     android:paddingTop="@dimen/activity_vertical_margin"
     tools:context=".SettingsActivity" >
     <CheckBox
         android:id="@+id/cbAutoSMS"
         android:layout_width="wrap_content"
        android: layout height="wrap_content"
        android: layout alignParentLeft="true"
         android:layout_alignParentTop="true"
         android:text="@string/autoSMS"
         android:textSize="20sp" />
     <EditText
         android:id="@+id/etAutoMsg"
        android: layout width="600dp"
         android:layout_height="wrap_content"
         android:layout_below="@+id/textView1"
         android:hint="@string/autoMsgHINT"
         android:ems="10" >
         <requestFocus />
     </EditText>
     <TextView
         android:id="@+id/textView1"
        android: layout width="wrap_content"
         android:layout_height="wrap_content"
         android:layout_alignLeft="@+id/cbAutoSMS"
         android:layout_alignRight="@+id/etAutoMsg"
         android:layout_below="@+id/cbAutoSMS"
         android:layout_marginTop="37dp"
         android:text="@string/autoMsg"
         android:textAppearance="?android:attr/textAppearanceMedium"
         android:textSize="20sp" />
     <Button
```

```
 android:id="@+id/btnSetCancel"
android: layout width="wrap_content"
android: layout height="wrap_content"
```
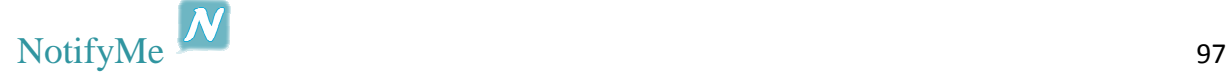

```
android: layout alignBaseline="@+id/btnSetSave"
    android: layout alignBottom="@+id/btnSetSave"
    android: layout alignRight="@+id/etAutoMsg"
     android:text="@string/btnCancel" />
Rutton
     android:id="@+id/btnSetSave"
     android:layout_width="wrap_content"
     android:layout_height="wrap_content"
     android:layout_alignLeft="@+id/etAutoMsg"
     android:layout_below="@+id/tvLeave"
     android:layout_marginTop="38dp"
     android:text="@string/btnSave" />
 <TextView
     android:id="@+id/tvLeave"
     android:layout_width="wrap_content"
    android: layout height="wrap_content"
    android: layout below="@+id/etAutoMsq"
    android: layout marginTop="36dp"
    android: layout toLeftOf="@+id/btnSetCancel"
     android:text="@string/leave"
    android:textAppearance="?android:attr/textAppearanceLarge" />
```
</RelativeLayout>

#### *register*

```
<RelativeLayout xmlns:android="http://schemas.android.com/apk/res/android"
    xmlns:tools="http://schemas.android.com/tools"
   android: layout width="match_parent"
   android: layout height="match parent"
    android:paddingBottom="@dimen/activity_vertical_margin"
    android:paddingLeft="@dimen/activity_horizontal_margin"
    android:paddingRight="@dimen/activity_horizontal_margin"
    android:paddingTop="@dimen/activity_vertical_margin"
    tools:context=".RegisterActivity" >
```

```
 <EditText
```

```
 android:id="@+id/txtRegPhone"
android: layout width="wrap_content"
 android:layout_height="wrap_content"
 android:layout_centerHorizontal="true"
 android:layout_marginTop="22dp"
 android:ems="10"
 android:hint="@string/phone"
 android:inputType="phone" >
```

```
 <requestFocus />
 </EditText>
```
#### <Button

```
 android:id="@+id/btnSignUp"
 android:layout_width="wrap_content"
 android:layout_height="wrap_content"
 android:layout_alignLeft="@+id/txtRegPhone"
android: layout below="@+id/txtRegPhone"
android: layout marginTop="39dp"
 android:text="@string/signup" />
```
 <Button android:id="@+id/btnCancel"

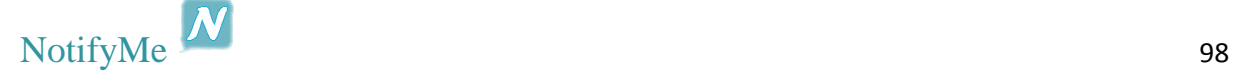

```
 android:layout_width="wrap_content"
 android:layout_height="wrap_content"
android:layout_alignBaseline="@+id/btnSignUp"
android:layout_alignBottom="@+id/btnSignUp"
android:layout_alignRight="@+id/txtRegPhone"
 android:text="@string/cancel" />
```
</RelativeLayout>

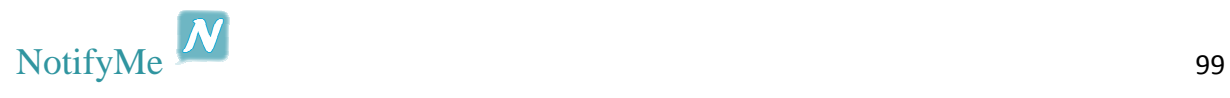

# Παράρτημα Β :Παρουσίαση Πτυχιακής (Διαφάνειες)

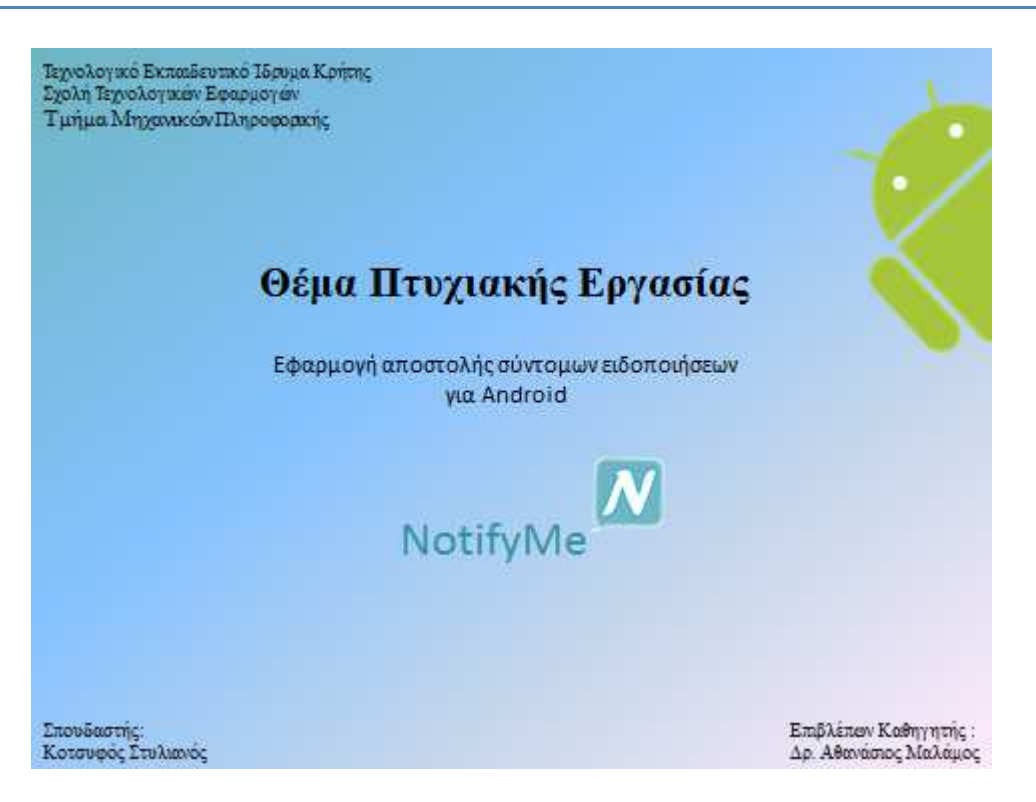

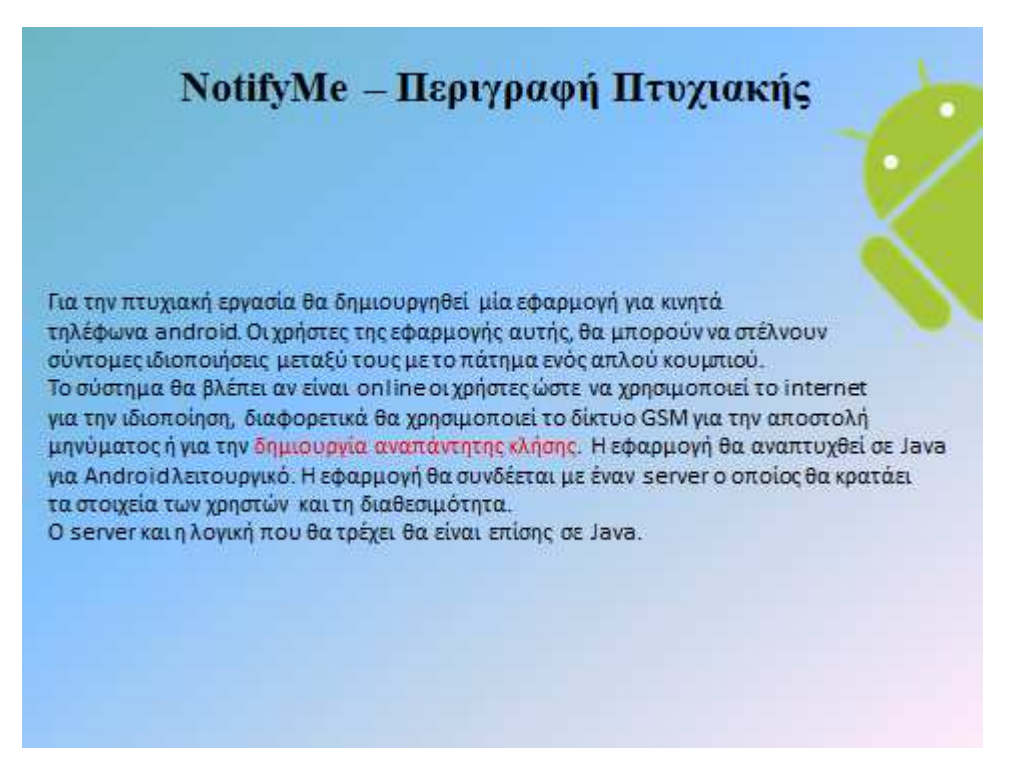

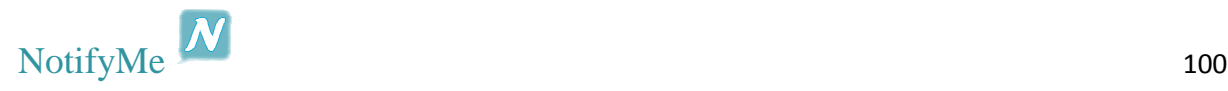

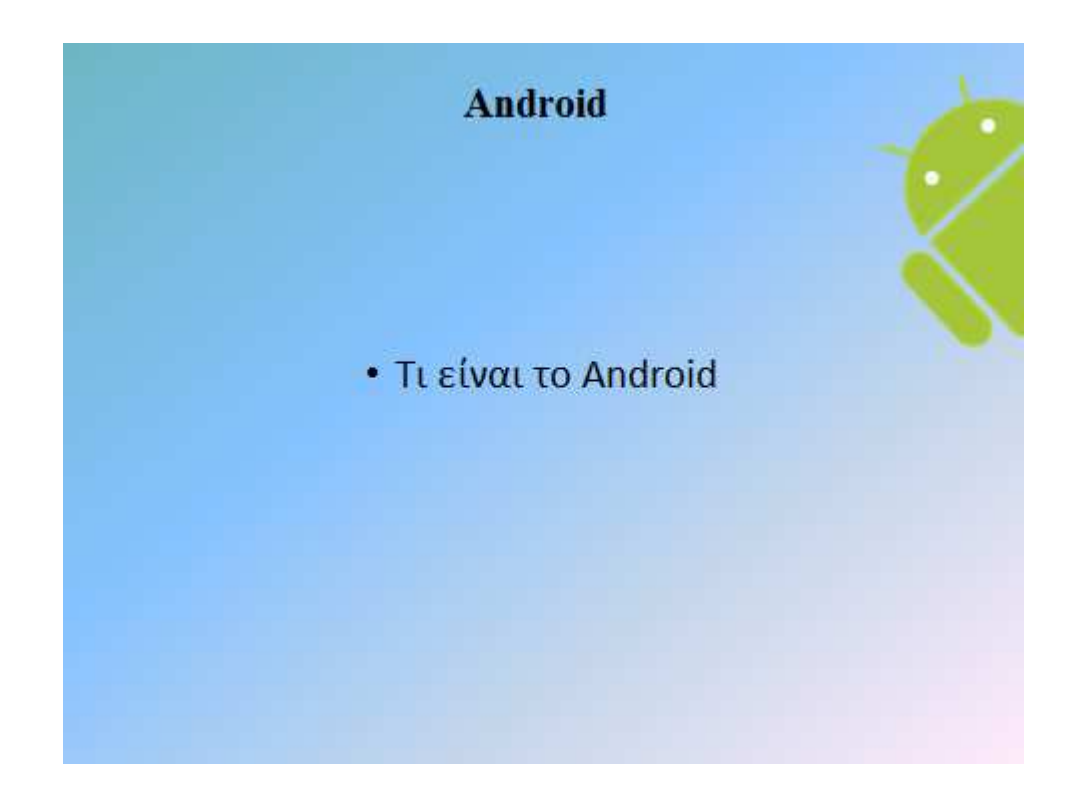

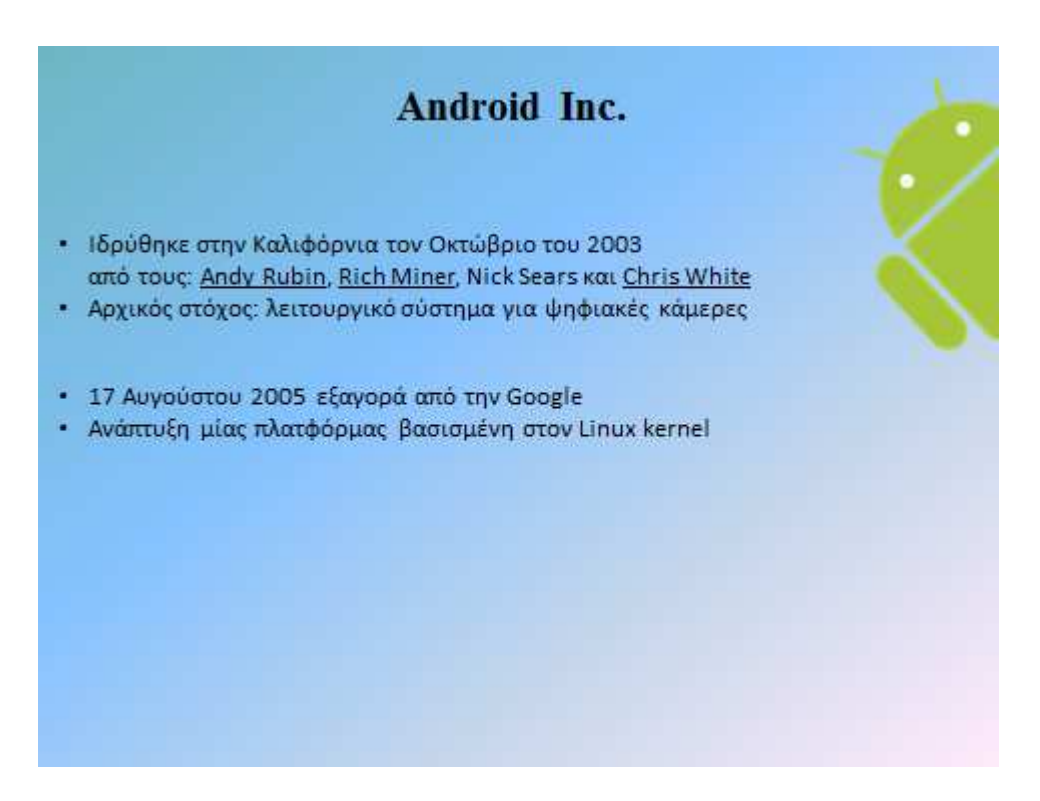

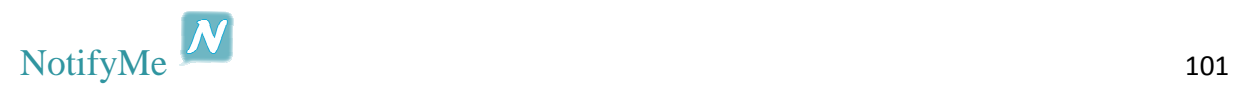

### **Open Handset Alliance**

Ż

- 6 Νοεμβρίου 2007, ίδρυση
- Μέλη: κατασκευαστές συσκευών, πάροχοι τηλεπικοινωνιών, κατασκευαστές chipset
- Σκοπός: ανάπτυξη ανοιχτών προτύπων για φορητές συσκευές
- · Μέλη της ΟΗΑ δεν επιτρέπεται να κατασκευάσουν τηλέφωνα που να τρέχουν «μη συμβατές εκδόσεις» Android

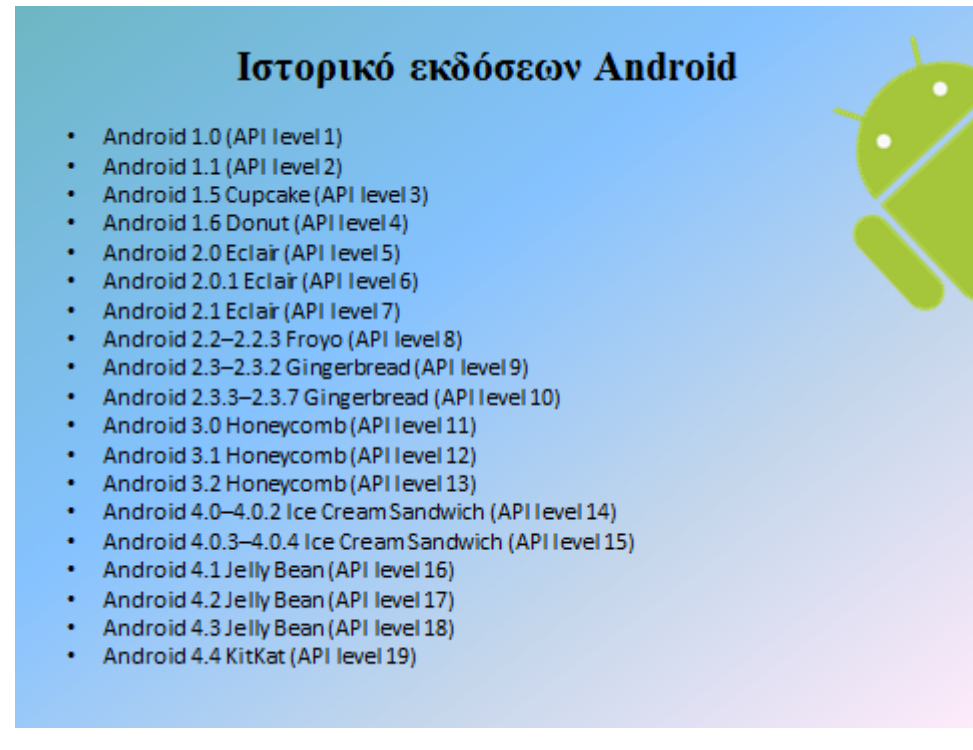

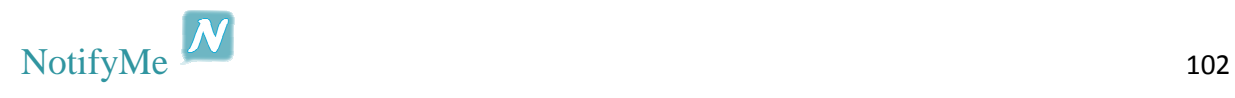

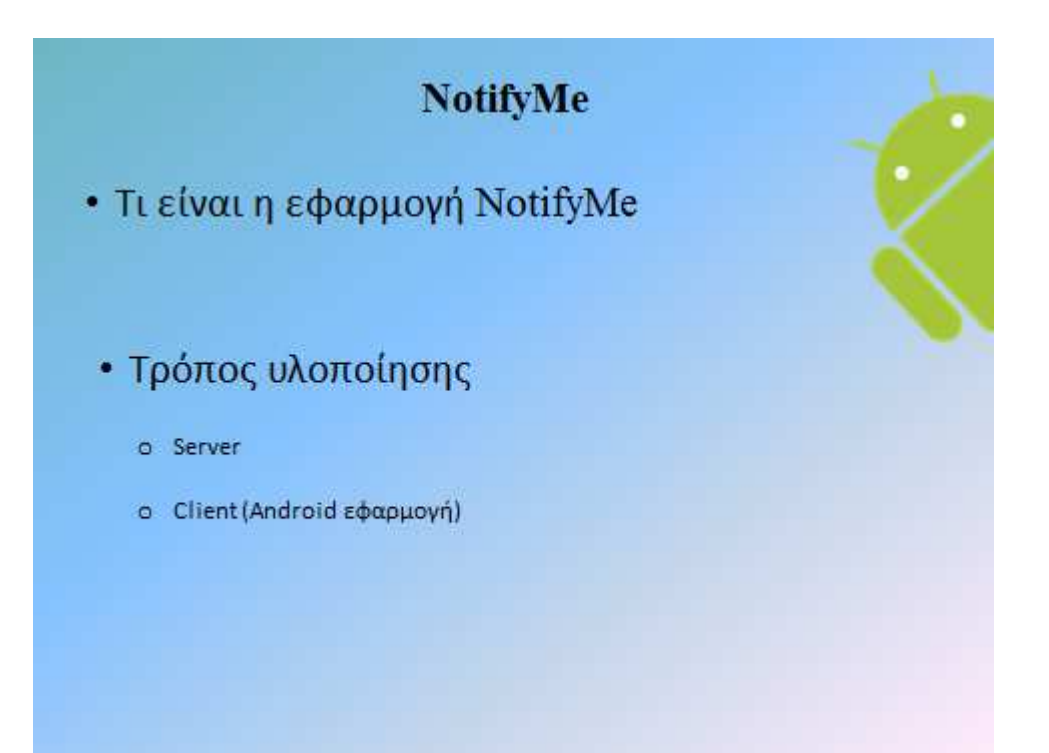

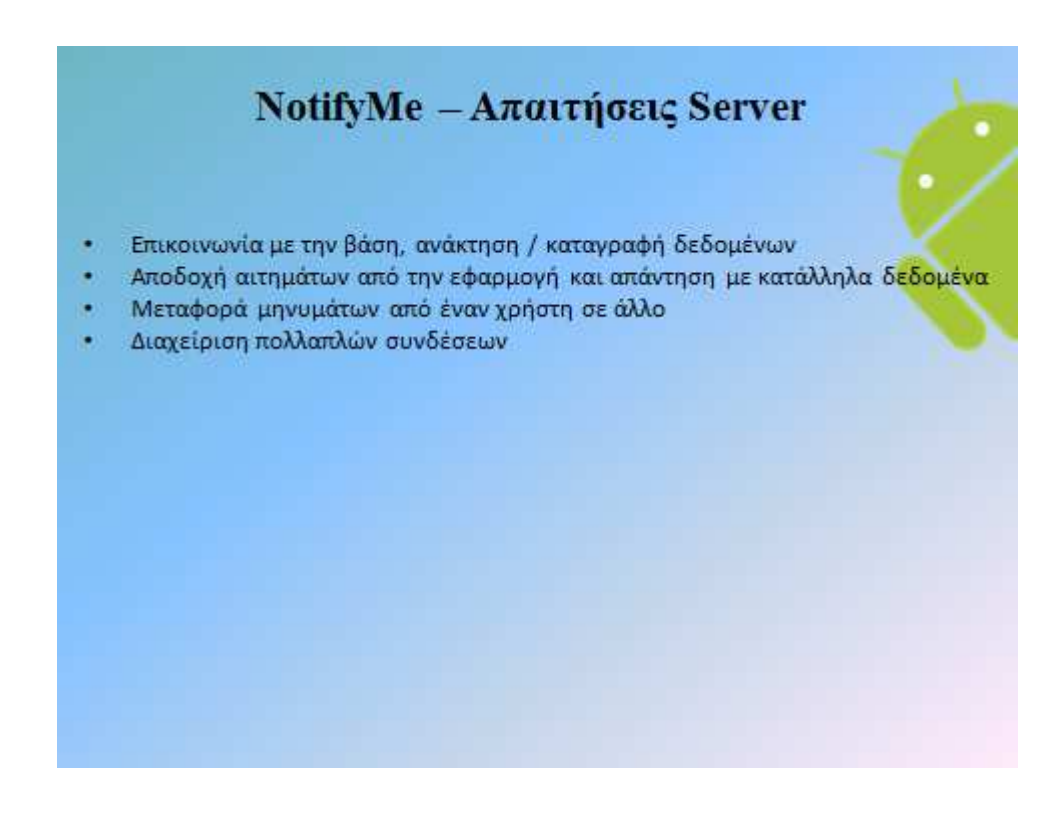

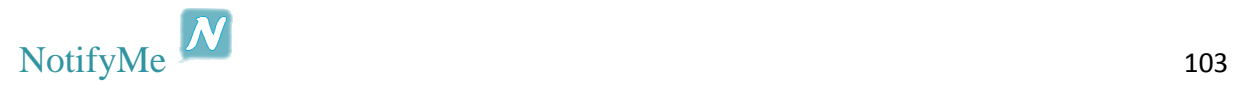

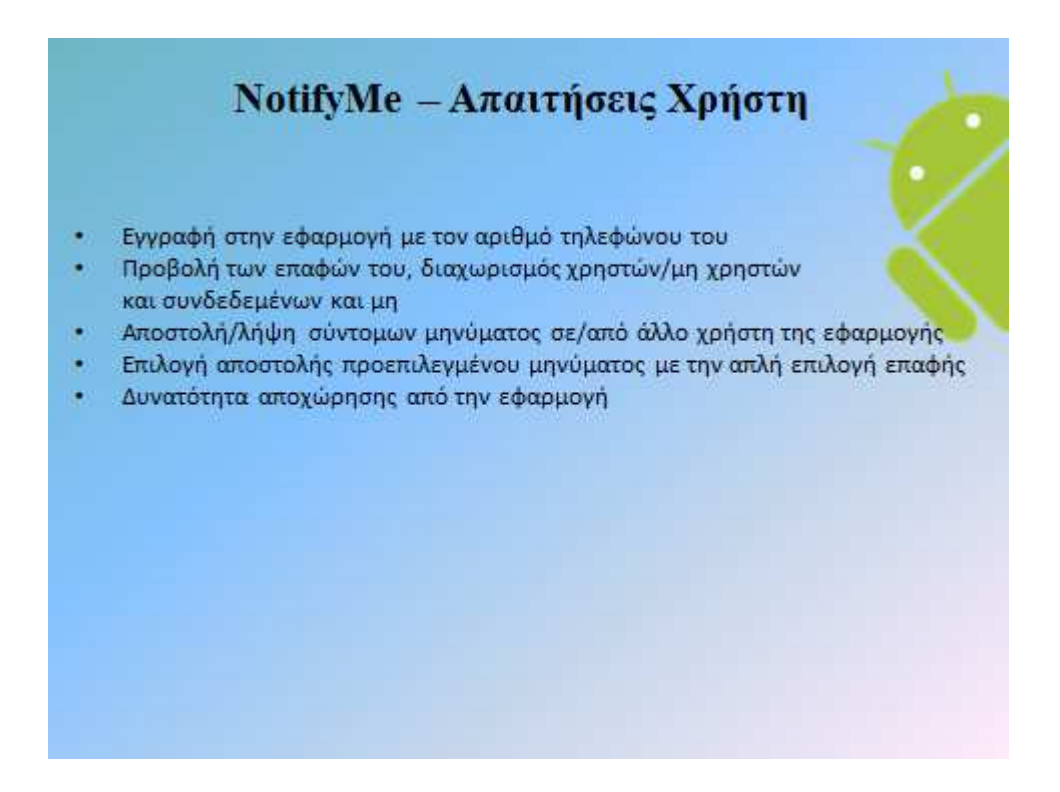

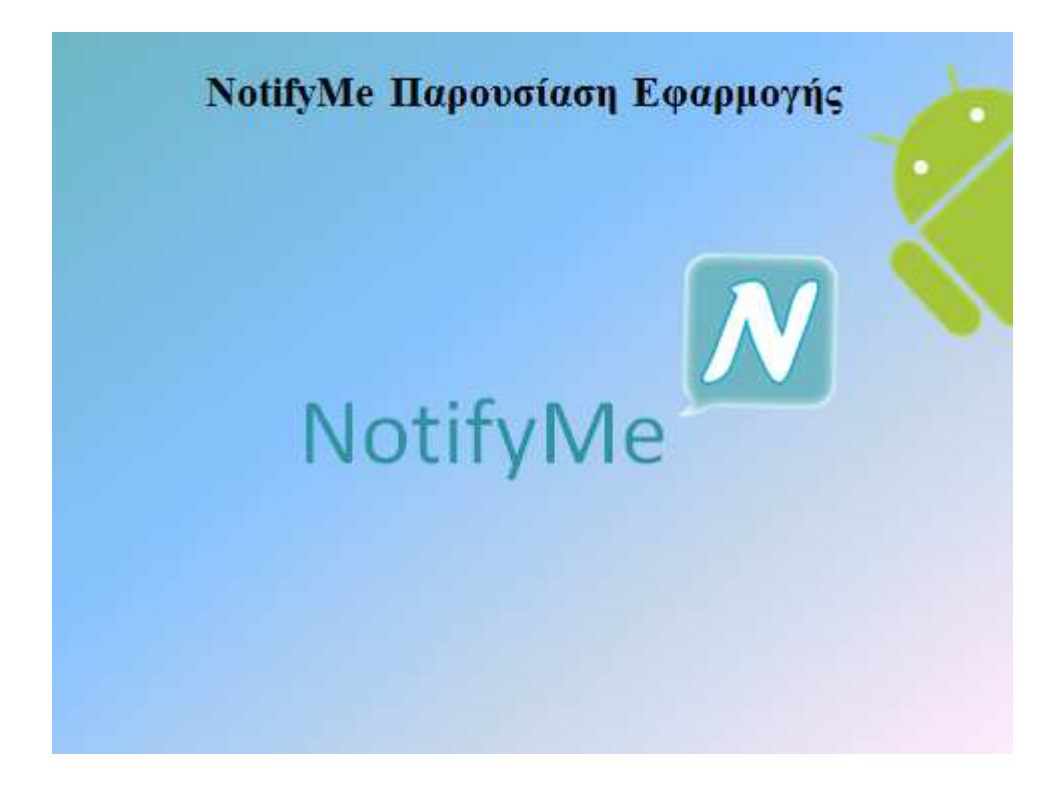

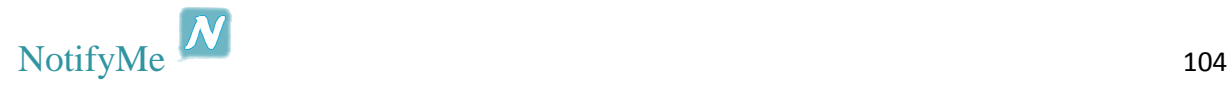

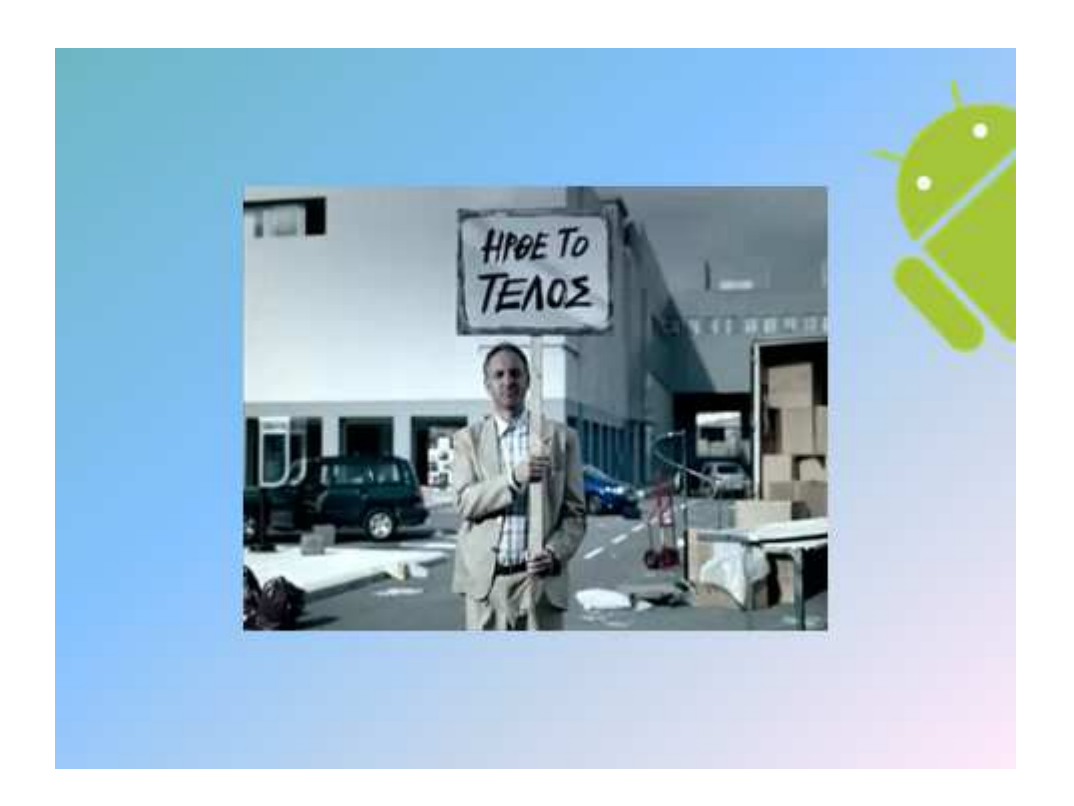

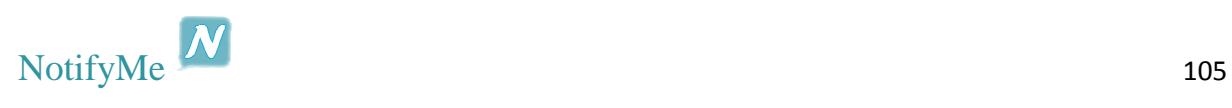